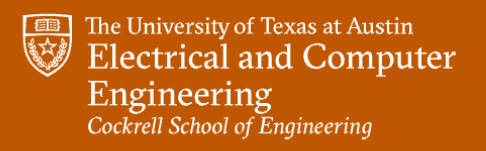

**Spring 2023** 

# ADVANCED TOPICS IN

**Atlas Wang Assistant Professor, The University of Texas at Austin** 

**Visual Informatics Group@UT Austin** https://vita-group.github.io/

 $A = M \cap \Omega$ 

#### Vision + Language: Applications (1)

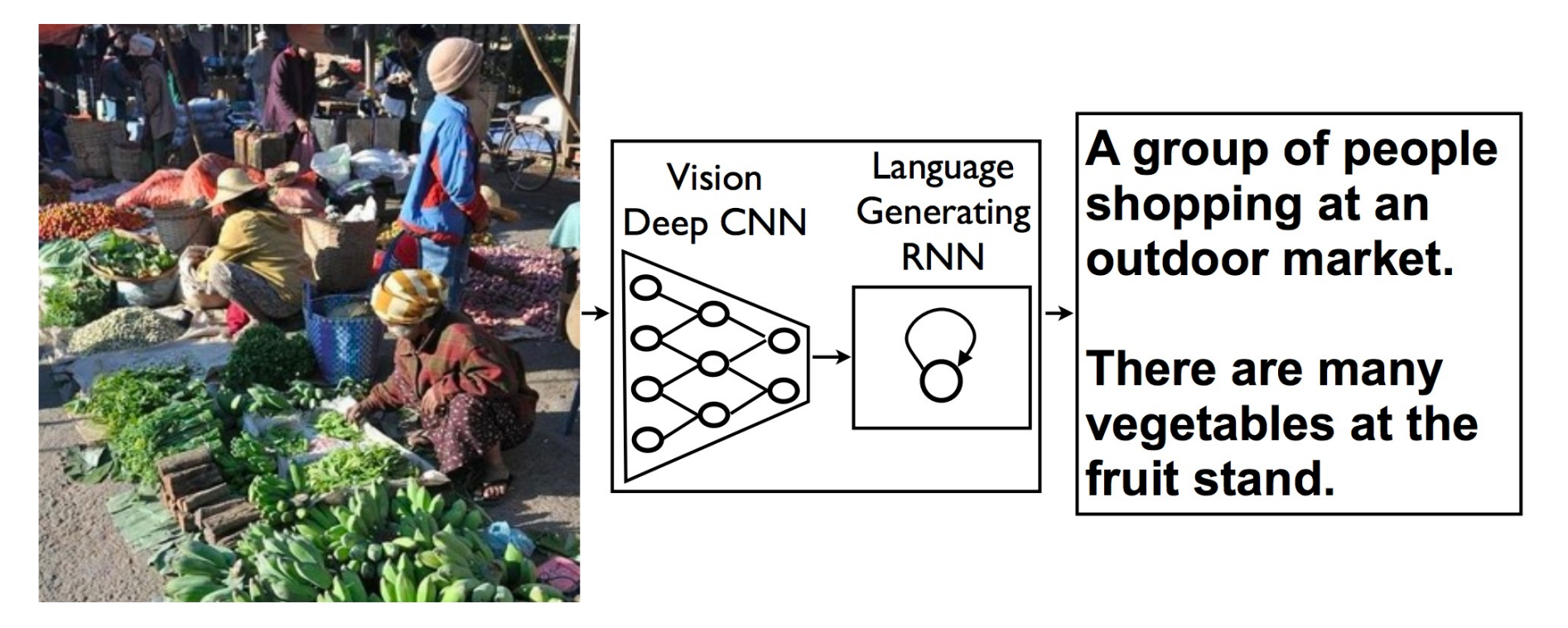

Visual Captioning: Vinyals et al. 2015

#### Vision + Language: : Applications (2)

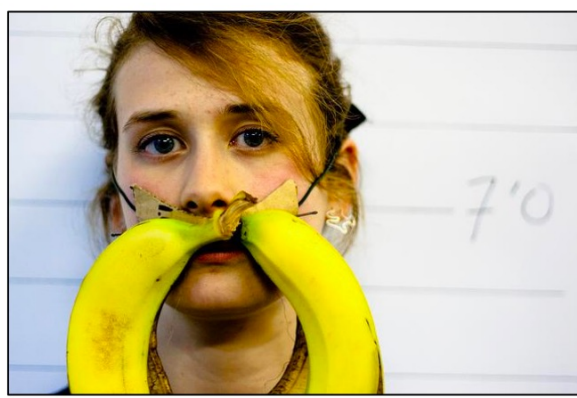

What color are her eyes? What is the mustache made of?

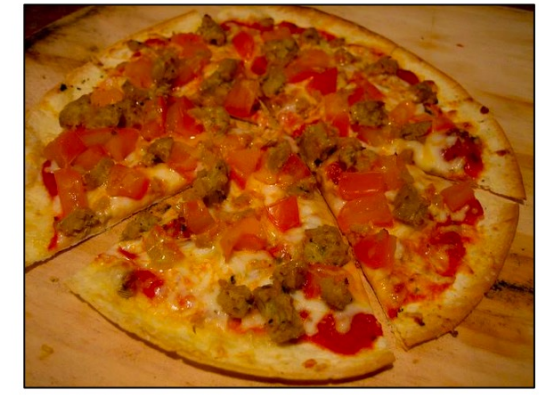

How many slices of pizza are there? Is this a vegetarian pizza?

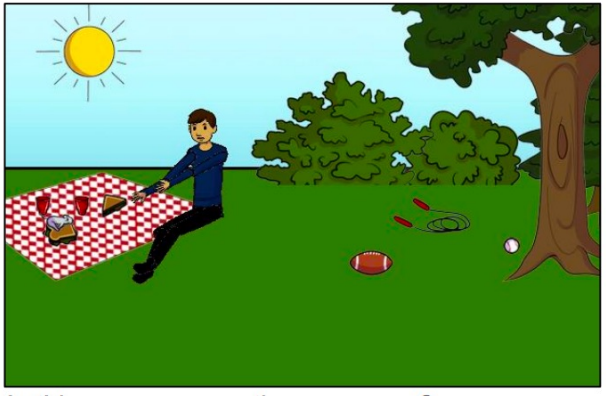

Is this person expecting company? What is just under the tree?

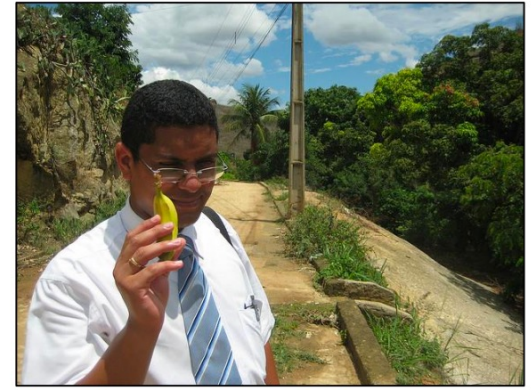

Does it appear to be rainy? Does this person have 20/20 vision?

#### Visual Question Answering: Agrawal et al. 2015

### Vision + Language : Applications (3)

belly and tarsus, grey back, wings, and brown throat, nape with a black face

This bird has a yellow This bird is white with some black on its head and wings, and has a long orange beak

This flower has overlapping pink pointed petals surrounding a ring of short yellow filaments

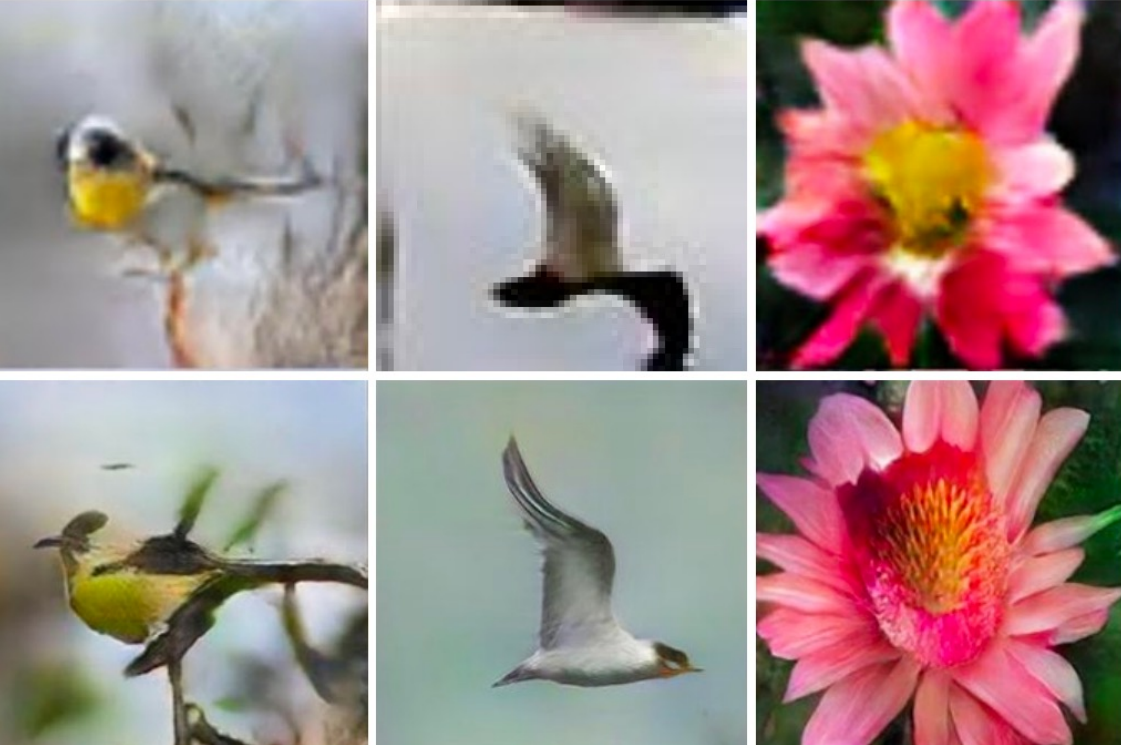

Text to Images: Zhang et al. 2016

# Problem Overview (1): Visual Caption

• Describe the content of an image or video with sentence.

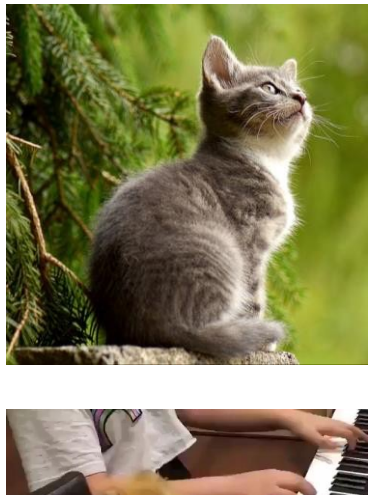

[Ac](https://pixabay.com/service/license/)at [is s](https://www.youtube.com/watch?v=dn6YsyuRJEU)itting next to a pi

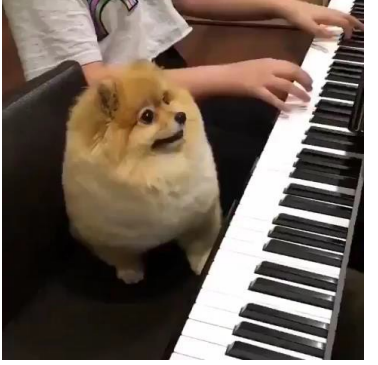

Adog is playing piano with

Cat image is free to use under the Pixabay License. Dog video is free to use under the Creative C

### Applications of Visual Captioning

- Alt-text generation (from PowerPoint)
- Content-based image retrieval (CBIR)
- Helping the visually impaired
- Or just for fun!

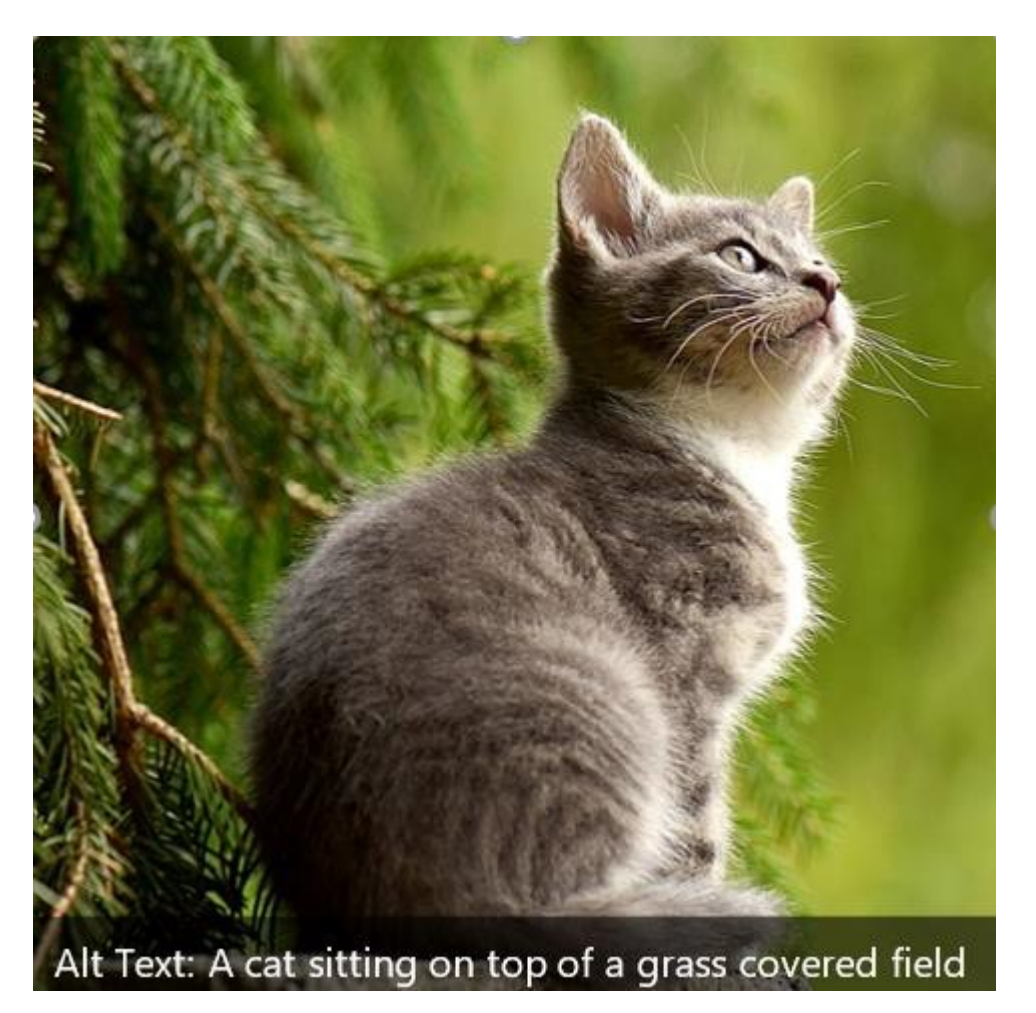

### Image Captioning with CNN-LSTM

**"ShowandTell"**

• Problem Formulation  $log p_1(S_1)$  $log p_2(S_2)$ log p<sub>N</sub>(S<sub>N</sub>) P<sub>2</sub>  $\theta^\star = \arg\max_\theta \sum_{(I,S)} \log p(S|I;\theta)$  $\log p(S|I) = \sum_{t=0}^{N} \log p(S_t|I, S_0, \ldots, S_{t-1})$ LSTM **LSTM** LSTM STM  $W_eS_0$  $W_eS_1$  $W_eS_{N-1}$ • The Encoder-Decoder framework  $|s_1|$  $S<sub>0</sub>$ image  $S_{N-1}$ Visual Language Decoder  $\left| \begin{array}{ccc} - & \rightarrow & \text{``Cat sitting outside''} \\ \end{array} \right.$ **Encoder** 

- Soft Attention Dynamically attend to input content based on query.
- Basic elements: query  $-q$ , keys K, and values  $-V$
- In our case, keys and values are usually identical. They come from the CNN activation map.
- Query *q* is determined by the global image feature or LSTM's hidden states.

Bahdanau et al. "Neural Machine Translation by Jointly Learning to Align and Translate", ICLR 2015. Xuet al. "Show, Attend and Tell", ICML 2015.

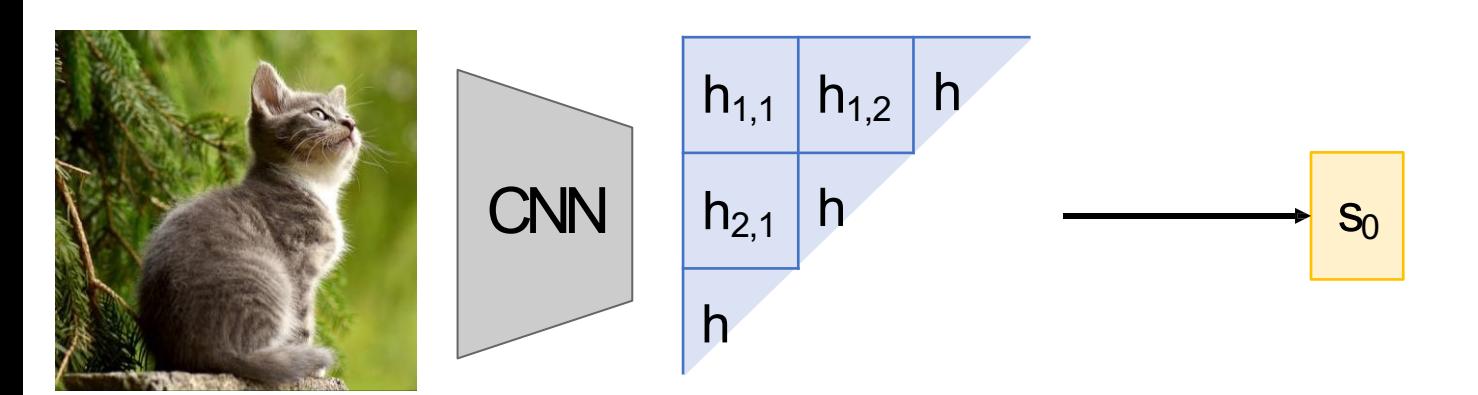

Use aCNNto compute a grid of features for an image

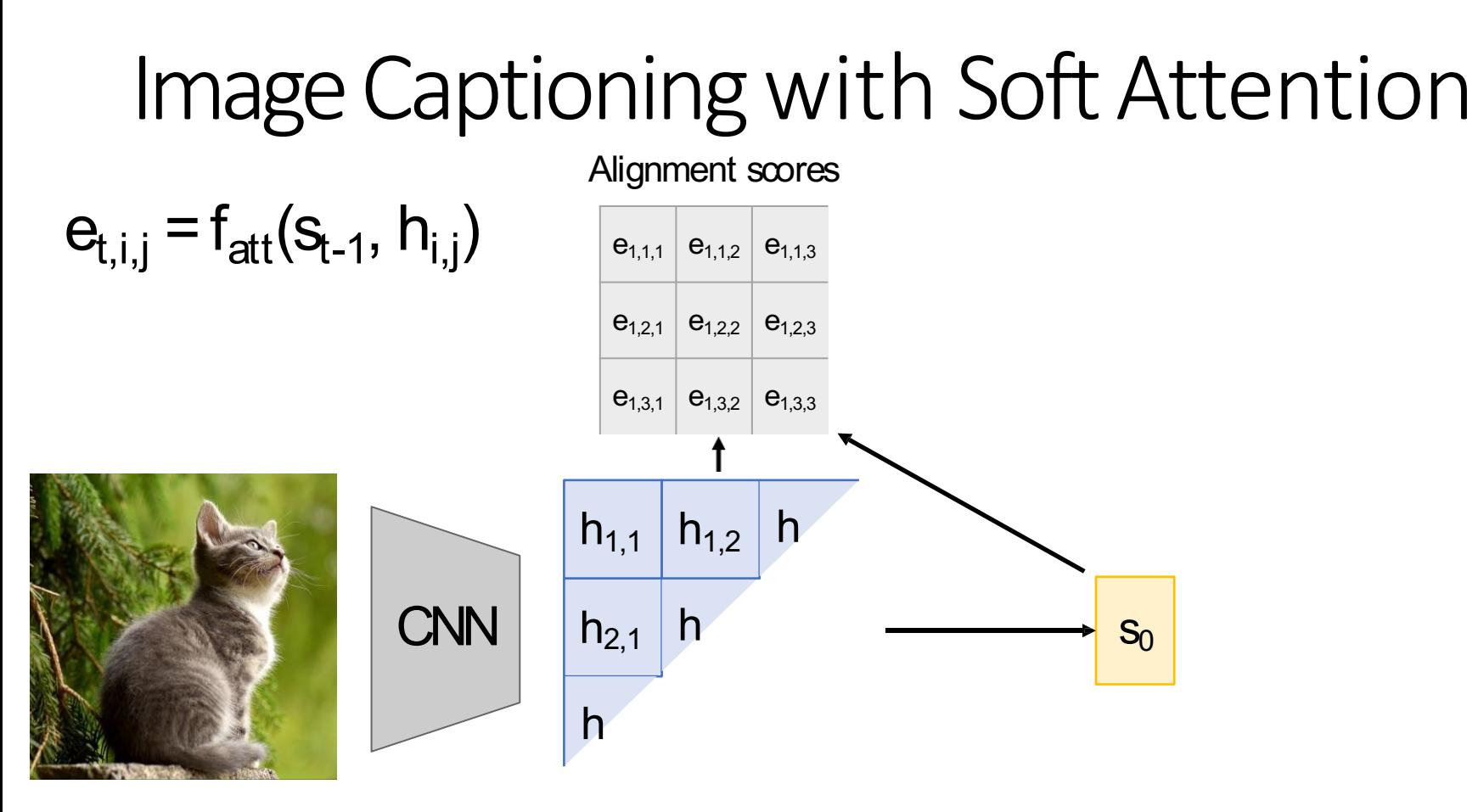

Use a CNN to compute a grid of features for an image

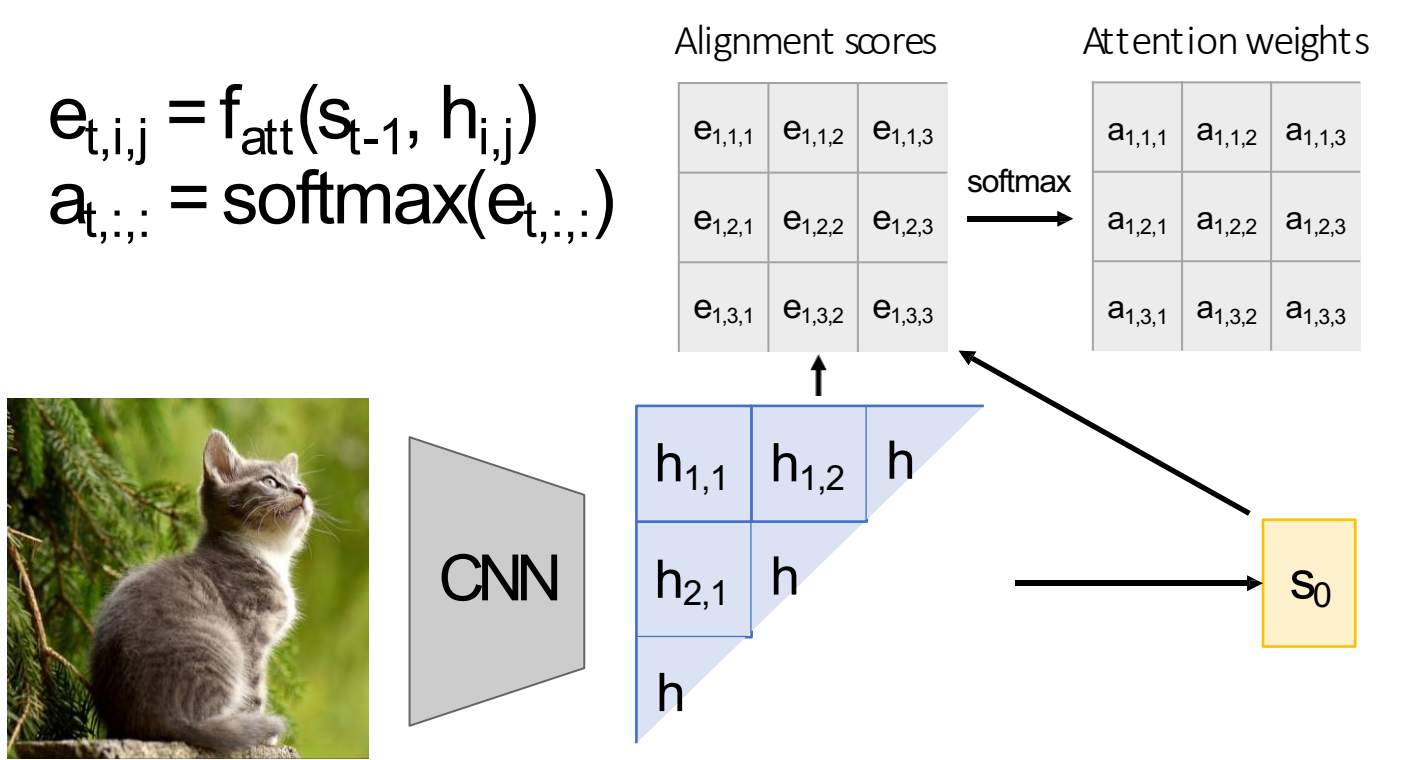

Use a CNN to compute a grid of features for an image

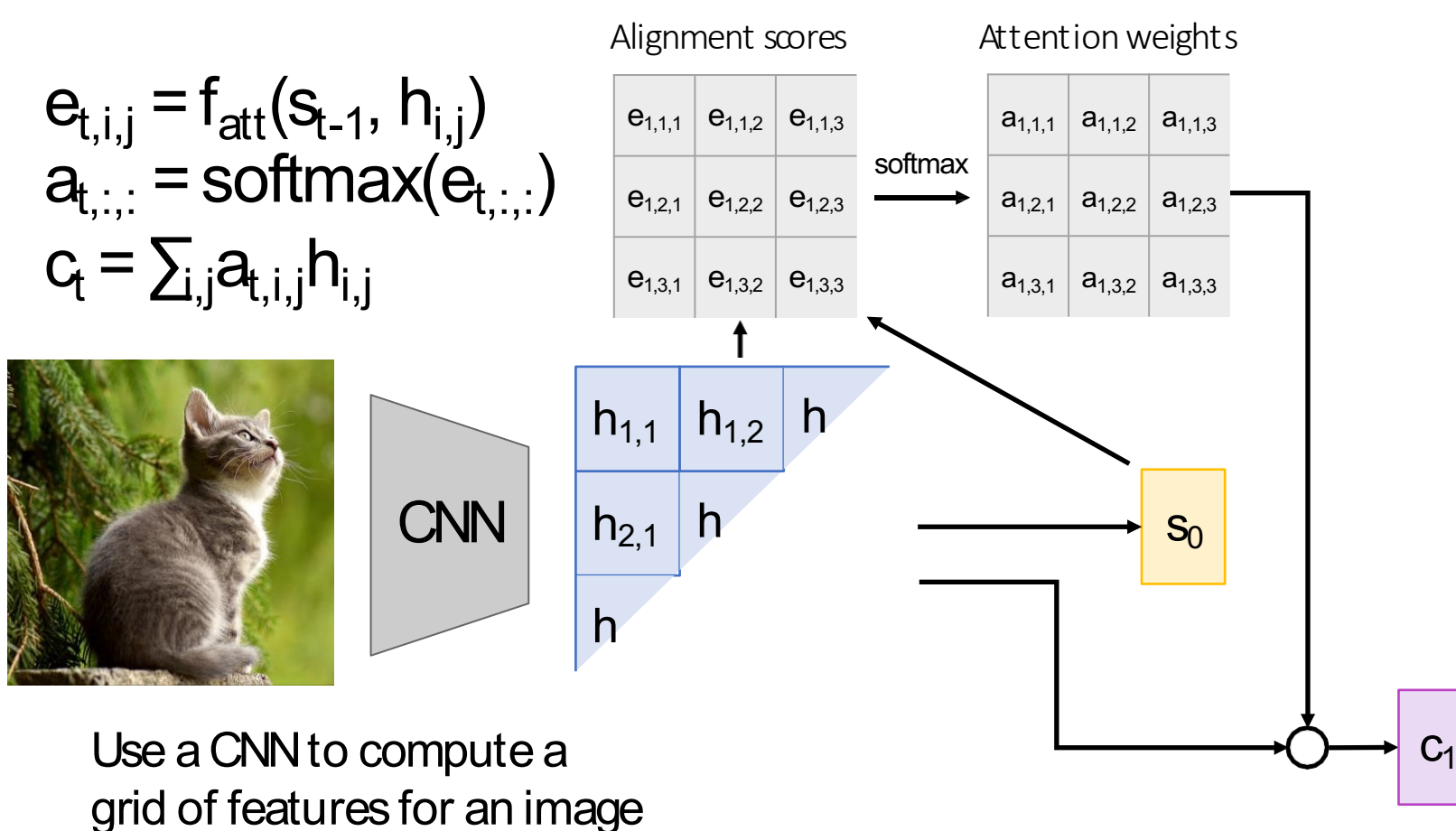

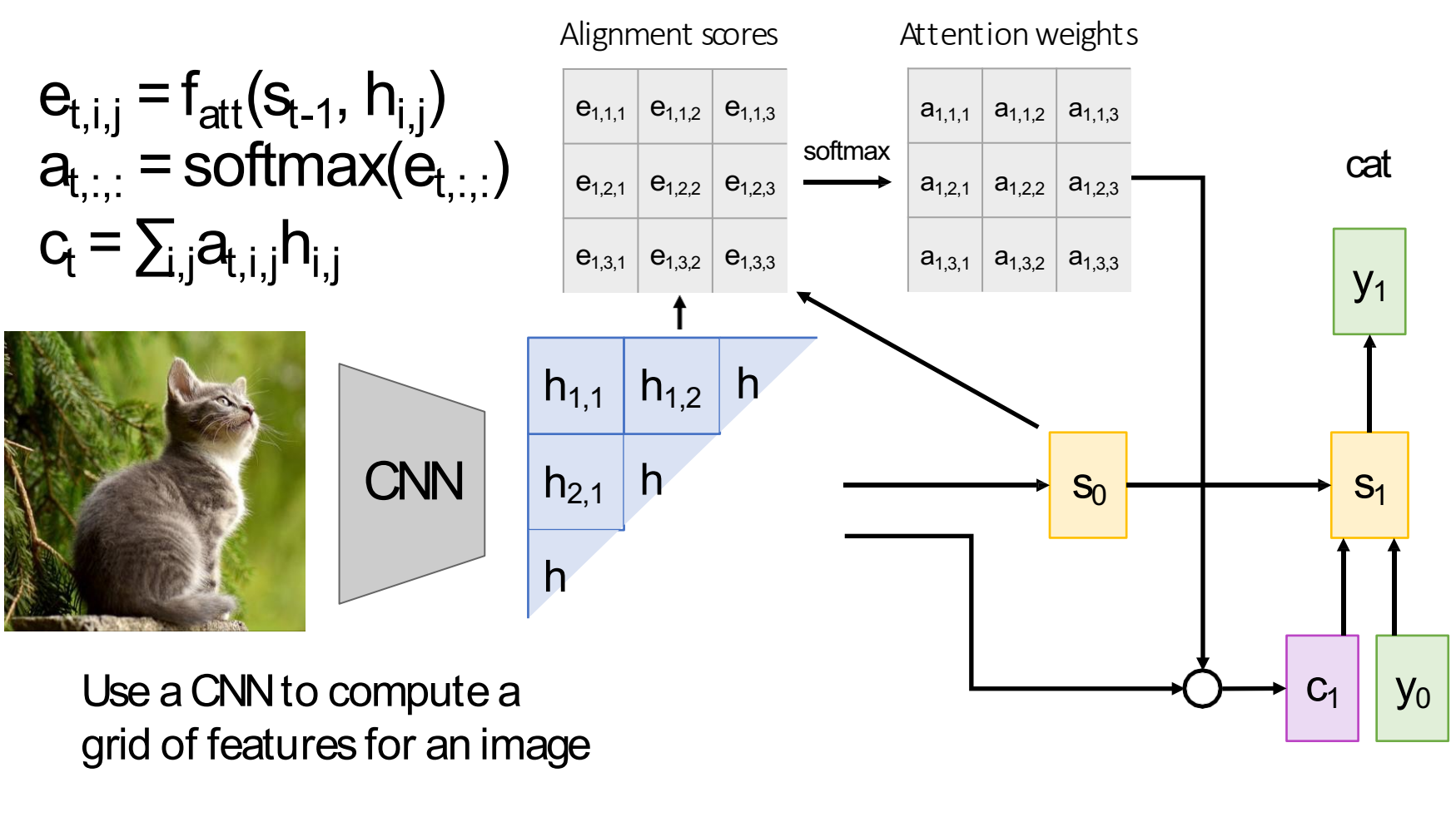

[START]

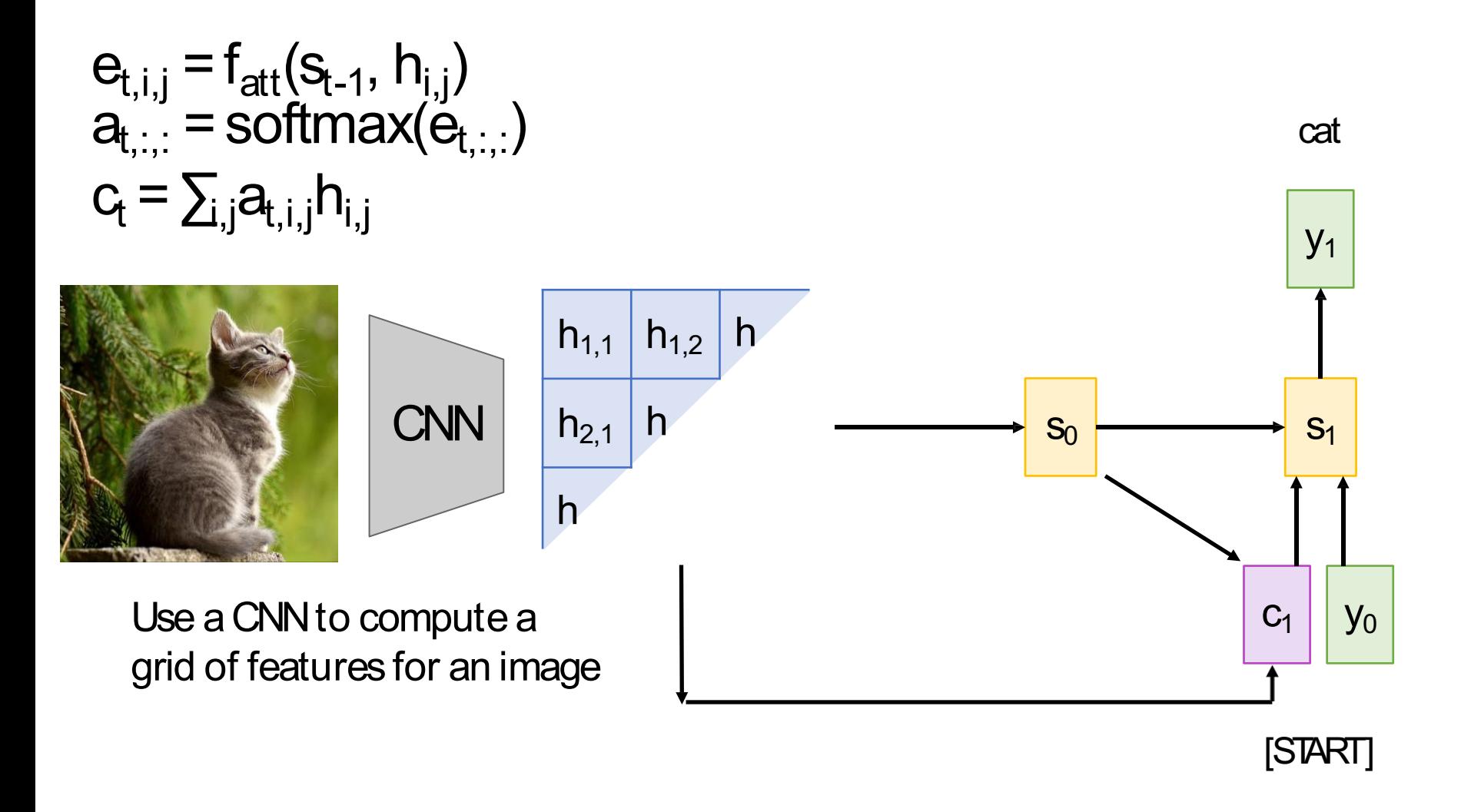

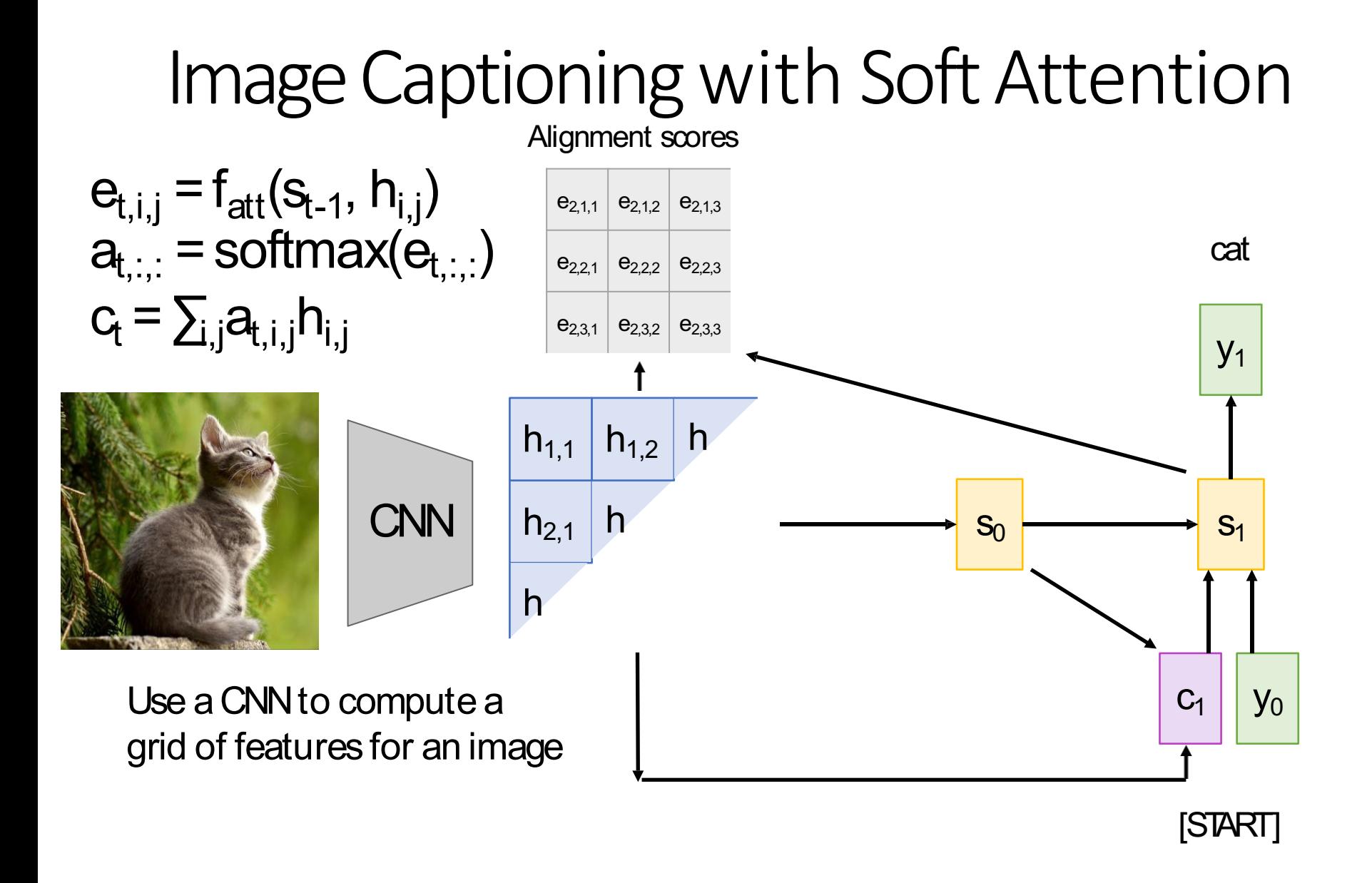

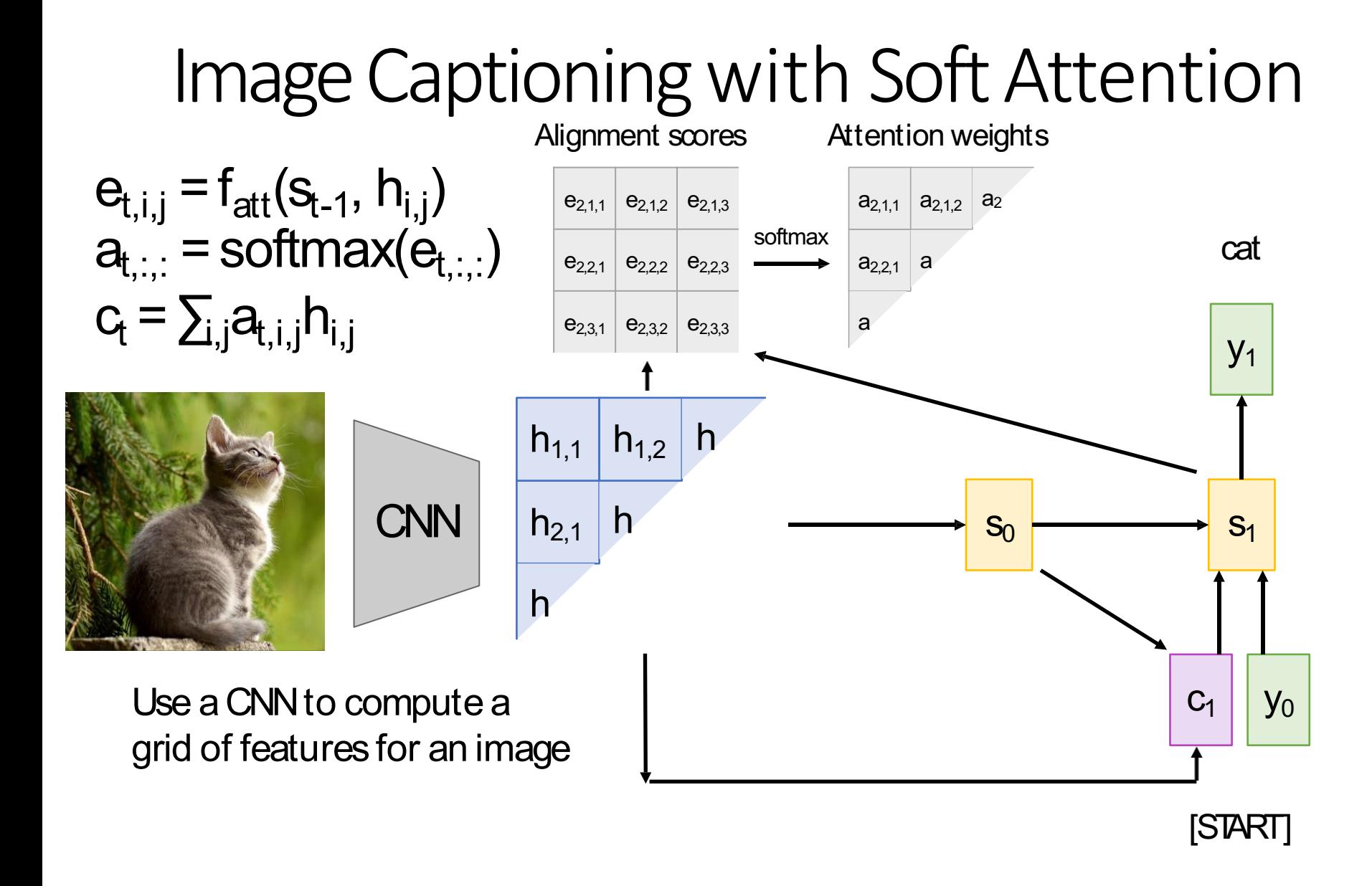

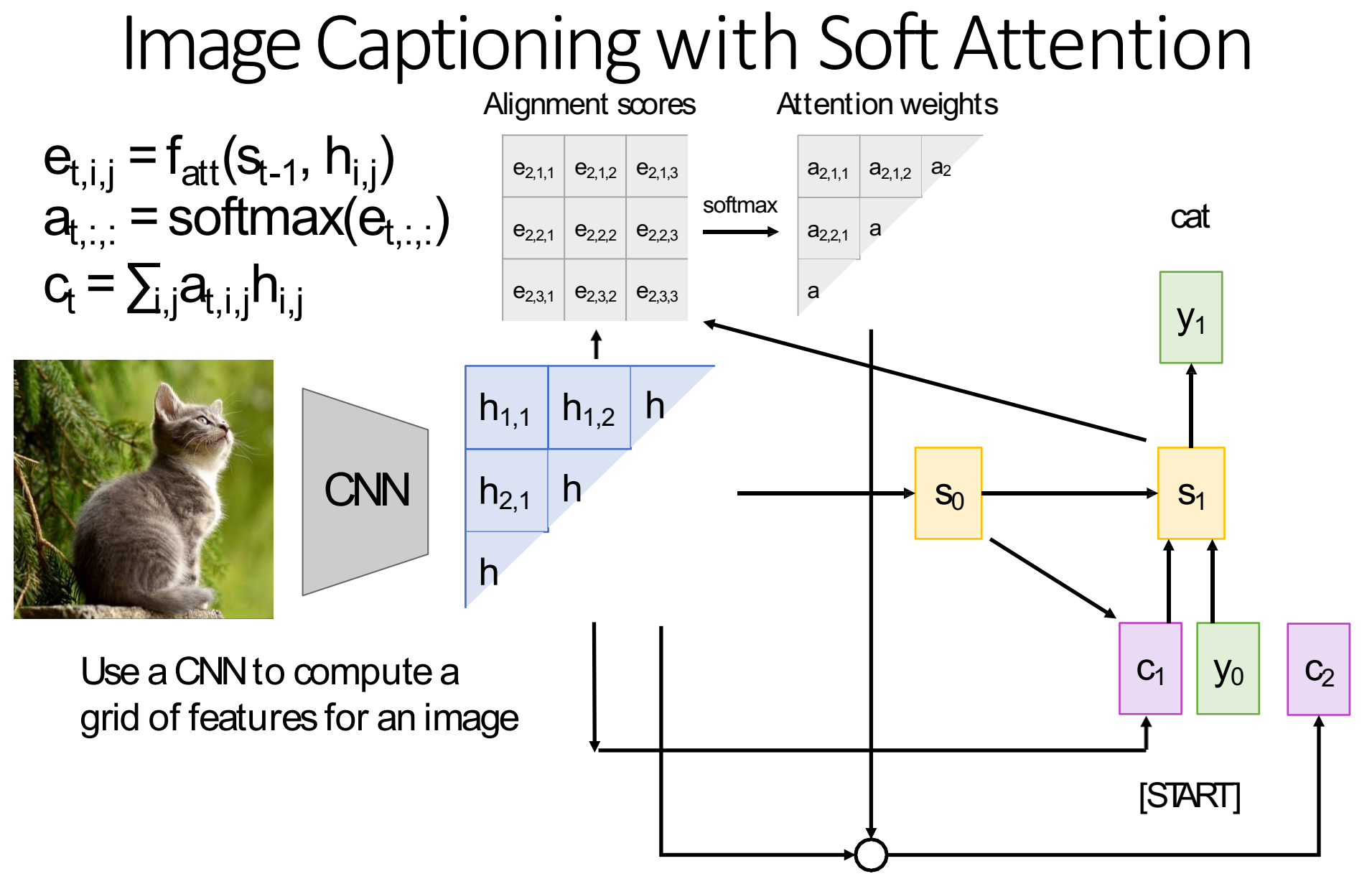

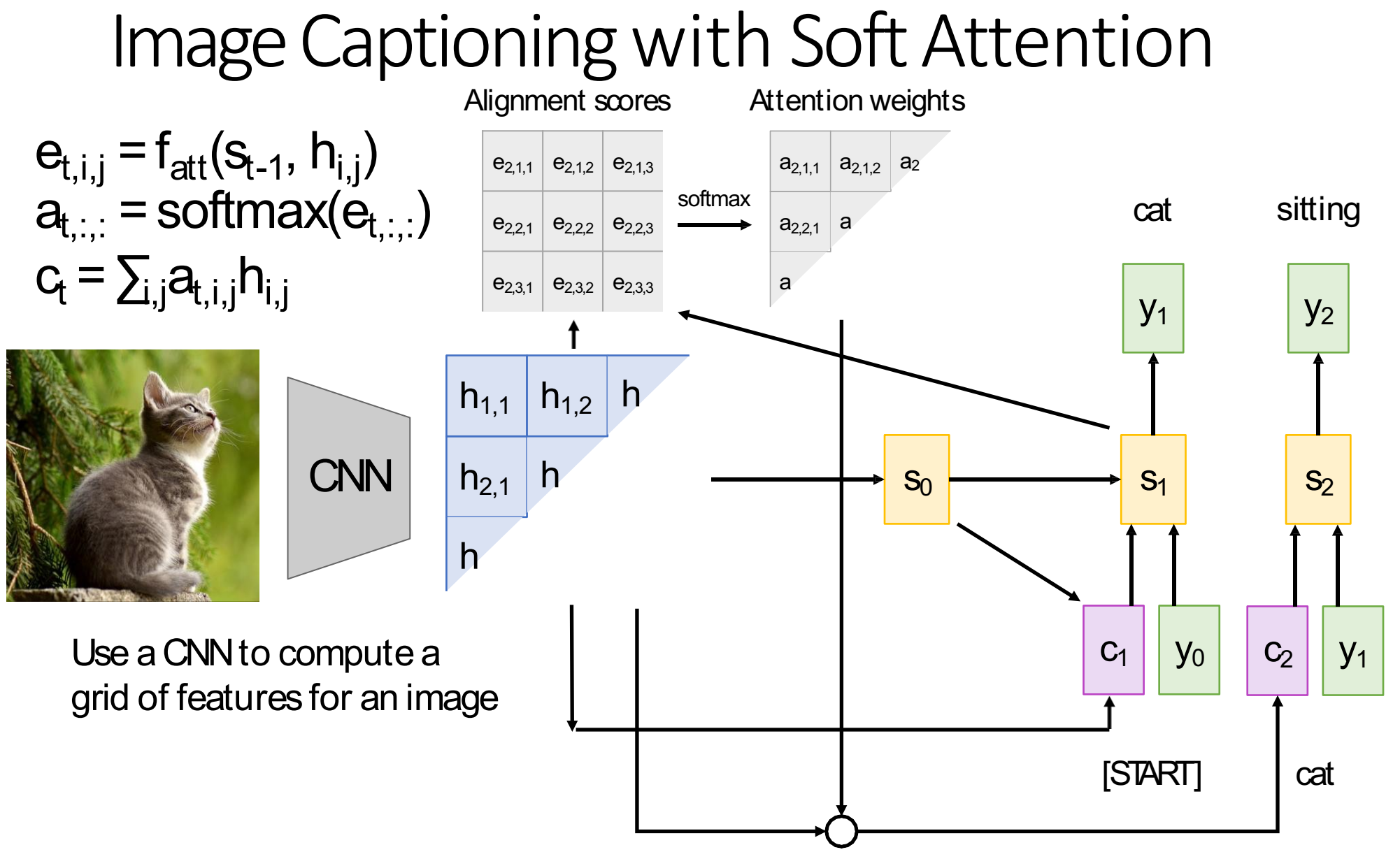

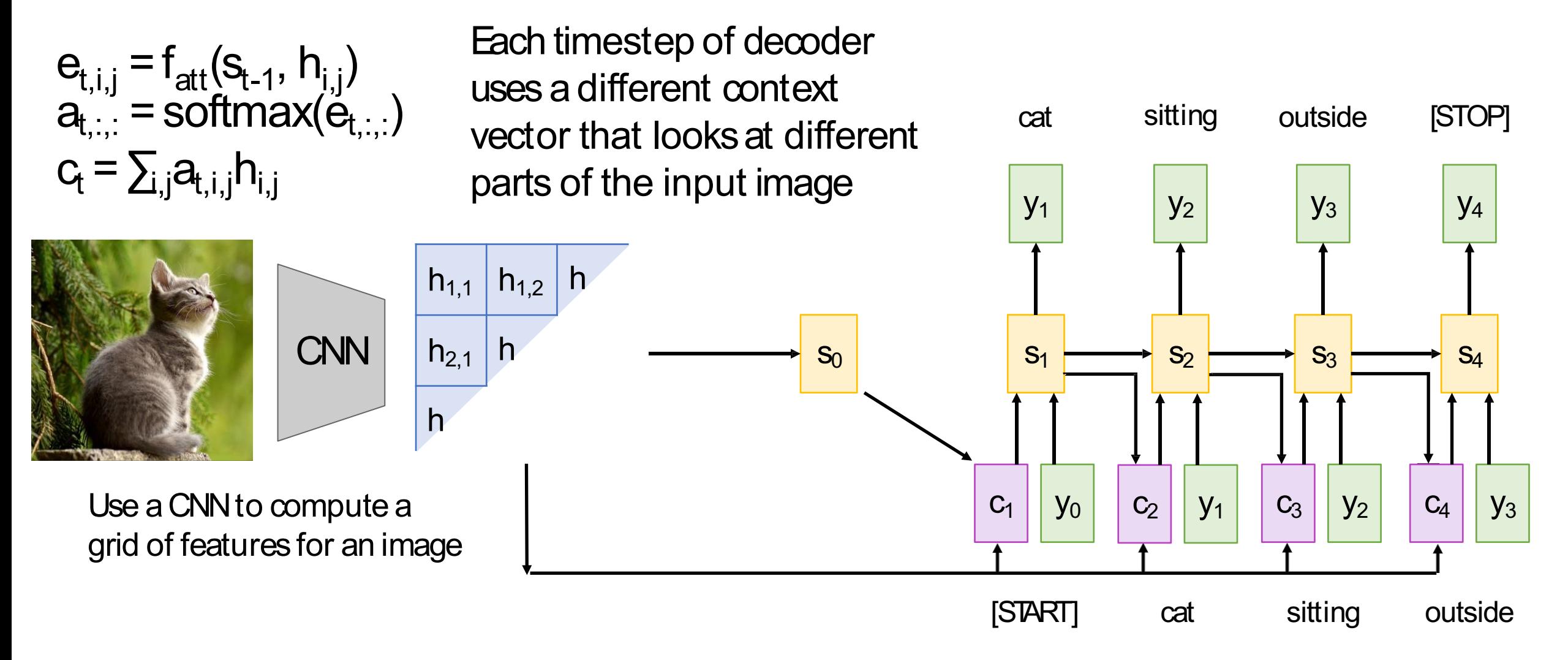

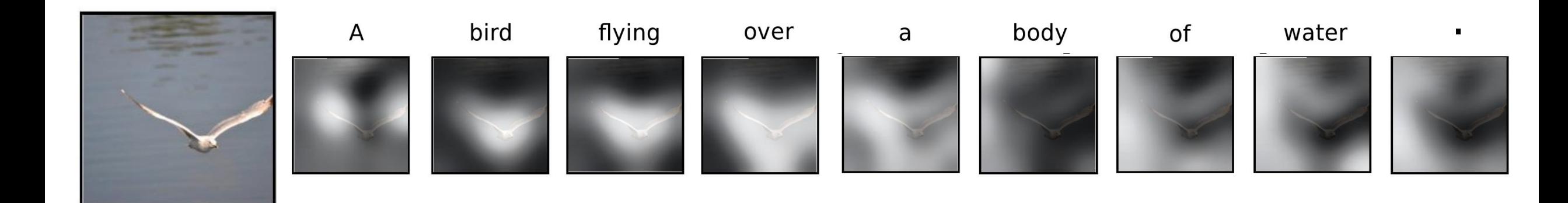

#### Vision-Language Pre-training (VLP)

- Two-stage training strategy: **pre-training** and **fine-tuning**.
- **Pre-training** is performed on a large dataset. Usually with autogenerated captions. The training objective is *unsupervised*.
- **Fine-tuning** is task-specific *supervised* training on downstream tasks.
- All methods are based on BERT (a variant of Transformer).

Zhou et al. "Unified vision-language pre-training for image captioning and vqa", AAAI 2020. Devlin et al. "BERT: Pre-training of Deep Bidirectional Transformers for Language Understanding", NAACL2019.

# VideoBERT: A Joint Model for Video and Language Representation Learning

[CL

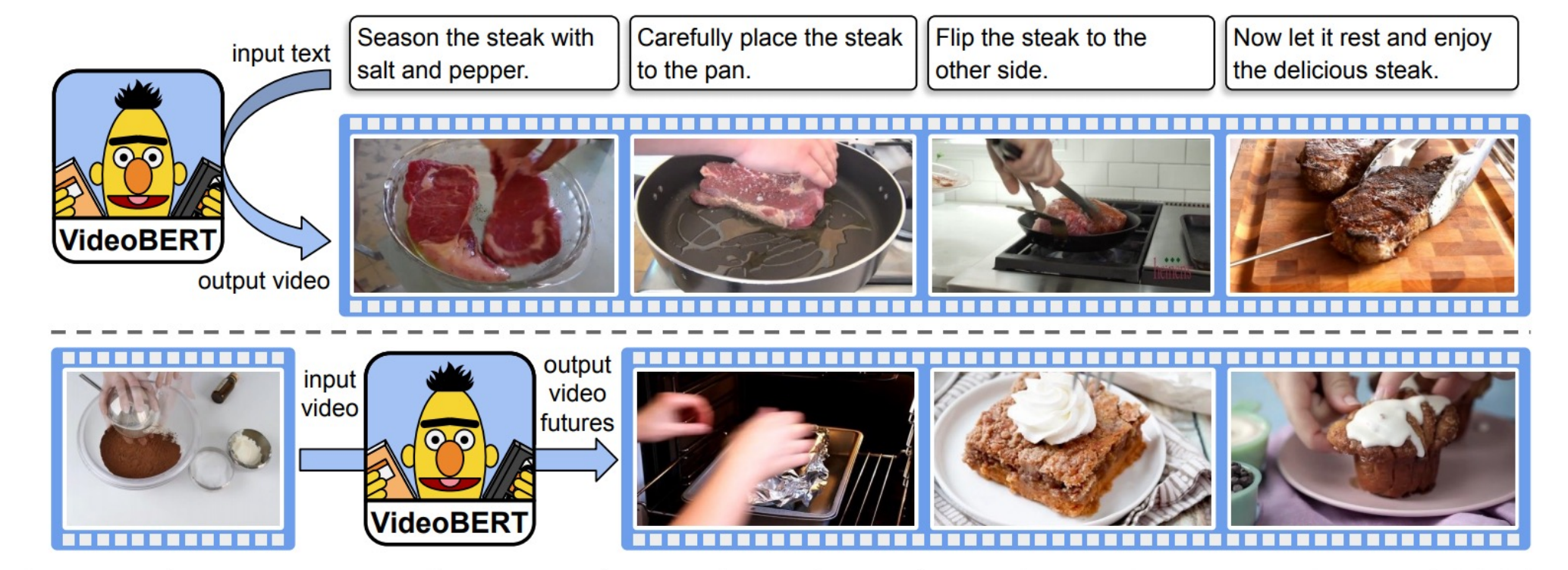

**SEF** 

 $14$ 

**SEPI** 

[SEP]

Figure 1: VideoBERT text-to-video generation and future forecasting. (Above) Given some recipe text divided into sentences,  $y = y_{1:T}$ , we generate a sequence of video tokens  $x = x_{1:T}$  by computing  $x_t^* = \arg \max_k p(x_t = k|y)$  using VideoBERT. (Below) Given a video token, we show the top three future tokens forecasted by VideoBERT at different time scales. In this case, VideoBERT predicts that a bowl of flour and cocoa powder may be baked in an oven, and may become a brownie or cupcake. We visualize video tokens using the images from the training set closest to centroids in feature space.

#### Grounded Visual Description

- Essentially, visual description + object grounding or detection
- To achieve better result interpretability, we need grounding!
	- Image domain: Neural Baby Talk, etc.
	- Video domain: Grounded Video Description, etc.
- Requires special dataset that has both description and bounding box

#### Single-FrameAnnotation

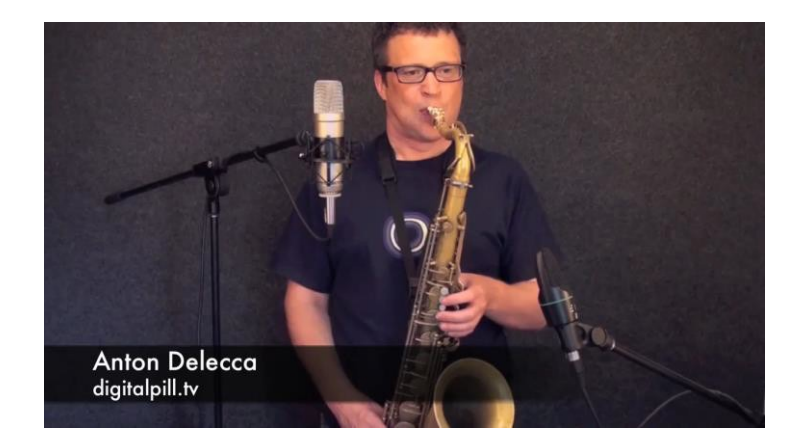

We see a man playing a saxophone in front/of microphones. **Anton Delecca** digitalpill.tv

#### FromActivityNet-Entities dataset. Zhou et al. "Grounded video description", CVPR2019.

#### Multi-FrameAnnotation

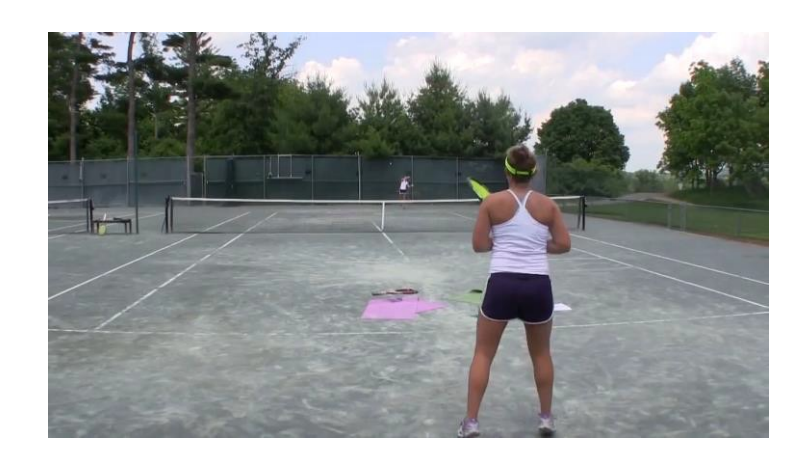

Two women are on a tennis court, showing the technique to posing and hitting the ball.

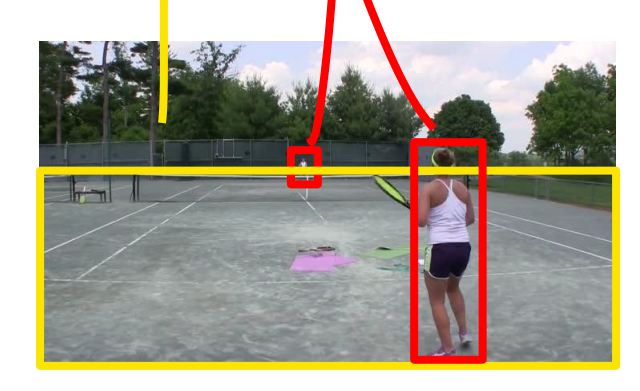

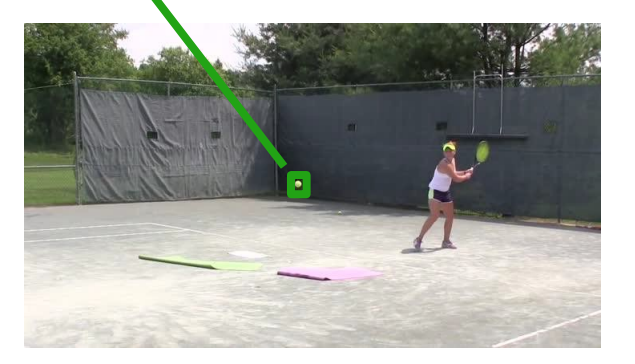

# Problem Overview (2): VQA and Visual Reasoning

• How to train a smart multi-modal AI system that can both see and talk?

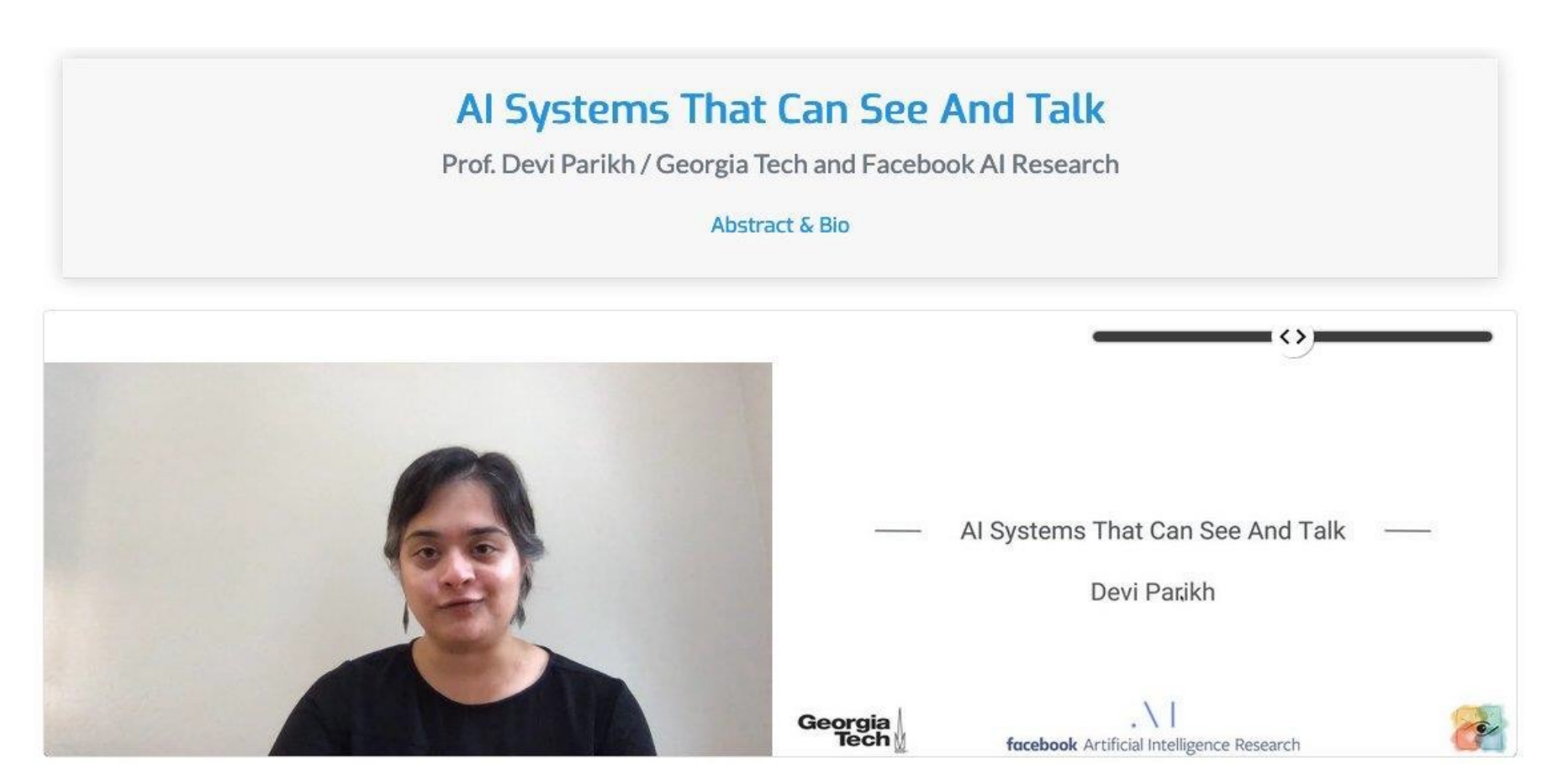

# Problem Overview (2): VQA and Visual Reasoning

• Large-scale annotated datasets have driven tremendous progress in this field

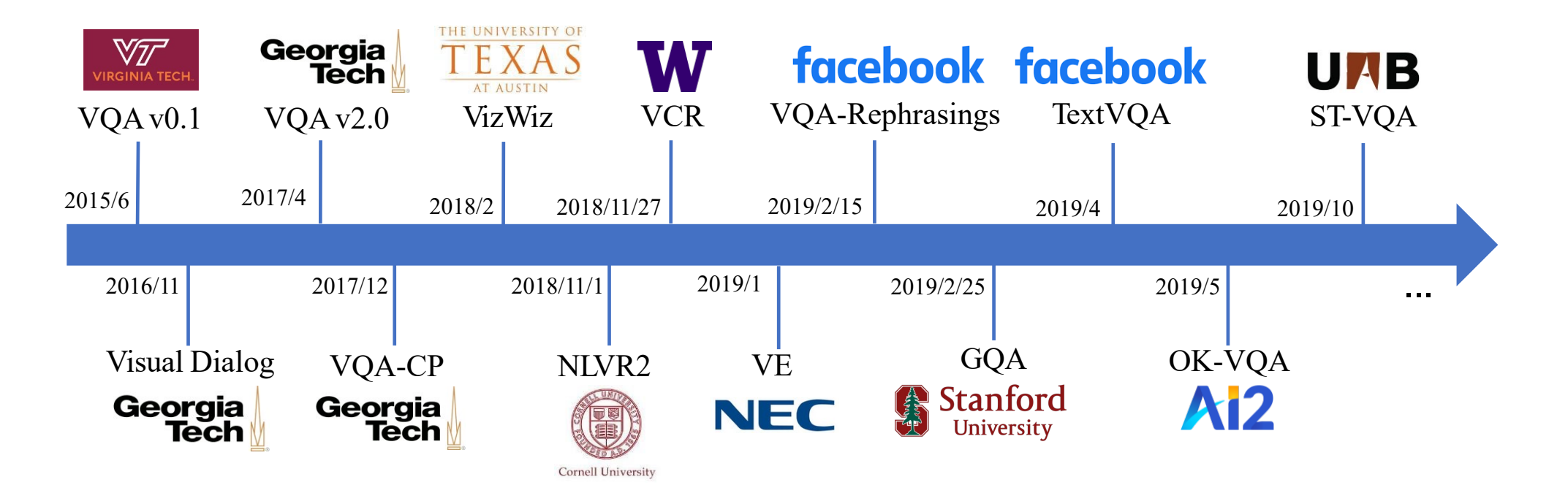

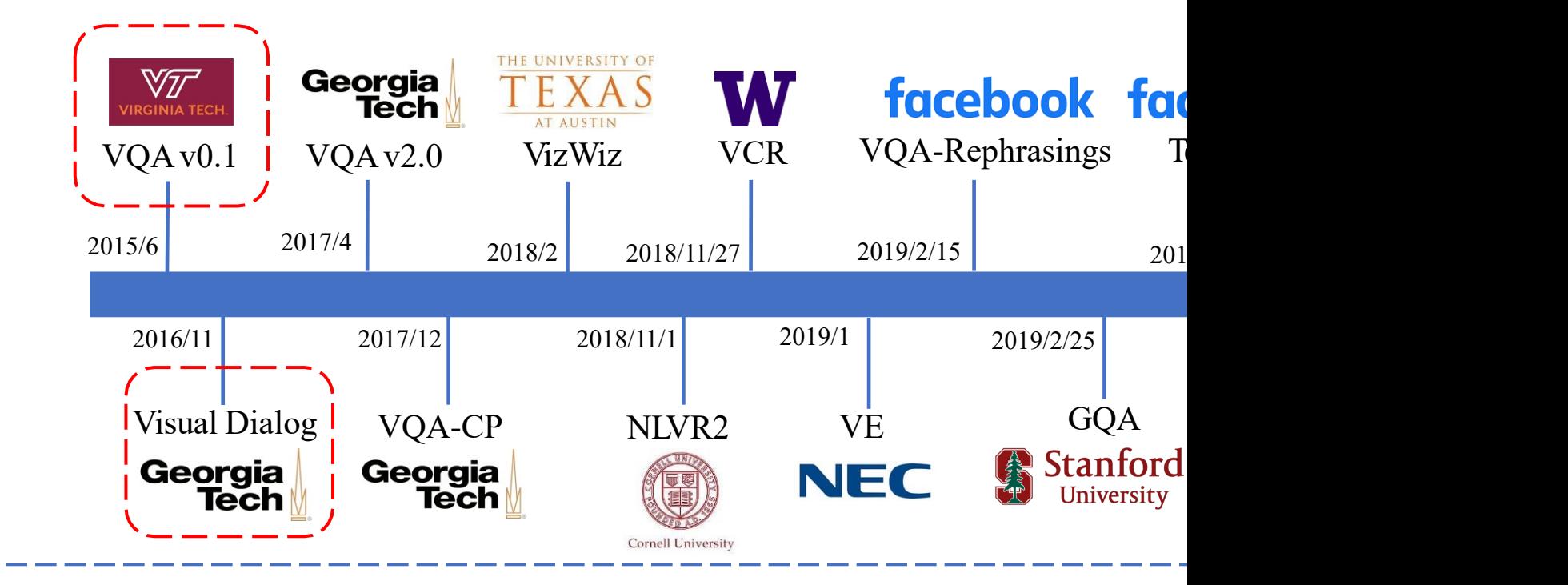

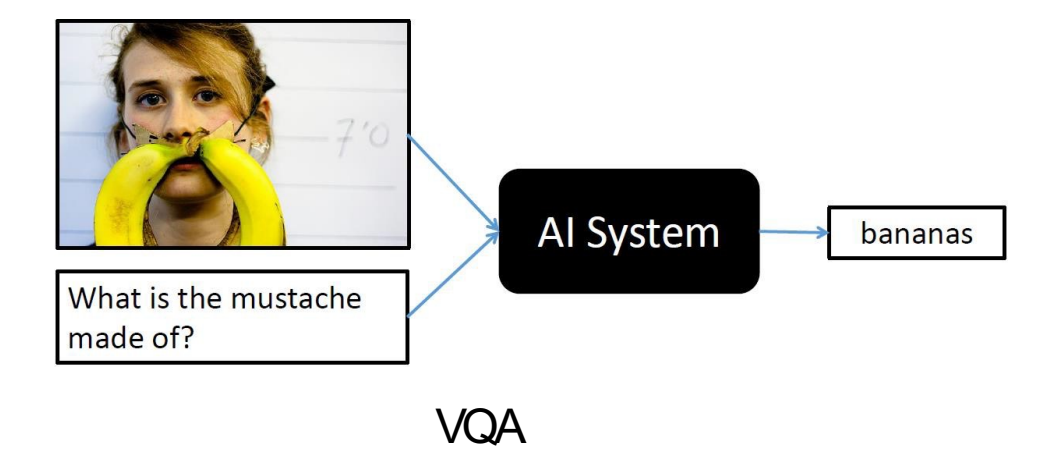

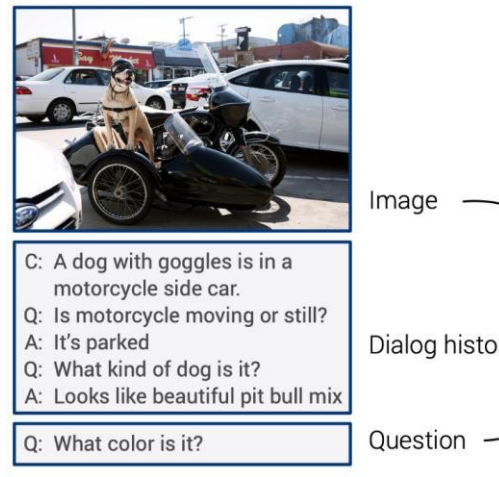

- 1 VQA: Visual Question Answering,
- 2 Visual Dialog, CVPR 2017

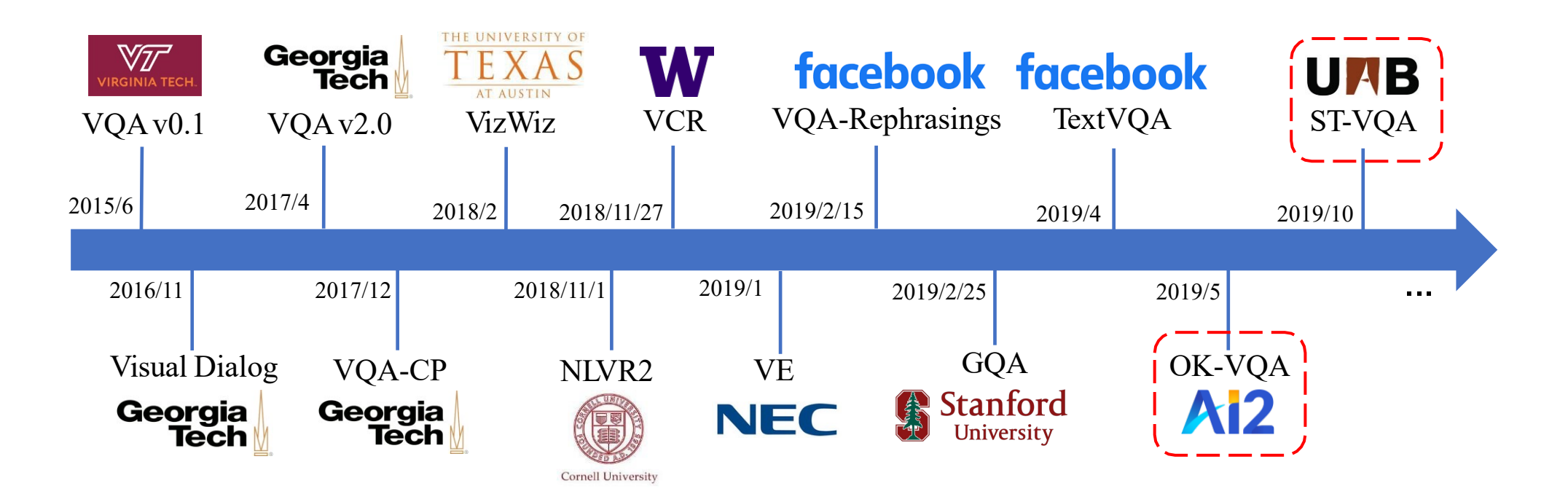

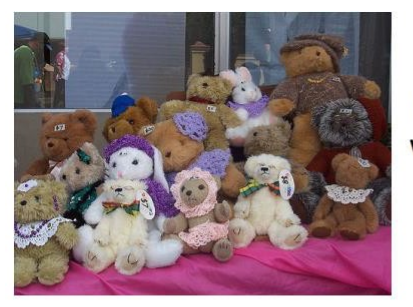

O: Which American president is associated with the stuffed animal seen here?

A: Teddy Roosevelt

#### **Outside Knowledge**

Another lasting, popular legacy of Roosevelt is the stuffed toy bears-teddy bearsnamed after him following an incident on a hunting trip in Mississippi in 1902.

Developed apparently simultaneously by toymakers ... and named after President Theodore "Teddy" Roosevelt, the teddy bear became an iconic children's toy, celebrated in story, song, and film.

At the same time in the USA, Morris Michtom created the first teddy bear, after being inspired by a drawing of Theodore "Teddy" Roosevelt with a bear cub.

OK-VQA

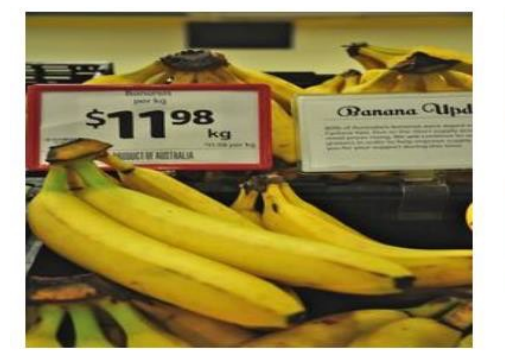

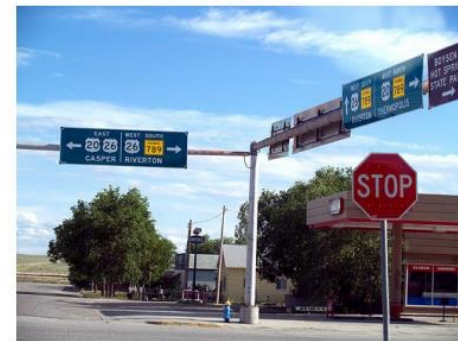

Q: What is the price of the bananas per kg? A: \$11.98

Q: What does the red sign say? A: Stop

Scene Text VQA

1 OK-VQA: A Visual Question Answering Benchmark Requiring External Knowledge, CVPR 2019

2 Scene Text Visual Question Answering, ICCV 2019

# Beyond VQA: Visual Grounding

- Referring Expression Comprehension: RefCOCO(+/g)
	- Referlt Game: Referring to Objects in Photographs of Natural Scenes
- Flickr30k Entities

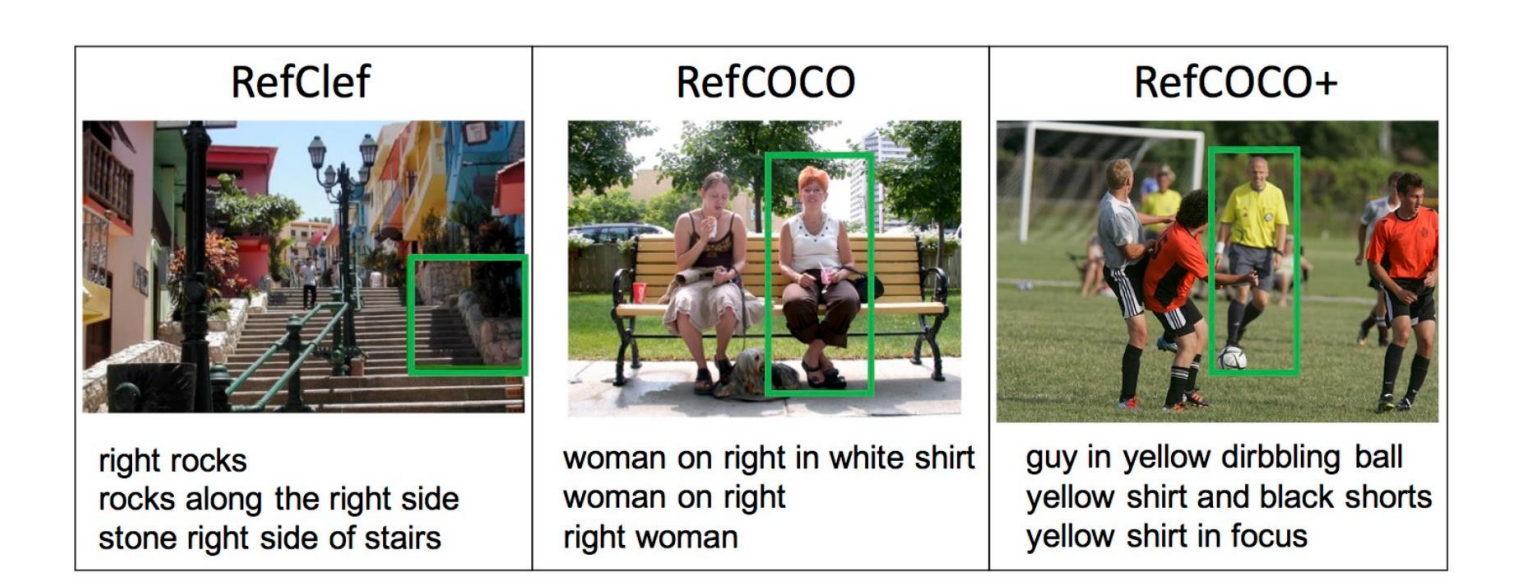

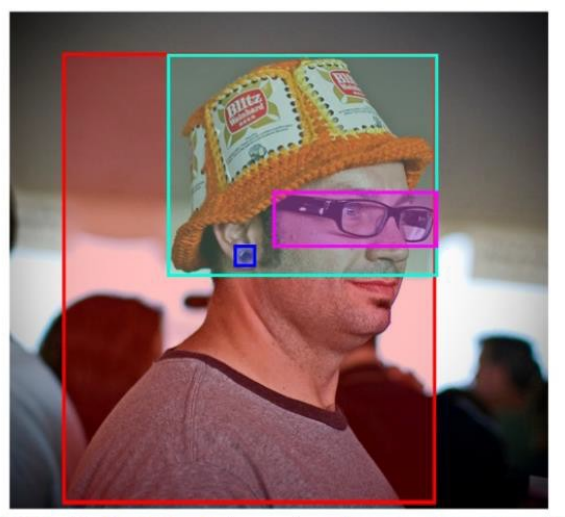

A man with pierced ears is wearing glasses and an orange hat. A man with glasses is wearing a beer can crotched hat. A man with gauges and glasses is wearing a Blitz hat. A man in an orange hat starring at something. A man wears an orange hat and glasses.

1 OK-VQA:AVisual QuestionAnsweringBenchmark RequiringExternalKnowledge,EMNLP2014

2 Flickr30K Entities: Collecting Region-to-Phrase Correspondences for Richer Image-to-Sentence Models, UCV 2017

# Beyond VQA: Visual Grounding

• PhraseCut: Language-based image segmentation

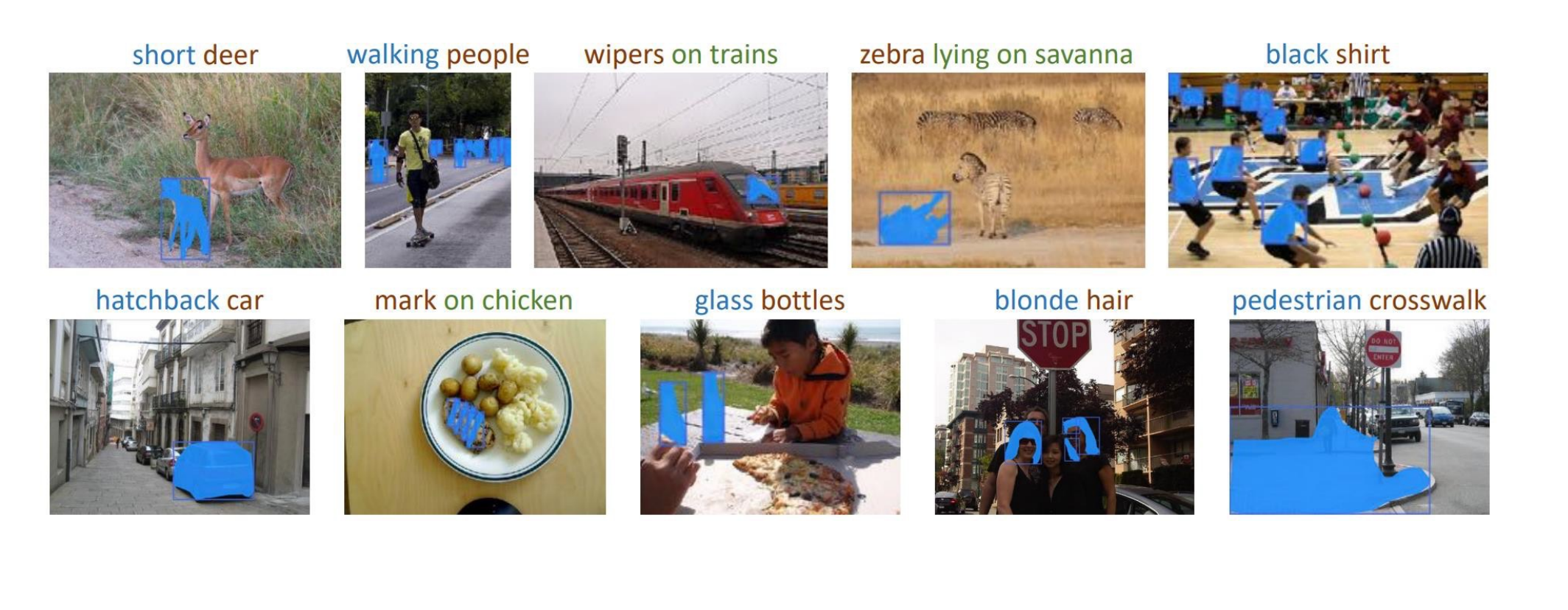

# Approach Overview

• How a typical system looks like

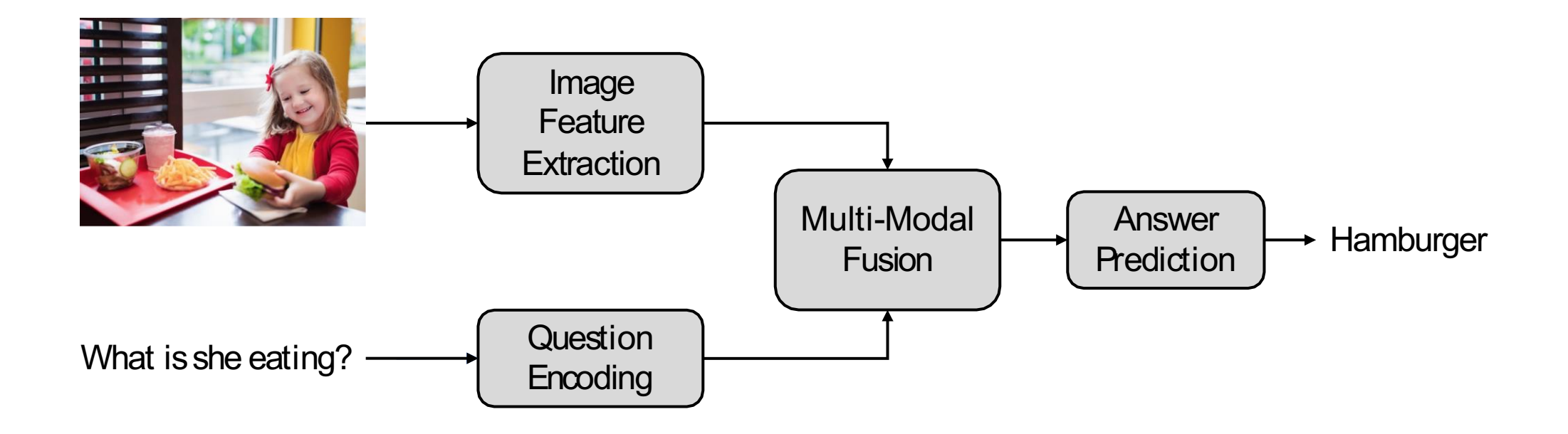

# Research Challenges & Opportunities

- Better image feature preparation
- Enhanced multimodal fusion
	- Bilinear pooling: how to fuse two vectors into one
	- Multimodal alignment: *cross-modal* attention
	- Incorporation of object relations: *intra-modal* self-attention, graph attention
	- Multi-step reasoning
- Neural module networks for compositional reasoning
- Robust VQA
- Multimodal pre-training

# Better Image Feature Preparation

• From *grid* features to *region* features, and to *grid* features again

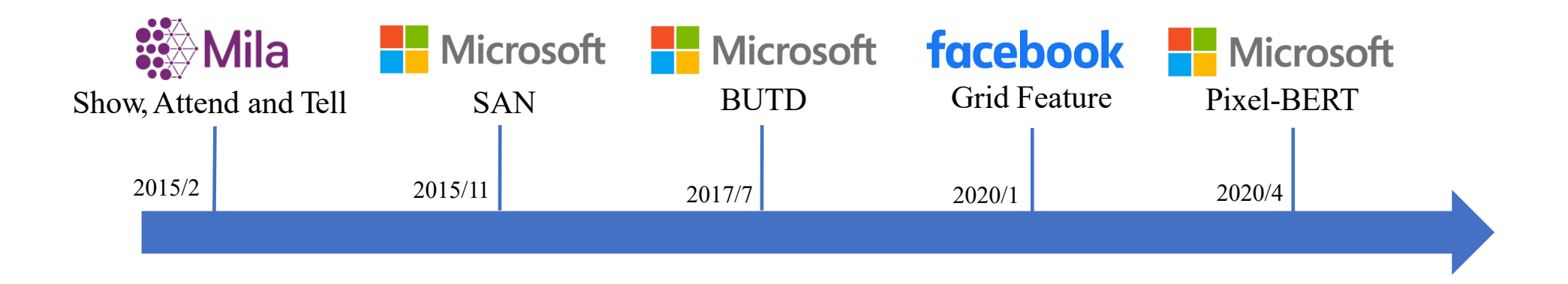

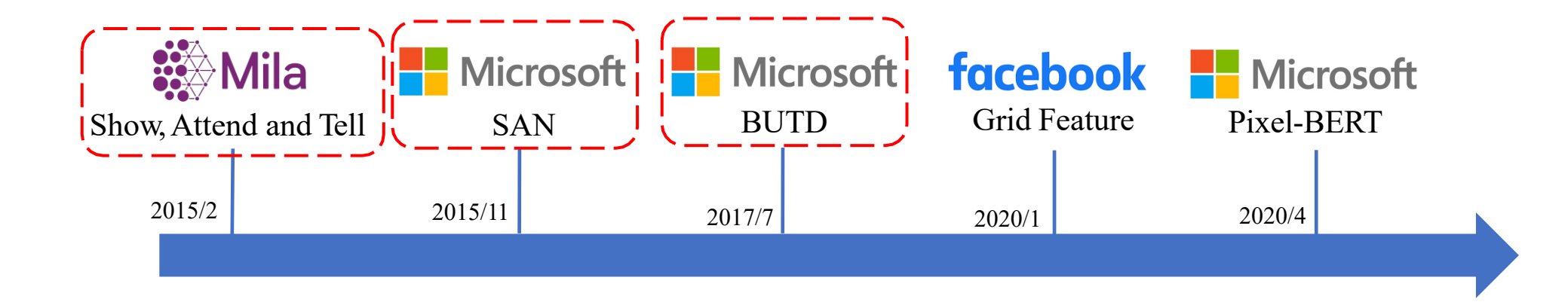

Element-wise

product

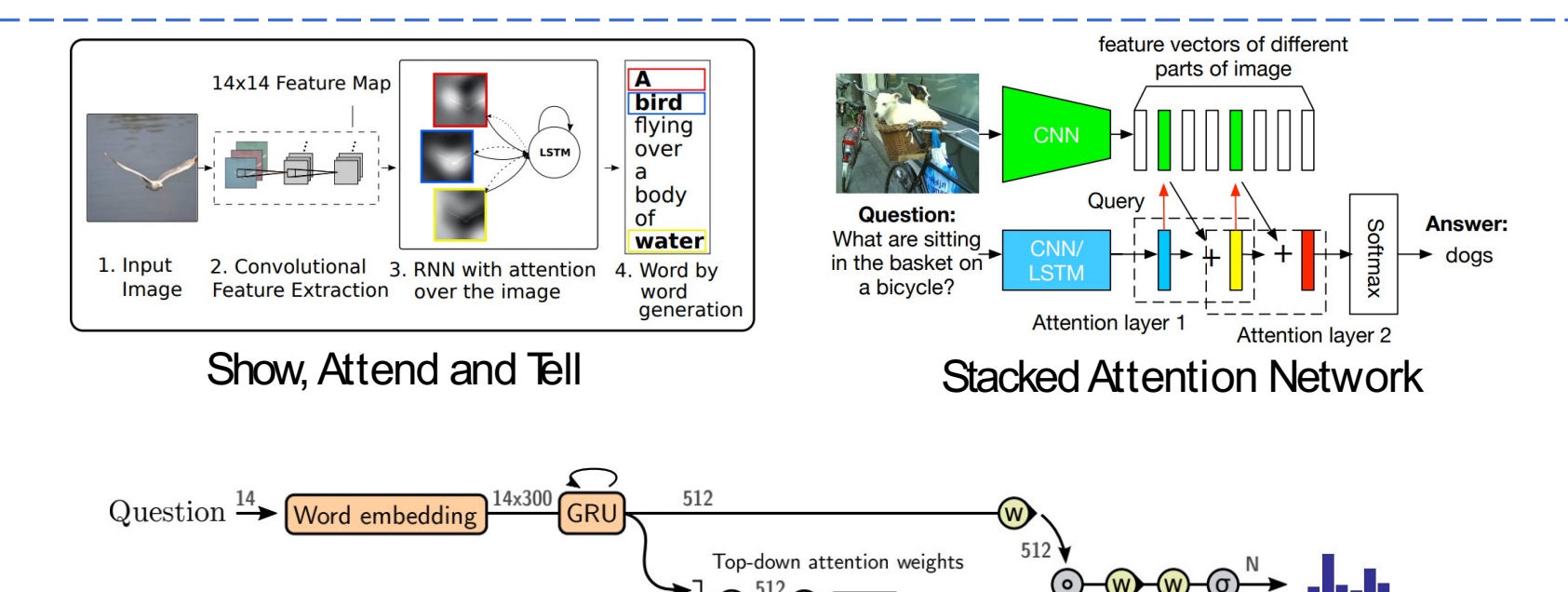

W softmax

Weighted sum over

image locations

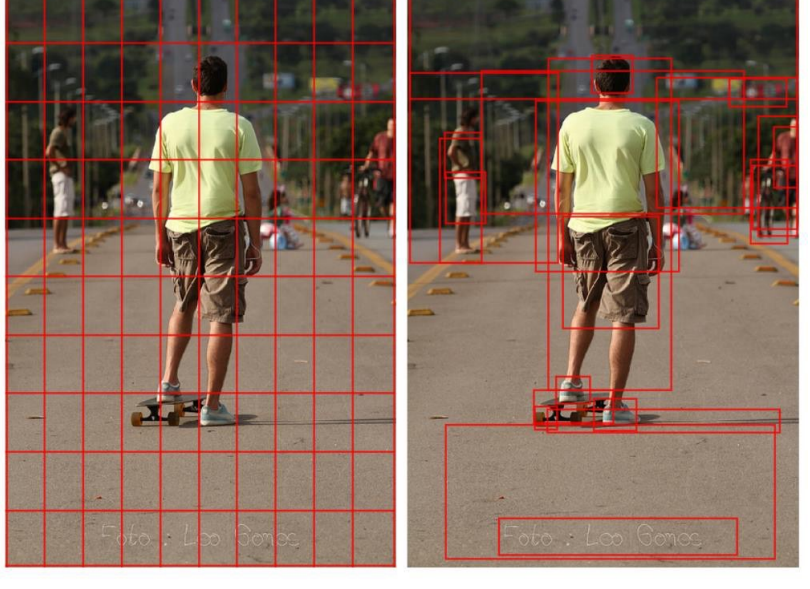

Figure 1. Typically, attention models operate on CNN features corresponding to a uniform grid of equally-sized image regions (left). Our approach enables attention to be calculated at the level of objects and other salient image regions (right).

*2017 VQAChallengeWinner*

Concatenation

kx2048

Image features

- 1 Show, Attend and Tell: Neural Image CaptionGeneration with VisualAttention, ICML2015
- 2 Stacked Attention Networks for Image Question Answering, CVPR 2016

Predicted scores of

candidate answers

3 Bottom-Up and Top-Down Attention for Image Captioning and Visual Question Answering, CVPR 2018

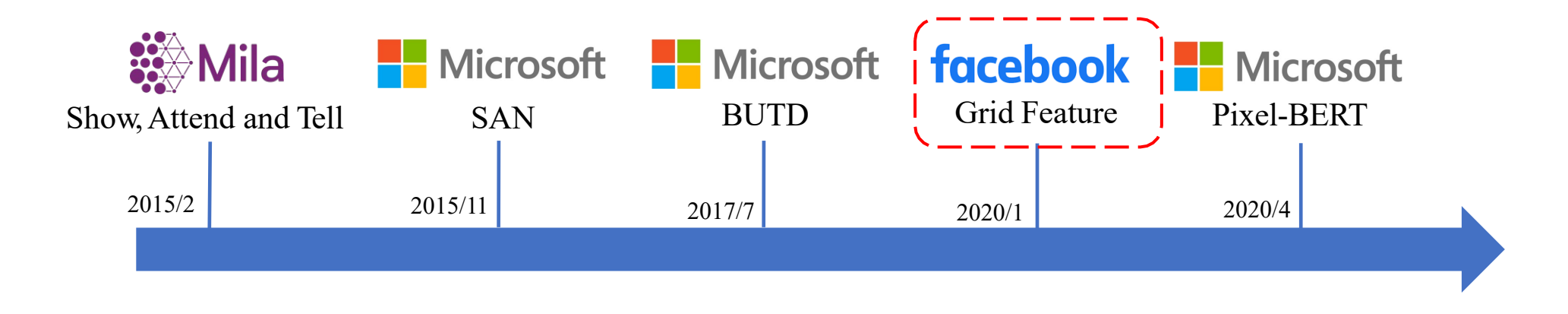

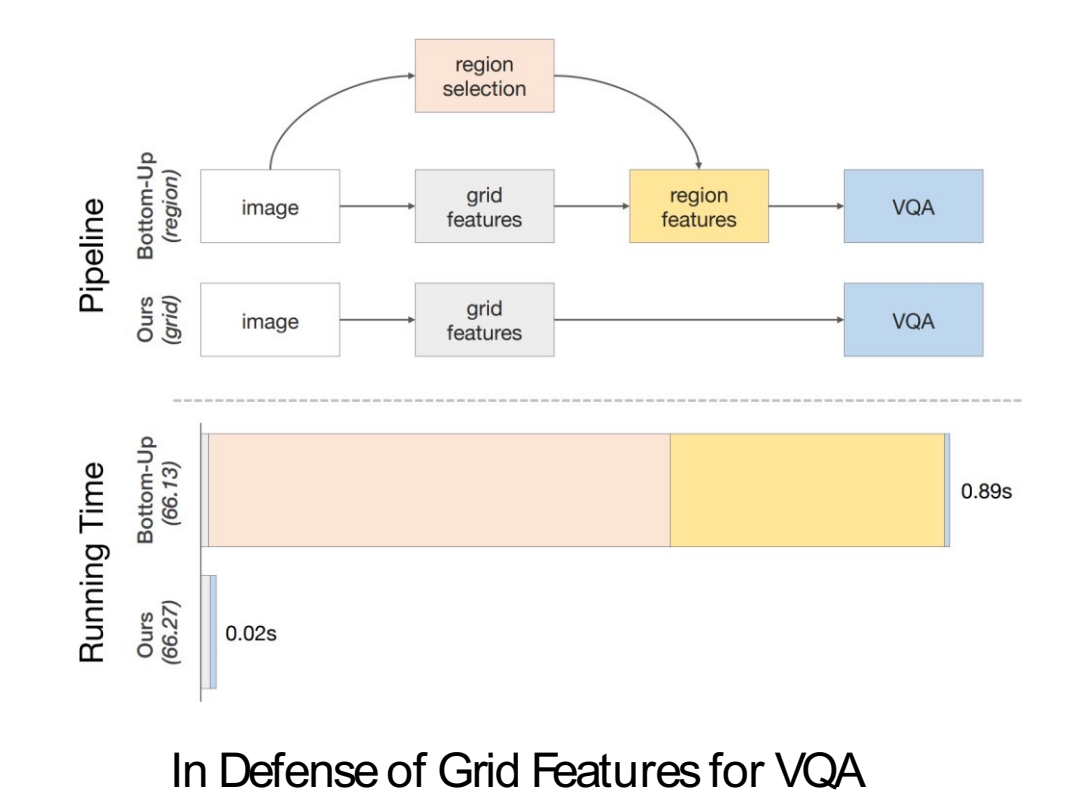

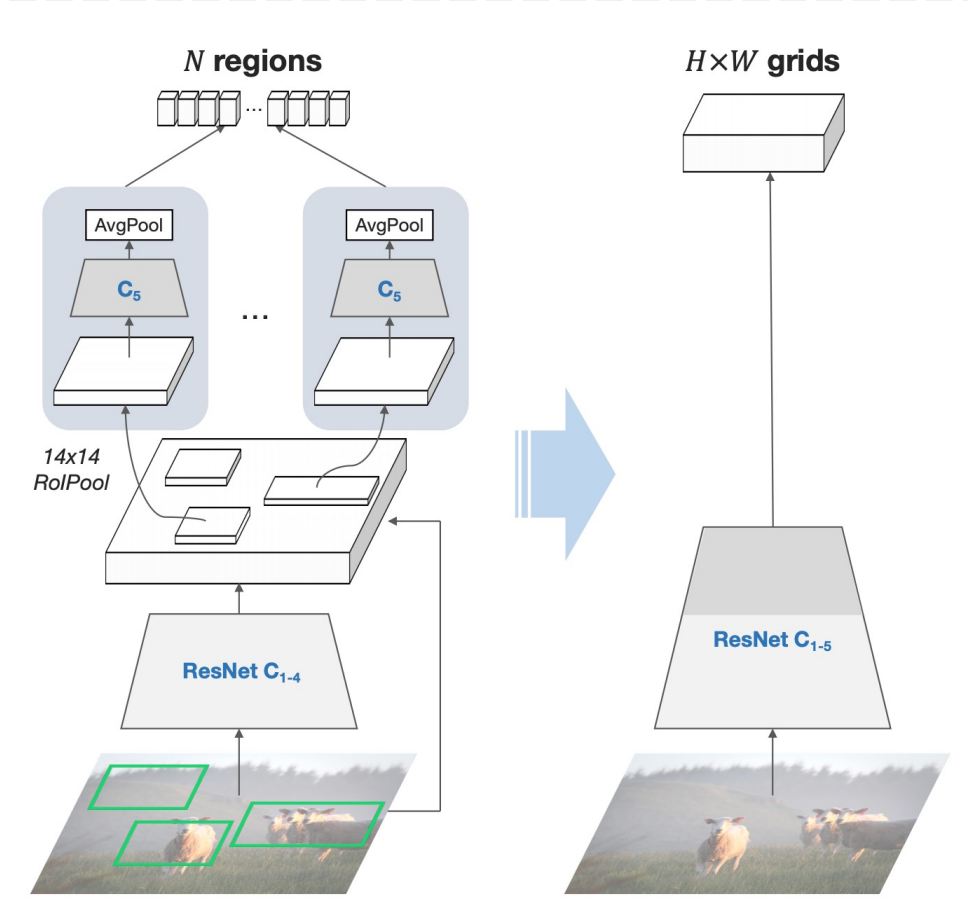

[1] In Defense of Grid Features for Visual Question Answering, CVPR 2020
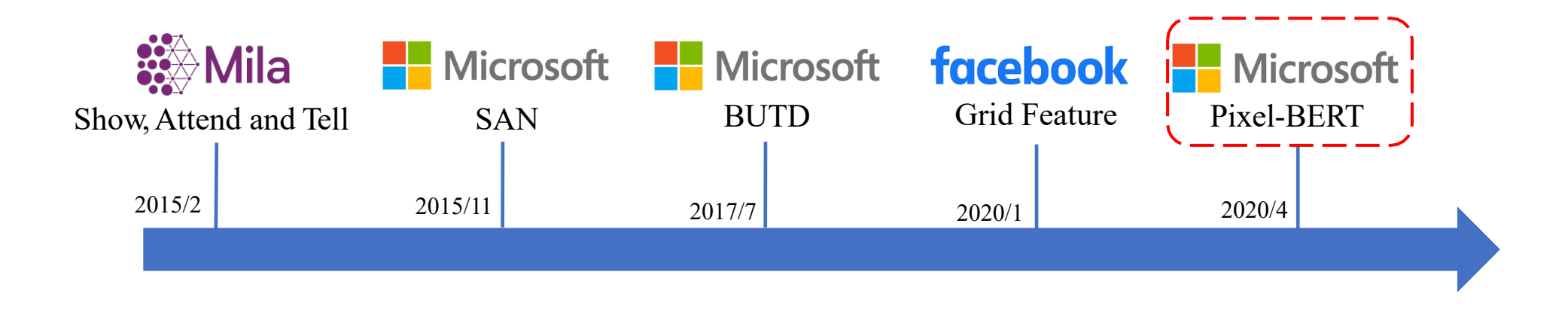

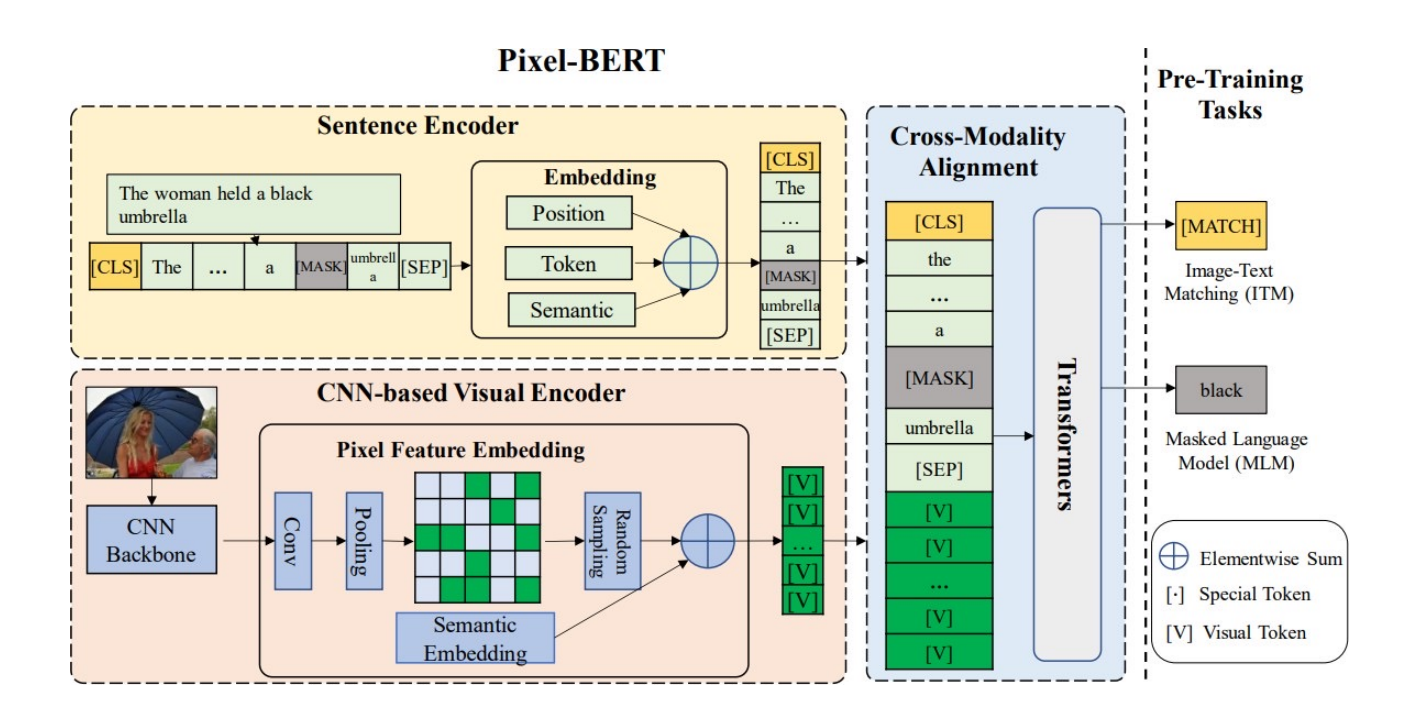

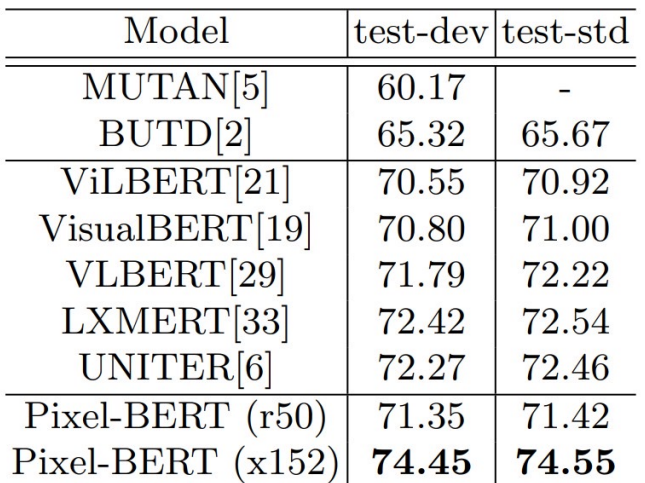

Table 2. Evaluation of Pixel-BERT with other methods on VQA.

[1] Pixel-BERT:Aligning Image Pixelswith Text by Deep Multi-Modal Transformers, 2020

# Bilinear Pooling

- Instead of simple concatenation and element-wise product for fusion, bilinear pooling methods have been studied
- Bilinear pooling and attention mechanism can be enhanced with each other

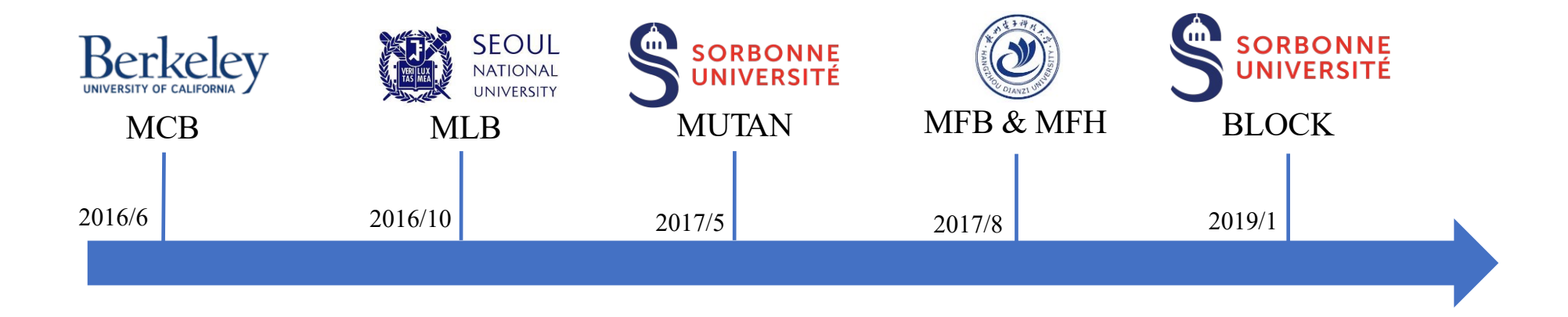

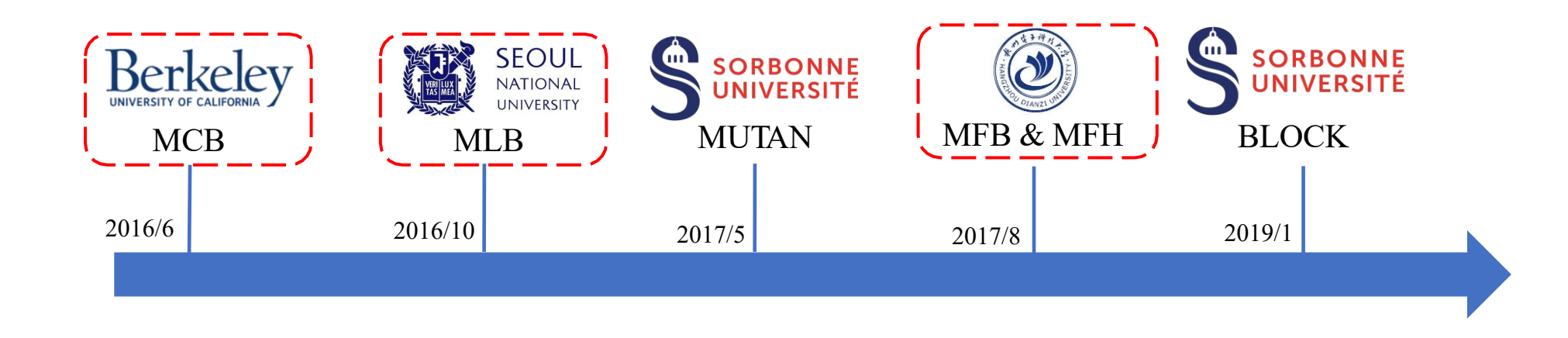

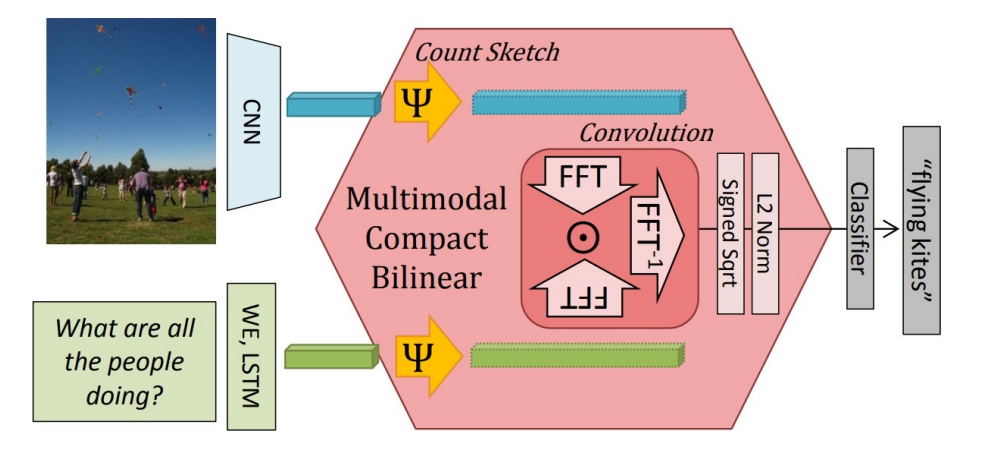

Multimodal Compact Bilinear Pooling

*2016 VQAChallengeWinner*

However, the feature after FFT is very high dimensional.

 $\mathbf{f} = \mathbf{P}^T(\mathbf{U}^T\mathbf{x} \circ \mathbf{V}^T\mathbf{y}) + \mathbf{b}$ 

Multimodal Low-rank Bilinear Pooling

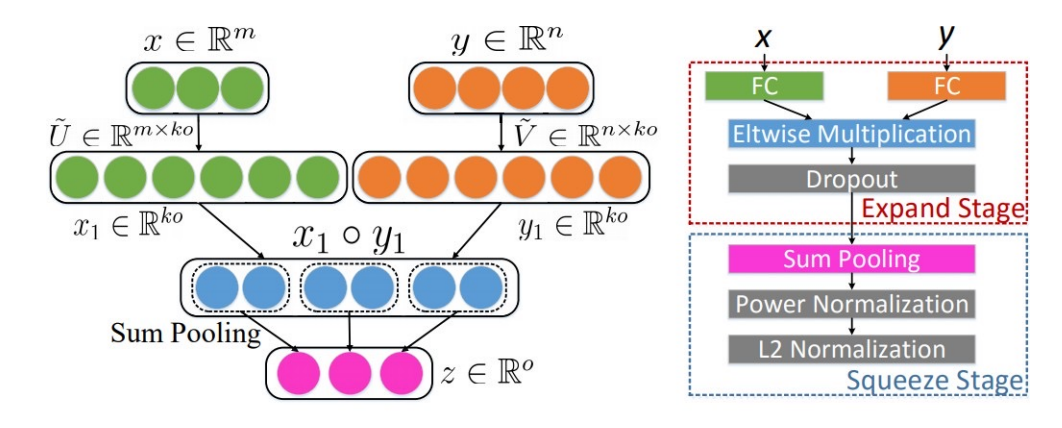

(a) Multi-modal Factorized Bilinear Pooling

(b) MFB module

- 1 Multimodal Compact Bilinear Pooling for Visual Question Answering and Visual Grounding, EMNLP 2016
- 2 Hadamard Product for Low-rank Bilinear Pooling, ICLR 2017

3 Multi-modal Factorized Bilinear Pooling with Co-Attention Learning for Visual Question Answering, ICCV 2017

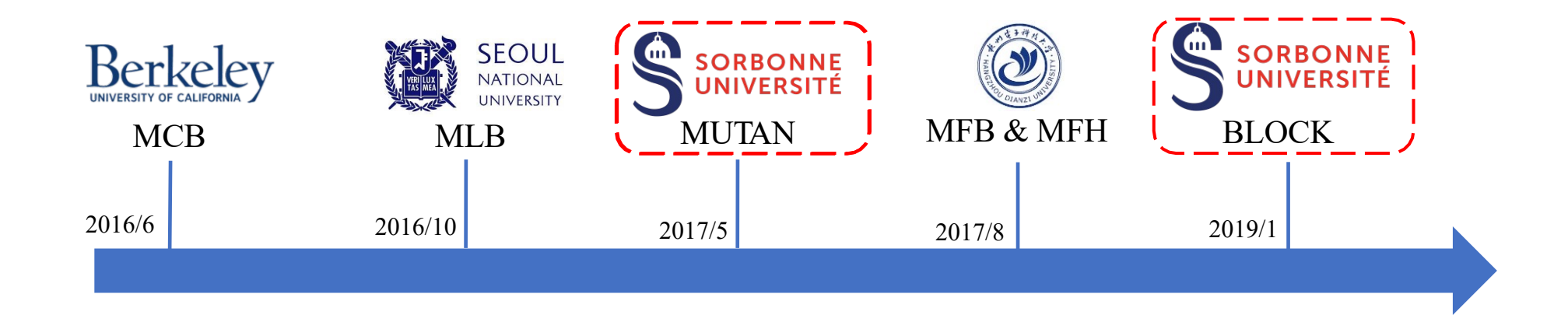

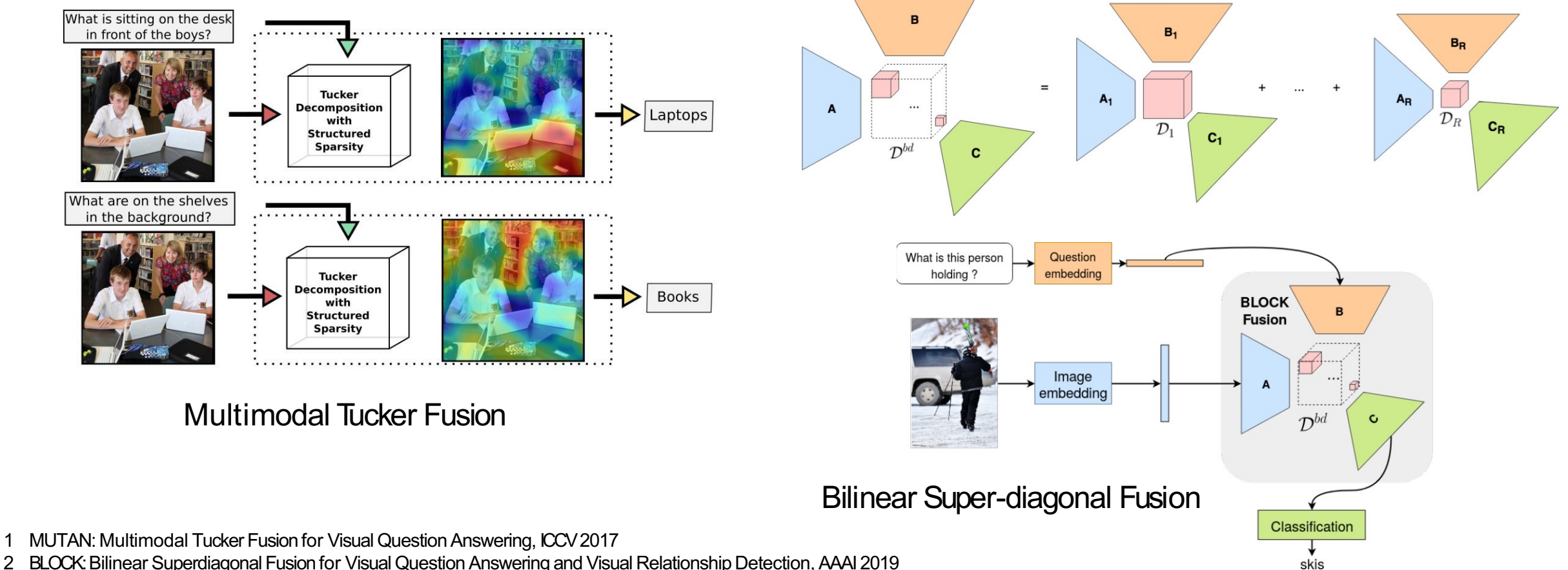

2 BLOCK: Bilinear Superdiagonal Fusion for Visual Question Answering and Visual Relationship Detection, AAAI 2019

## FiLM: Feature-wise Linear Modulation

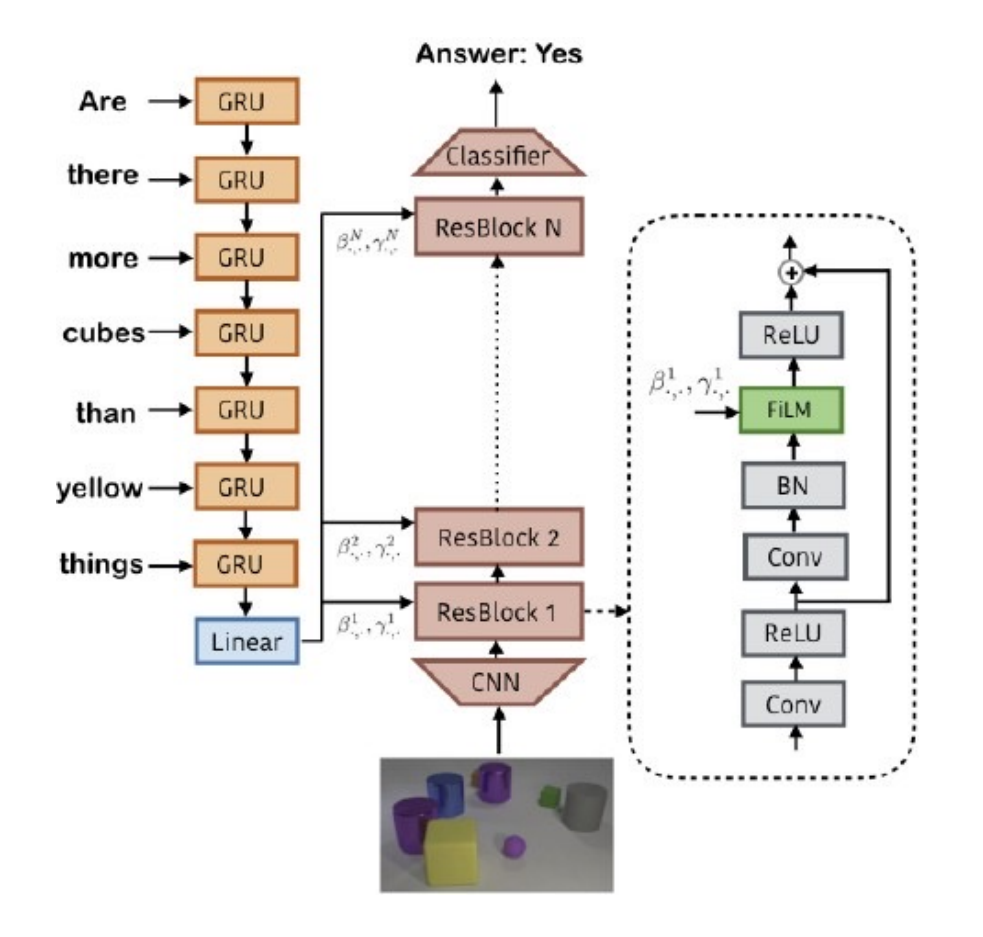

 $\gamma_{i,c} = f_c(x_i)$   $\beta_{i,c} = h_c(x_i),$  $FiLM(F_{i,c}|\gamma_{i,c},\beta_{i,c}) = \gamma_{i,c}F_{i,c} + \beta_{i,c}.$ 

Something similar to conditional batch normalization

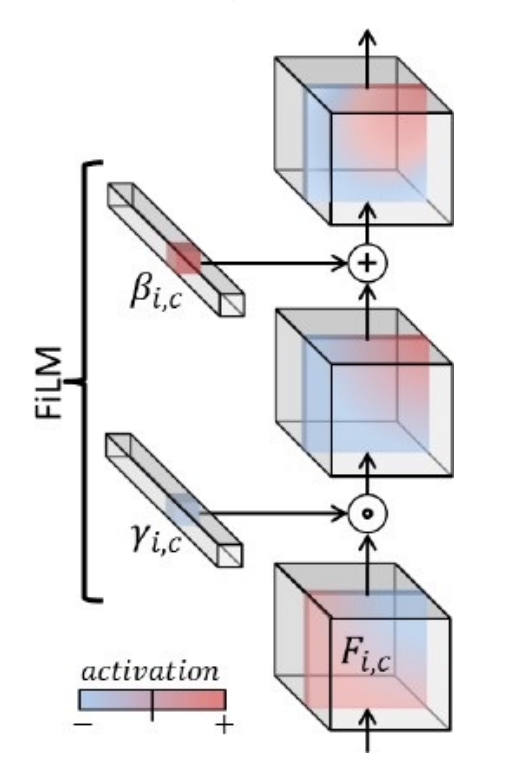

[1] FiLM: Visual Reasoning with a General Conditioning Layer, AAAI, 2018

# MultimodalAlignment

- Cross-modal attention:
	- Tons of work in this area
	- Early work: questions attend to image grids/regions
	- Current focus: image-text co-attention

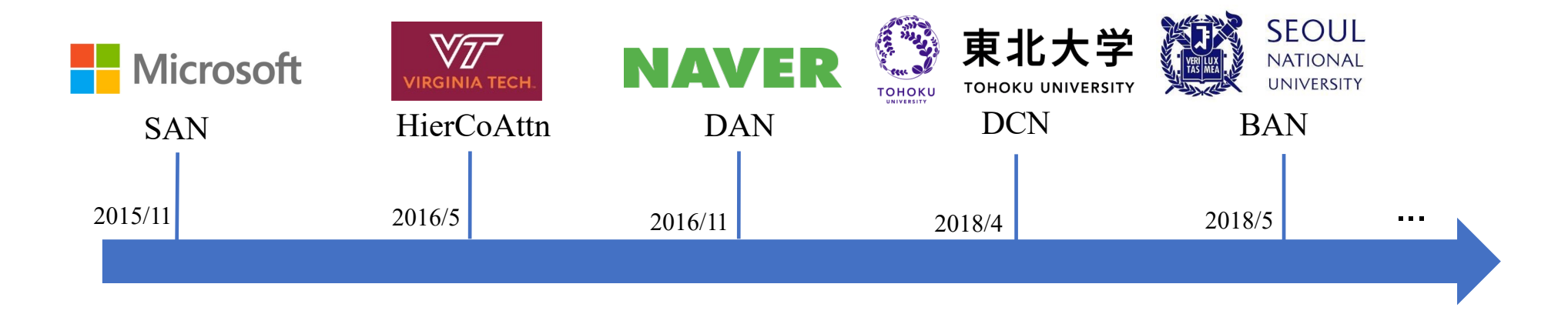

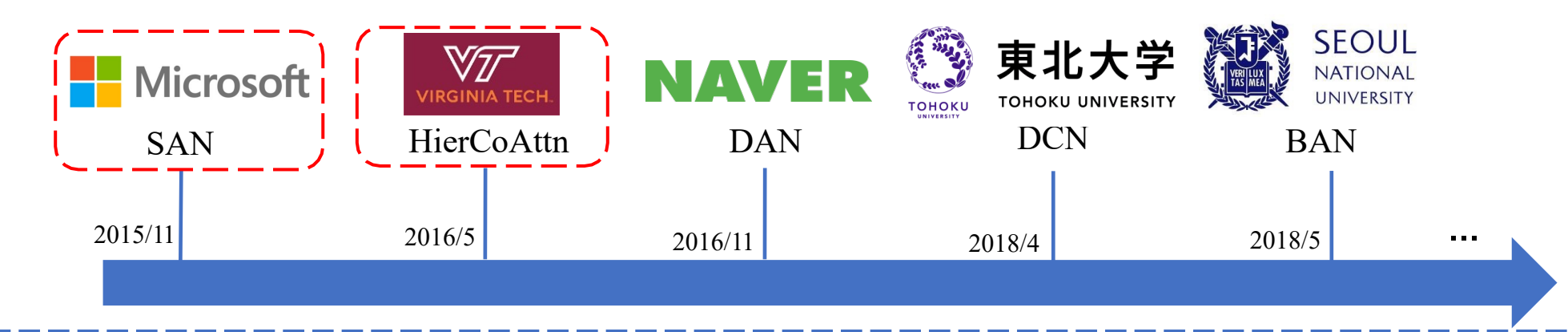

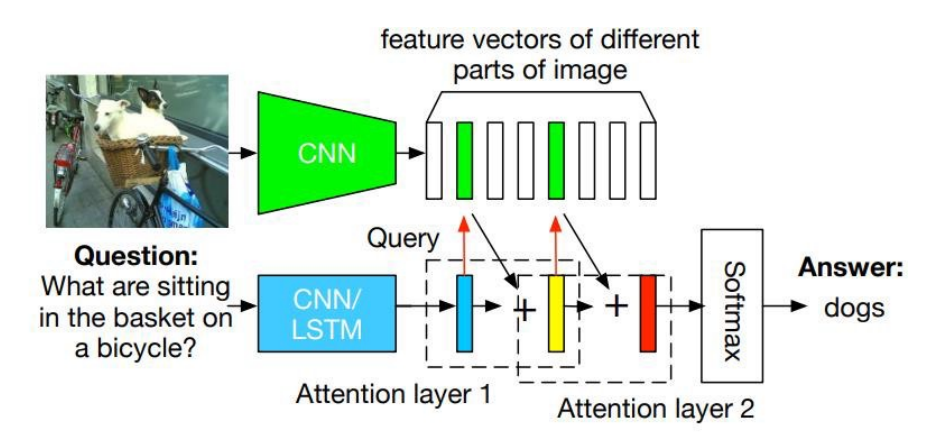

(a) Stacked Attention Network for Image QA

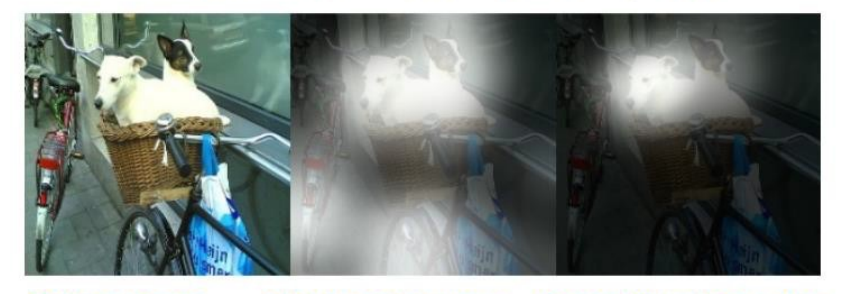

First Attention Layer Second Attention Layer **Original Image** 

(b) Visualization of the learned multiple attention layers.

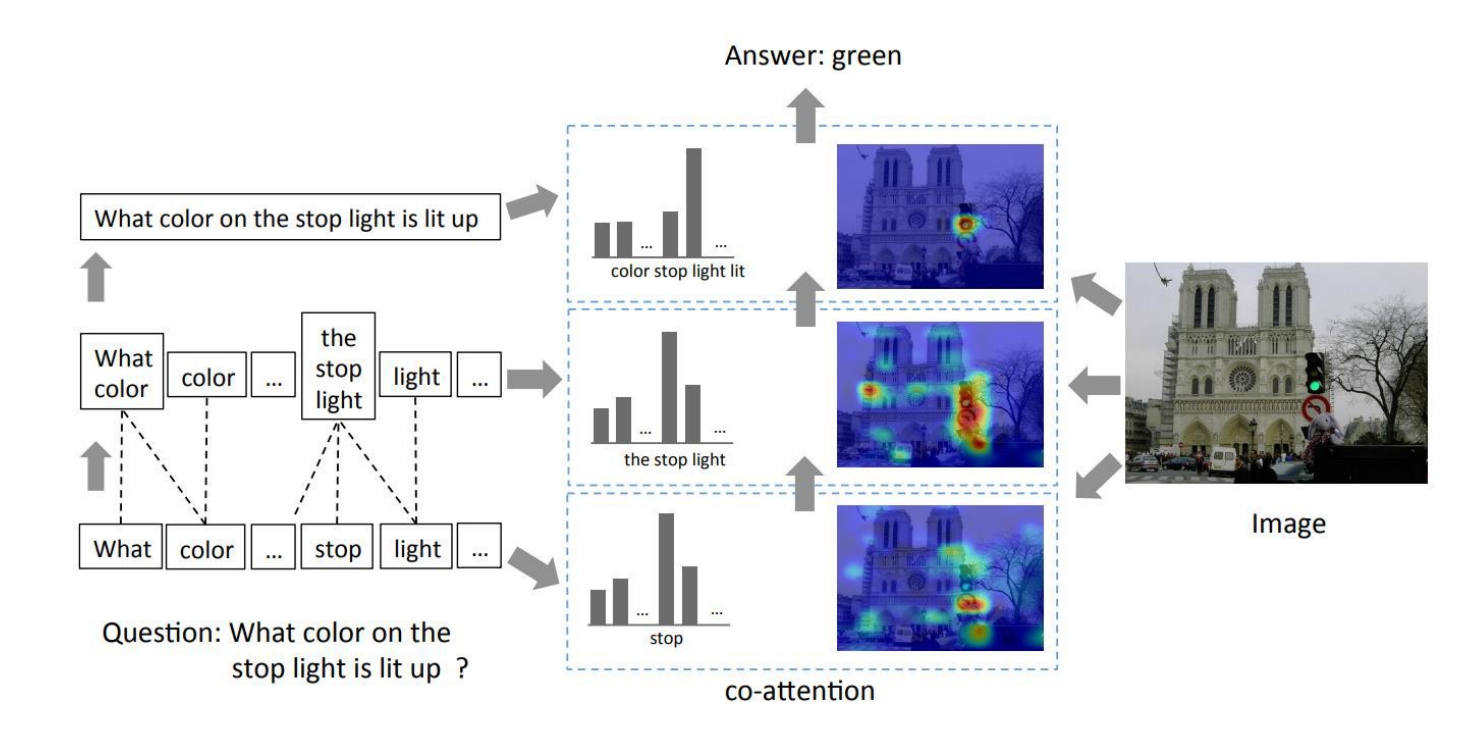

#### Parallel Co-attention andAlternative Co-attention

1 Stacked Attention Networks for Image Question Answering, CVPR 2016

2 Hierarchical Question-Image Co-Attention for Visual Question Answering, NeurlPS 2016

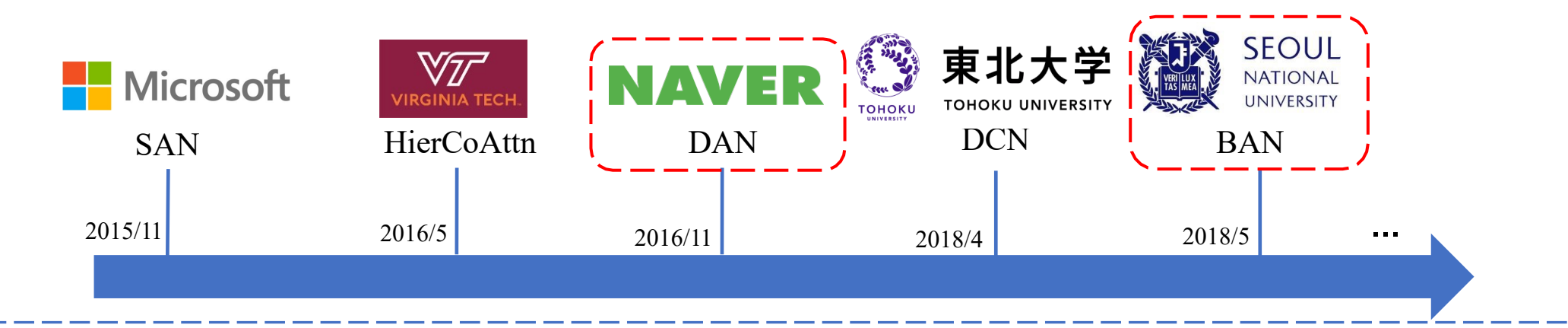

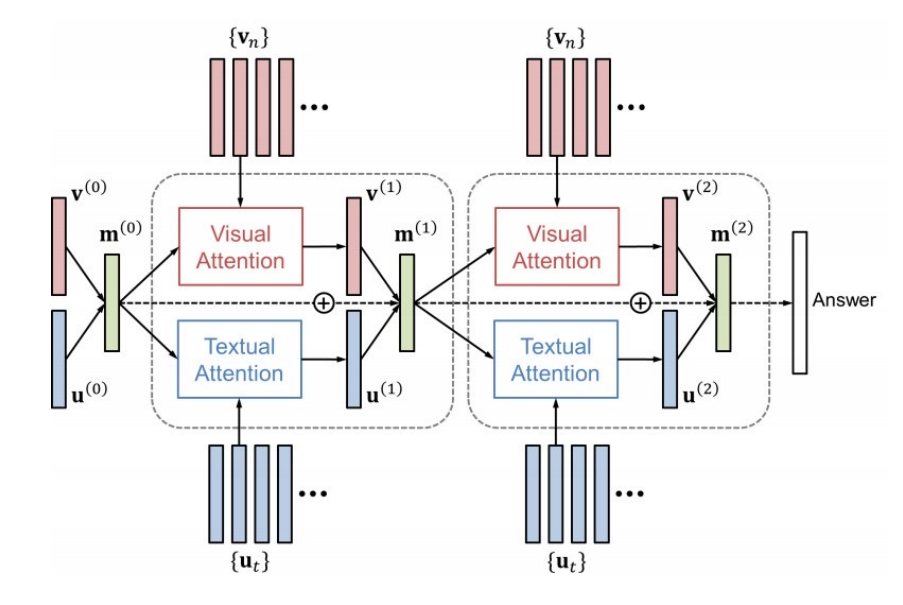

DAN: Dual Attention Network DCN: Dense Co-attention Network

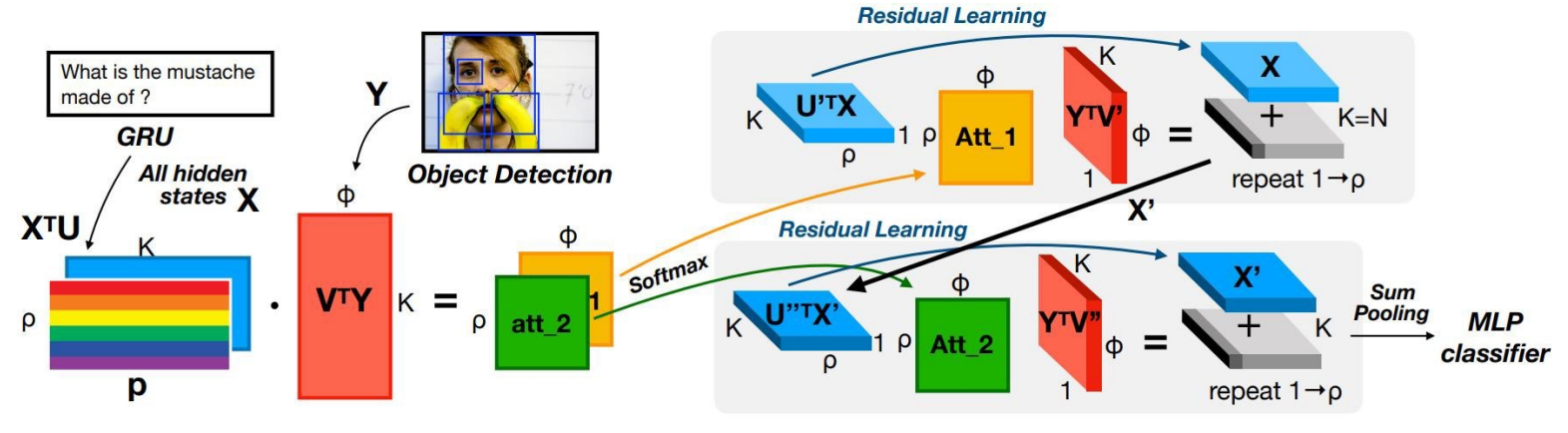

**Step 1. Bilinear Attention Maps** 

#### **Step 2. Bilinear Attention Networks**

#### *2018 VQAChallenge Runner-Up*

- **Multiple Glimpses**
- **Counter Module**
- Residual Learning
- Glove Embeddings

1 Stacked Attention Networks for Image Question Answering, CVPR 2016

2 Improved Fusion of Visual and Language Representations by Dense Symmetric Co-Attention for Visual Question Answering, CVPR2018

# Relational Reasoning

- Intra-modal attention
	- Recently becoming popular
	- Representing image as a graph
	- Graph Convolutional Network & Graph Attention Network
	- Self-attention used in Transformer

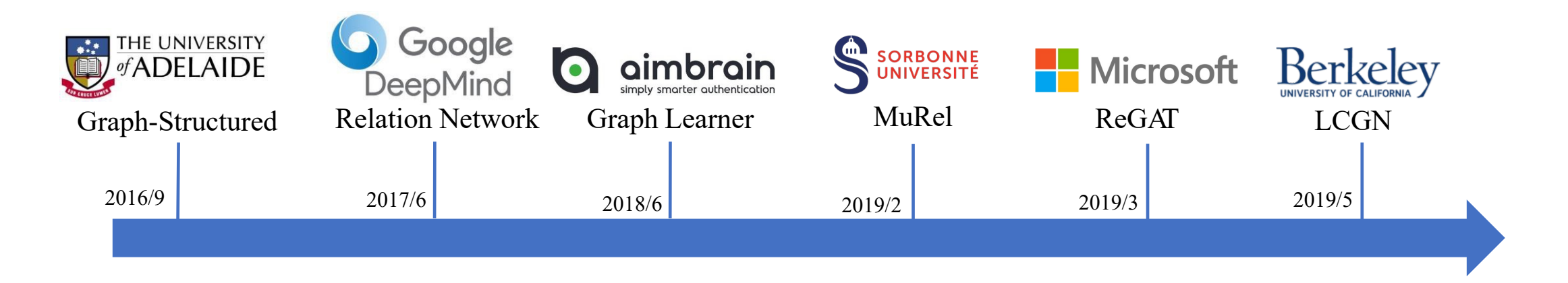

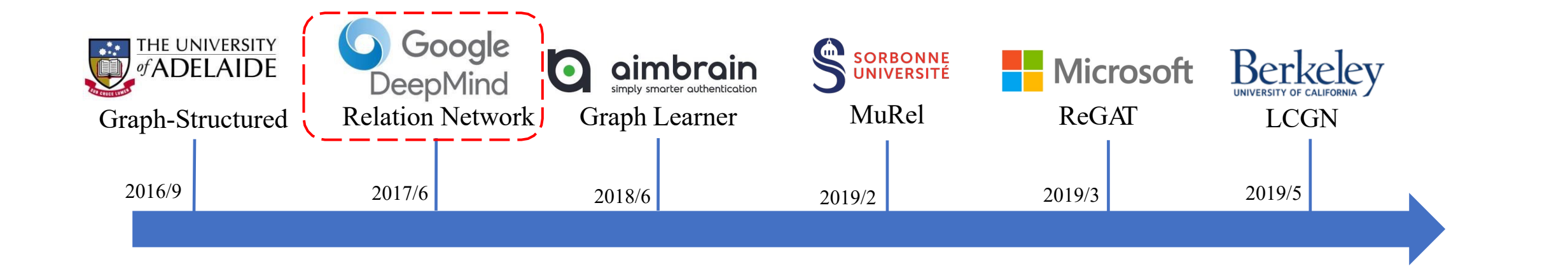

#### Original Image:

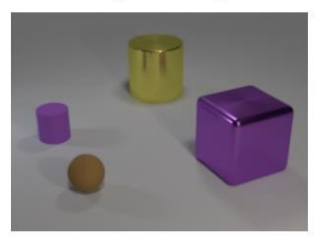

What is the size of the brown sphere?

Non-relational question:

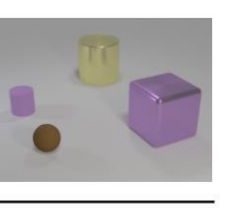

#### **Relational question:**

Are there any rubber things that have the same size as the yellow metallic cylinder?

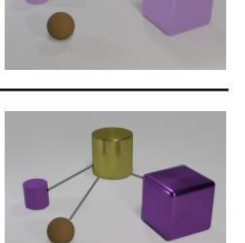

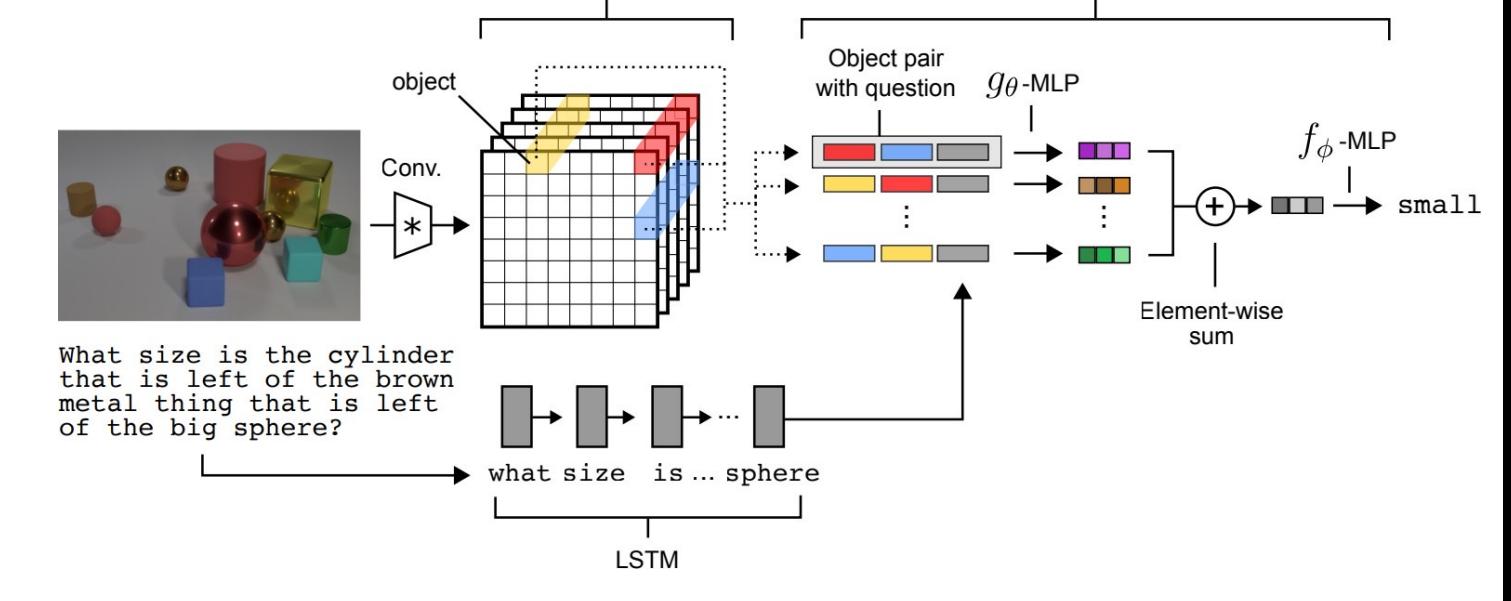

**RN** 

Final CNN feature maps

Relational Network:Afully-connected graph is constructed

 $\text{RN}(O) = f_{\phi}\left(\sum_{i,j} g_{\theta}(o_i, o_j)\right)$ 

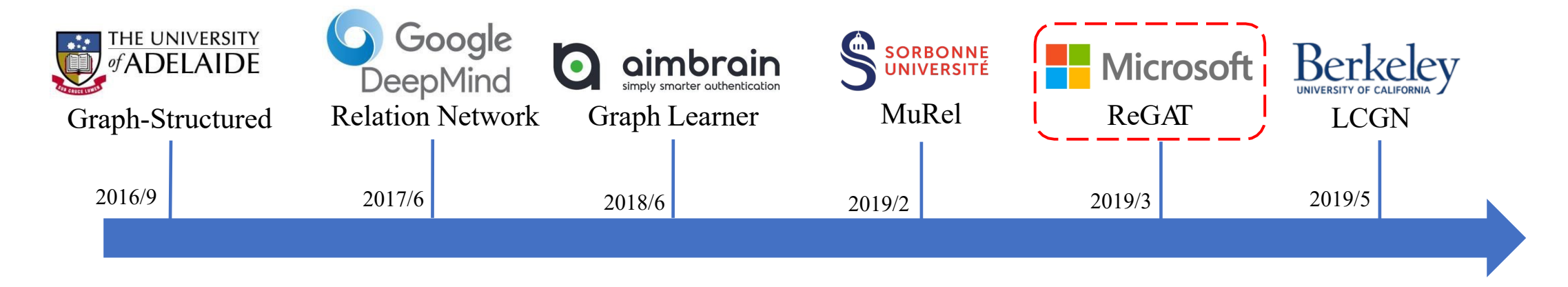

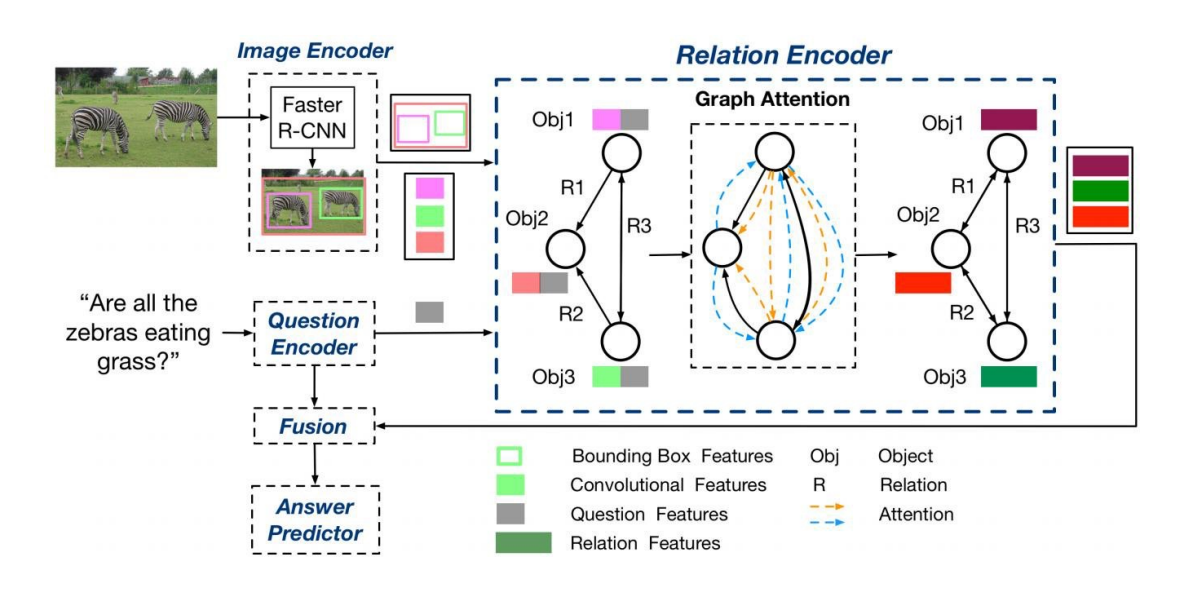

- *Explicit* Relation: Semantic & Spatial relation
- *Implicit* Relation: Learned dynamically during training

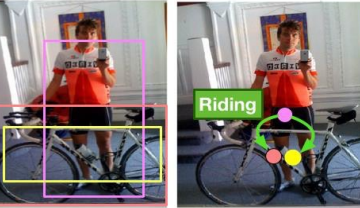

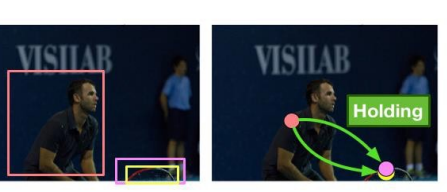

Q: Is this the typical fashion for riding this bike? A: Yes

Q: What is he holding? A: Tennis Racket

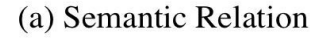

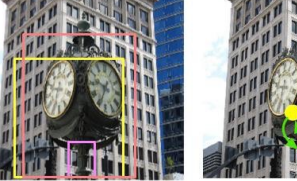

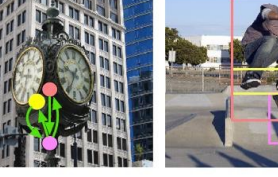

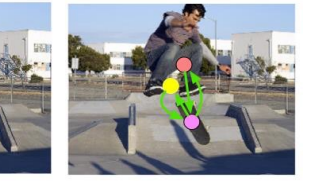

Q: What's the clock attached to? A: Pole

Q: Are his feet touching the skateboard? A: No (b) Spatial Relation

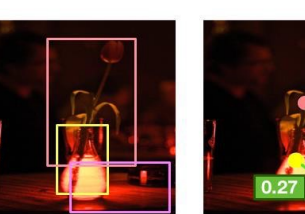

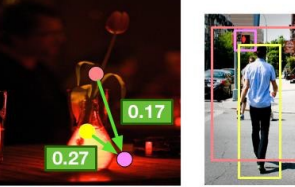

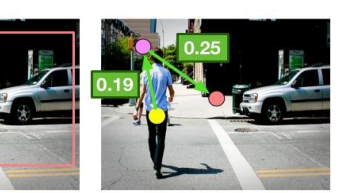

Q: Where is the vase? A: On the table

Q: Should the people be walking according to the light? A:No

[1] Relation-Aware Graph Attention Network for Visual QuestionAnswering, ICCV2019

(c) Implicit Relation

# Neural Module Network (NMN)

- All the previously mentioned work can be considered as*Monolithic Network*
- Design *Neural Modules*for compositional visual reasoning very "human like"

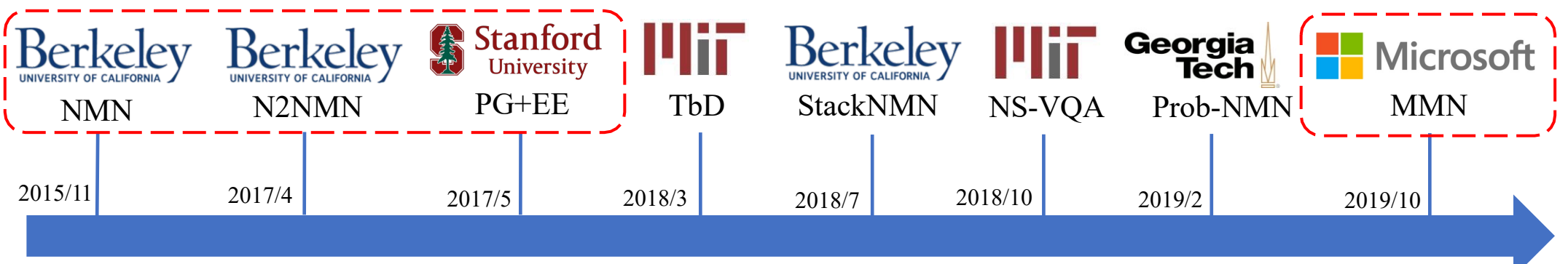

- 1 Deep Compositional QuestionAnswering with Neural Module Networks, CVPR,2016
- 2 Learning to Reason: End-to-End Module Networks for Visual Question Answering, ICCV 2017
- 3 Inferring and Executing Programs for Visual Reasoning, ICCV 2017
- 4 Transparency by Design: Closing the Gap Between Performance and Interpretability in Visual Reasoning, CVPR 2018
- 5 Explainable Neural Computation via Stack Neural Module Networks, ECCV2018
- 6 Neural-Symbolic VQA: Disentangling Reasoning from Vision and Language Understanding, NeurIPS 2018
- 7 Probabilistic Neural-symbolic Models for Interpretable VisualQuestionAnswering, ICML2019
- 8 Meta Module Network for Compositional Visual Reasoning, 2019

## Consider a compositional model

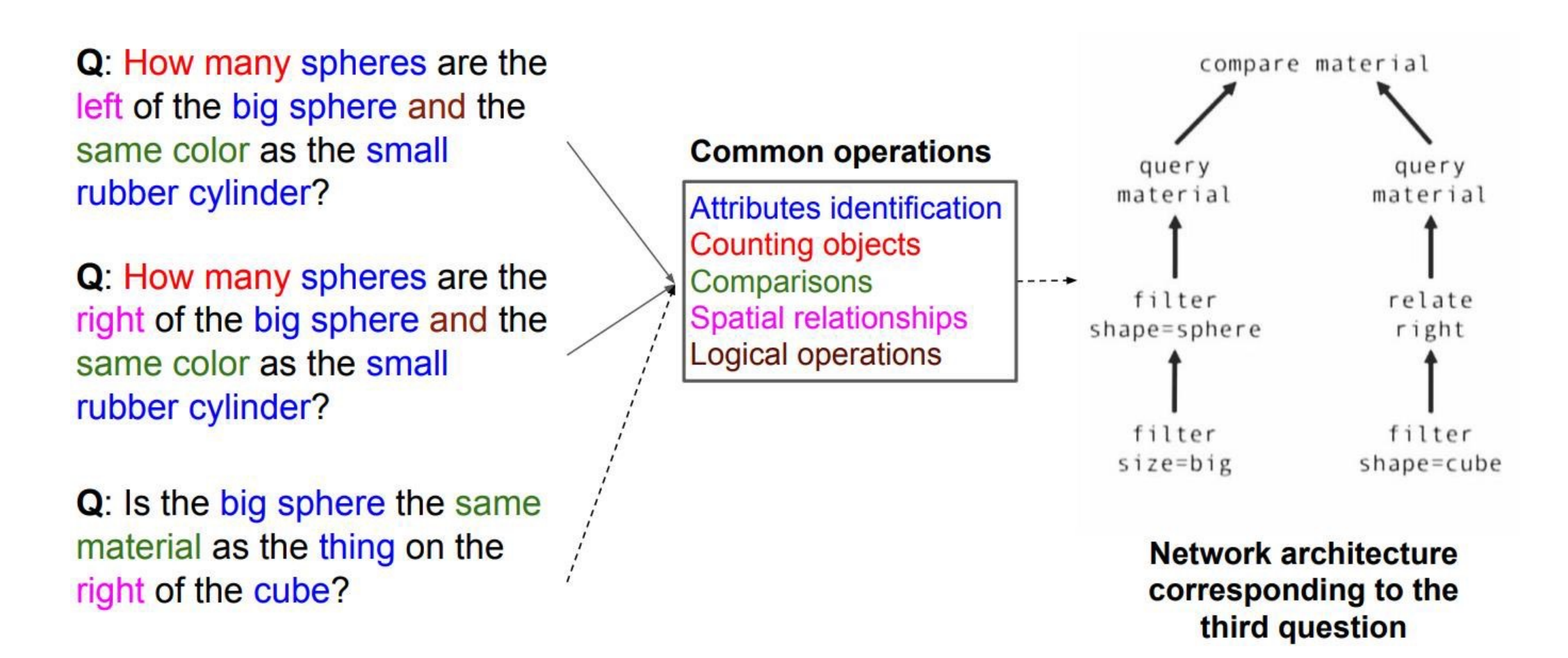

## Overview of the NMN approach

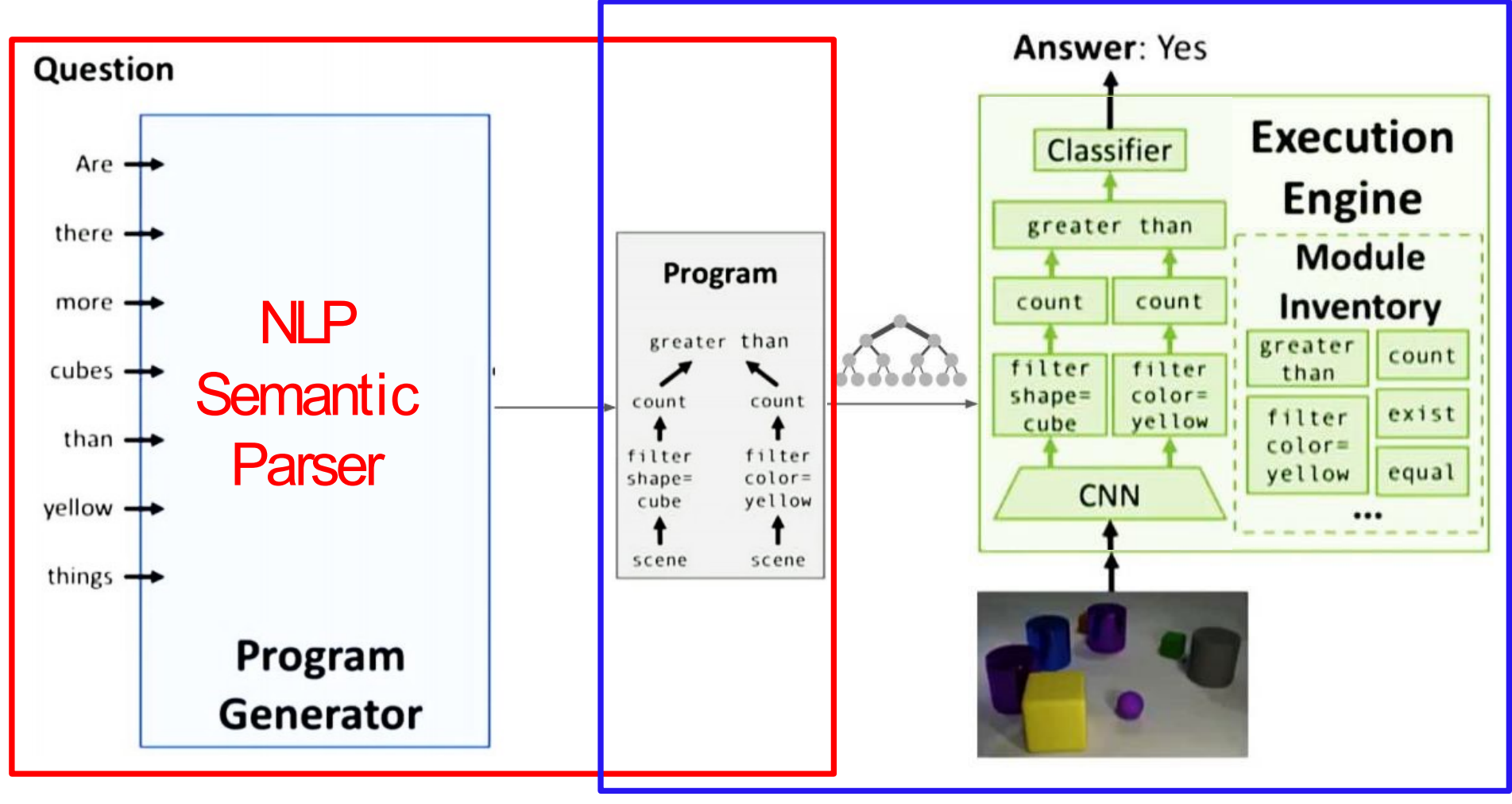

Uses some pre-trained parser

Trained separately

[1] Deep Compositional Question Answering with Neural Module Networks, CVPR, 2016

# Inferring and Executing Programs

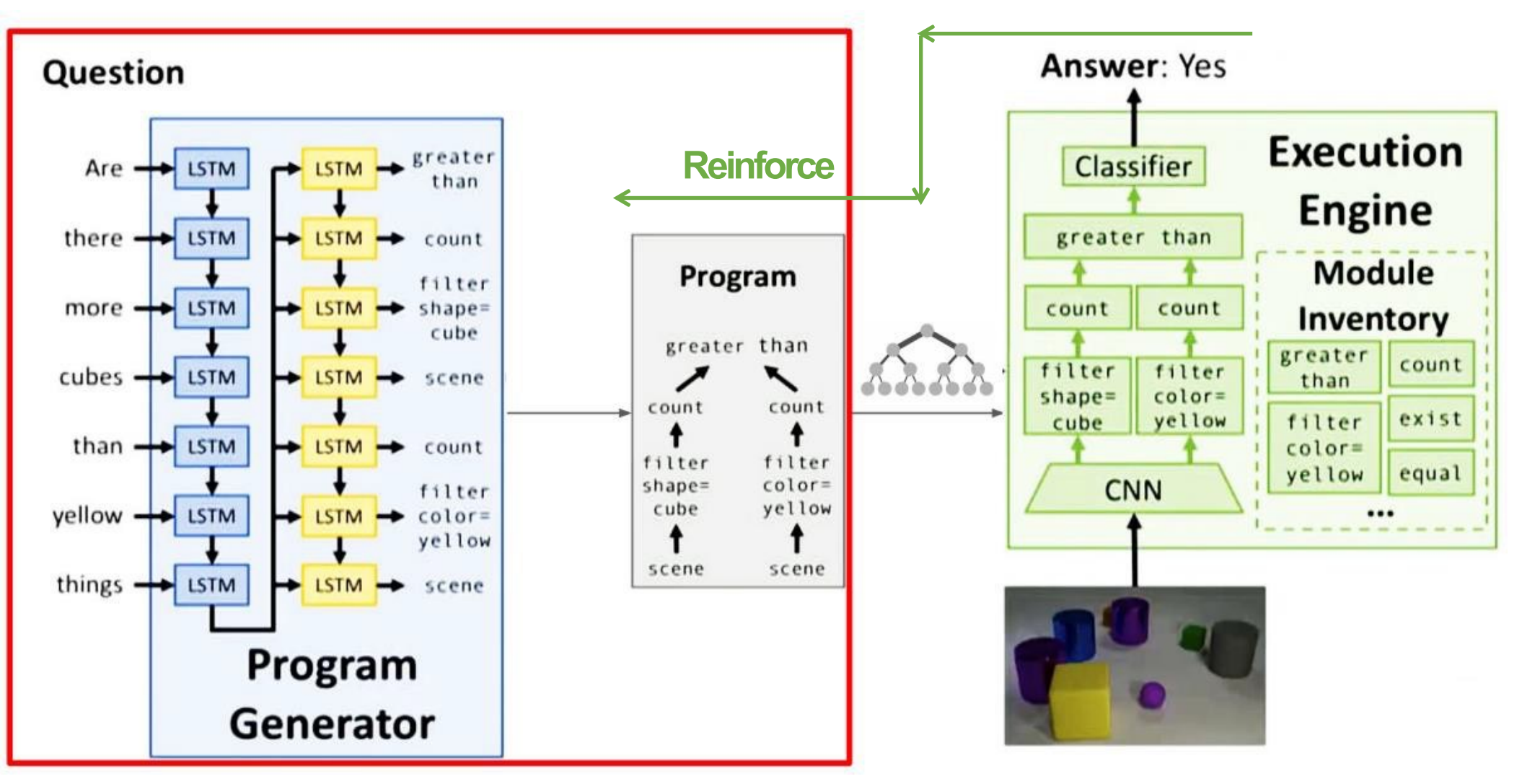

## What do the modules learn?

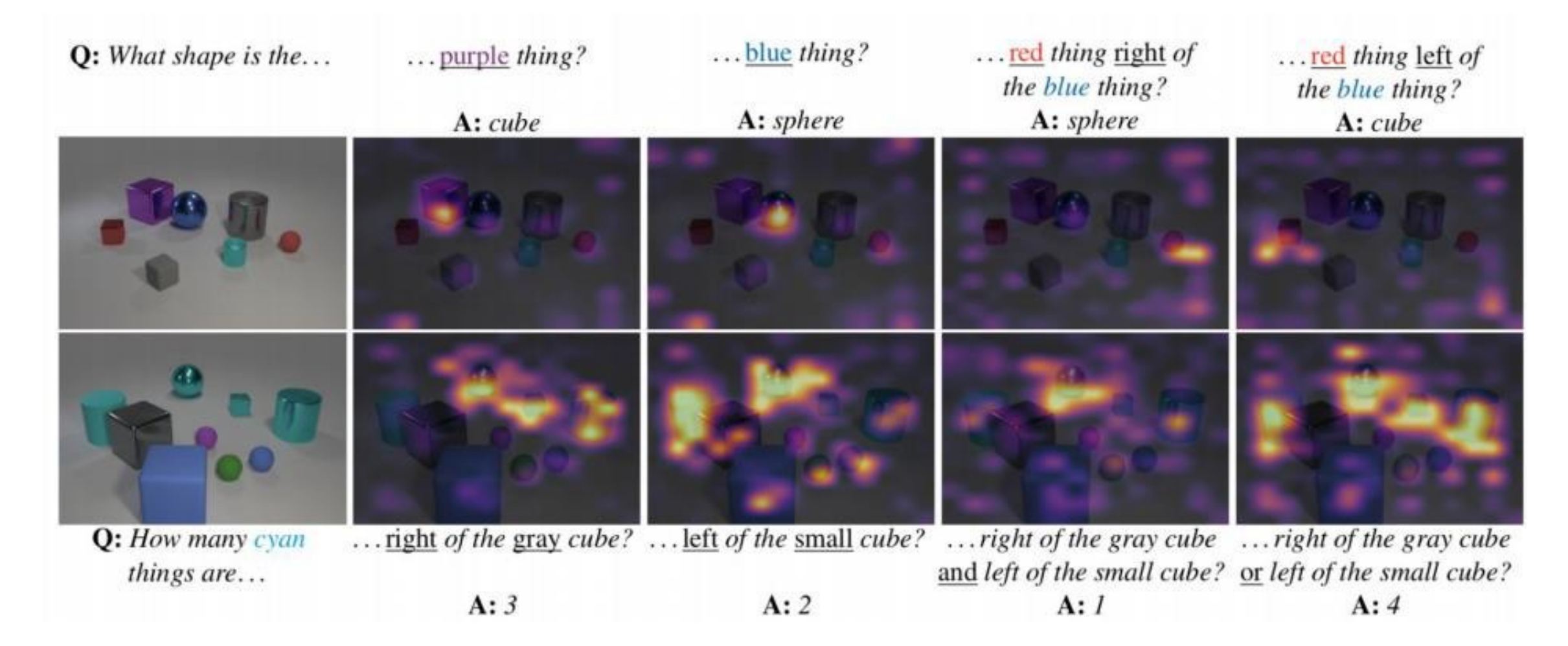

### Now, a much more ambitious task (and a \$\$\$\$

#### MIDJOURNEY

DALL-E 2

#### **STABLEDIFFUSION**

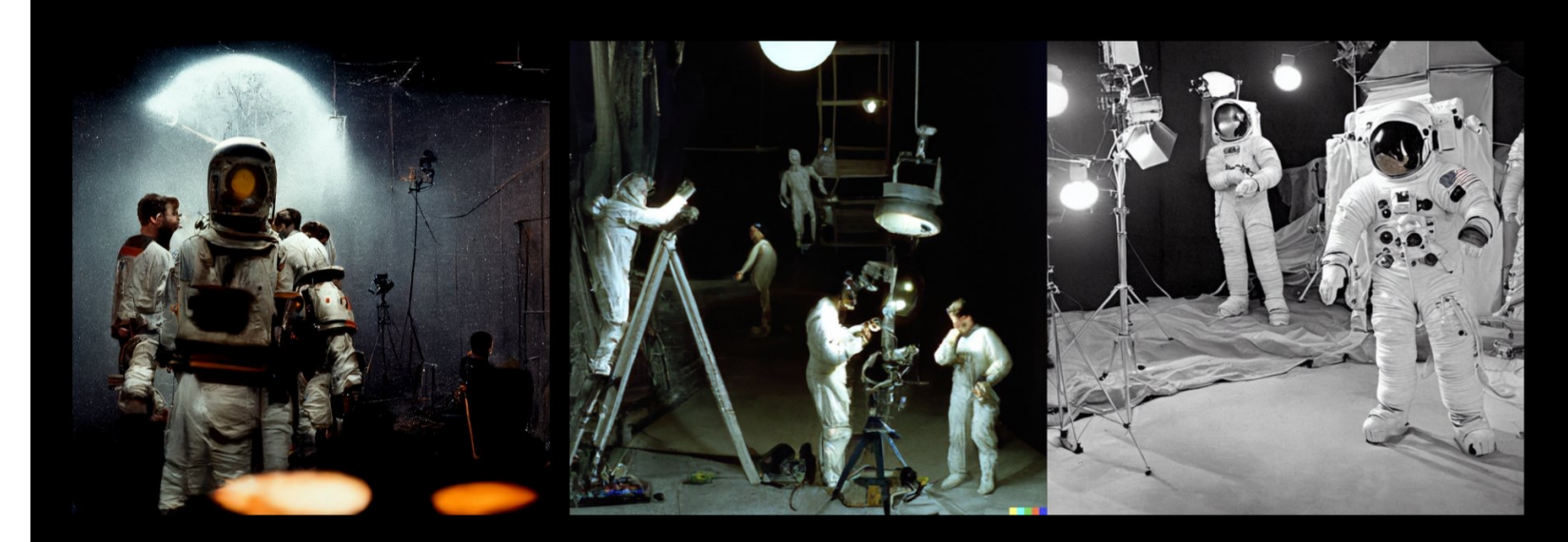

Behind the scenes of shooting the moon landing, Hollywood studio, 1969, backstage photograph, astronaut actors, lighting

https://cvpr2022-tutorial-diffusion-models.github.io/ (lots of slides borrowed here

## DALL-E<sub>2</sub>

"a teddy bear on a skateboard in times square"

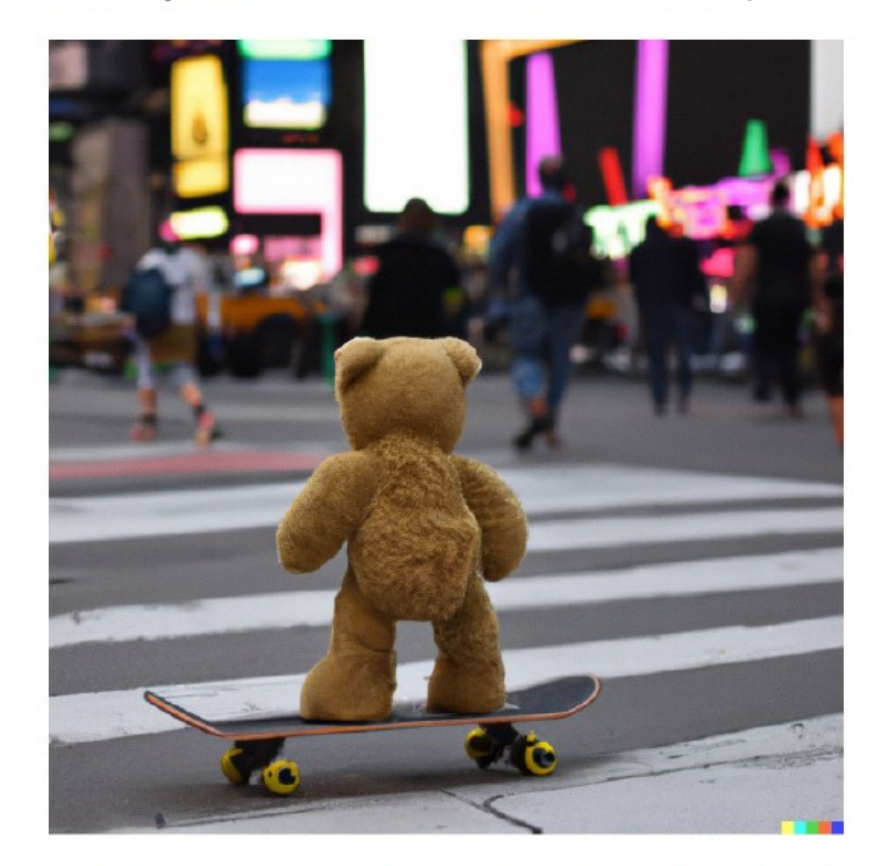

"Hierarchical Text-Conditional Image Generation with CLIP Latents" Ramesh et al., 2022

### Imagen

A group of teddy bears in suit in a corporate office celebrating the birthday of their friend. There is a pizza cake on the desk.

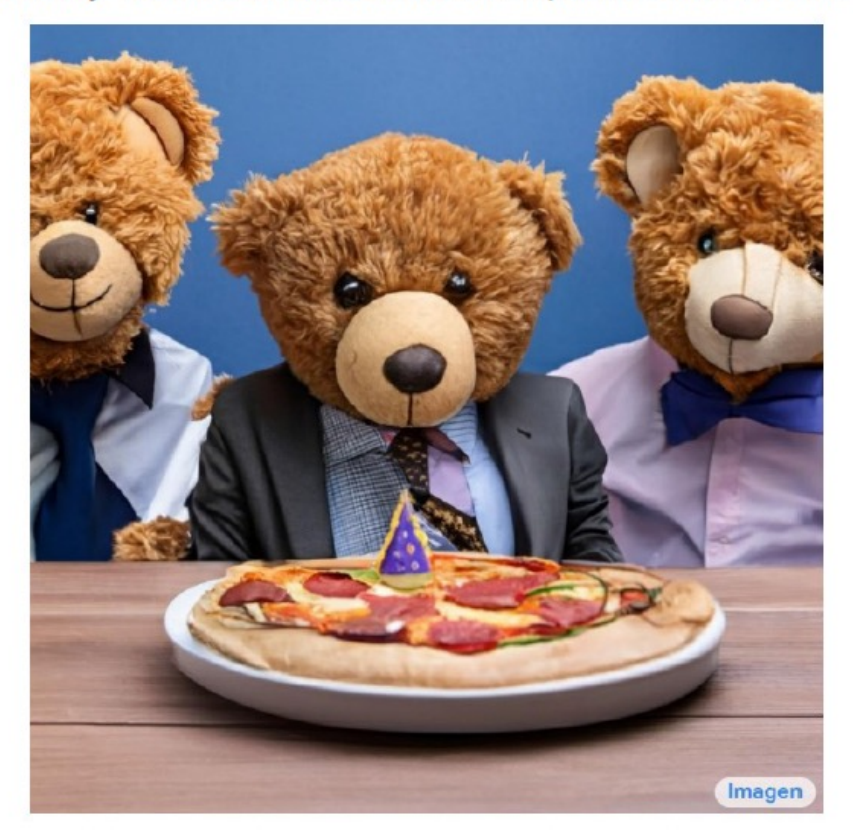

"Photorealistic Text-to-Image Diffusion Models with Deep Language Understanding", Saharia et al., 2022

## The Workhorse: *Diffusion Models*

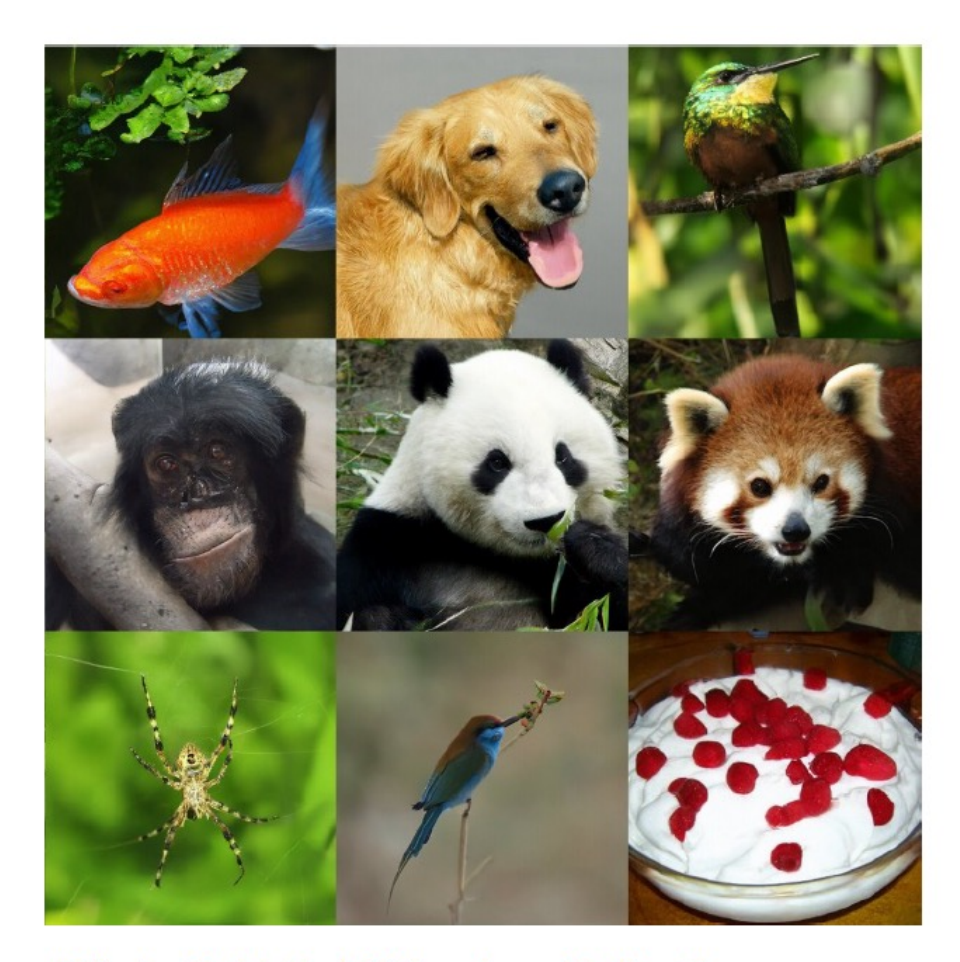

"Diffusion Models Beat GANs on Image Synthesis" Dhariwal & Nichol, OpenAl, 2021

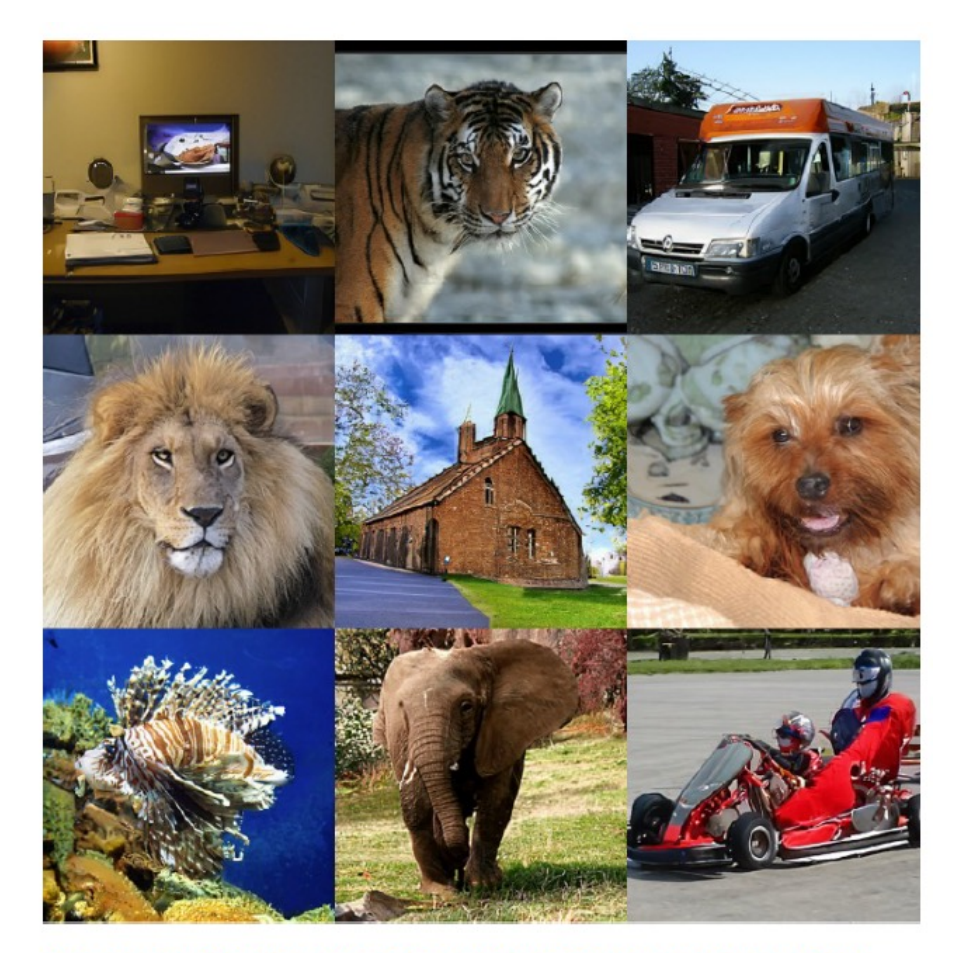

"Cascaded Diffusion Models for High Fidelity Image Generation" Ho et al., Google, 2021

### Learning to generate by denoising

Denoising diffusion models consist of two processes:

- Forward diffusion process that gradually adds noise to input
- Reverse denoising process that learns to generate data by denoising

Forward diffusion process (fixed)

**Noise** 

Data

Reverse denoising process (generative)

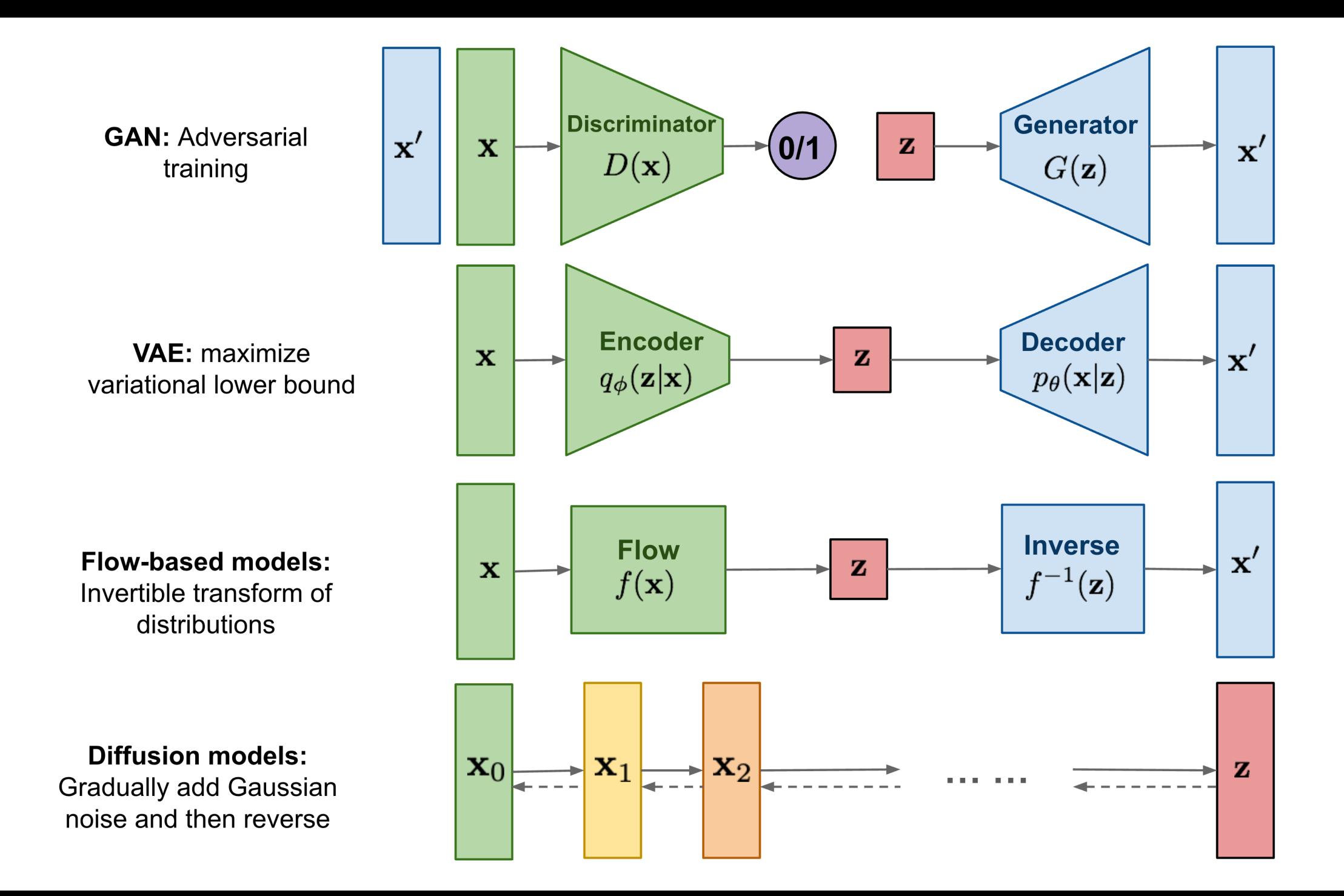

## Forward Diffusion Process

The formal definition of the forward process in T steps:

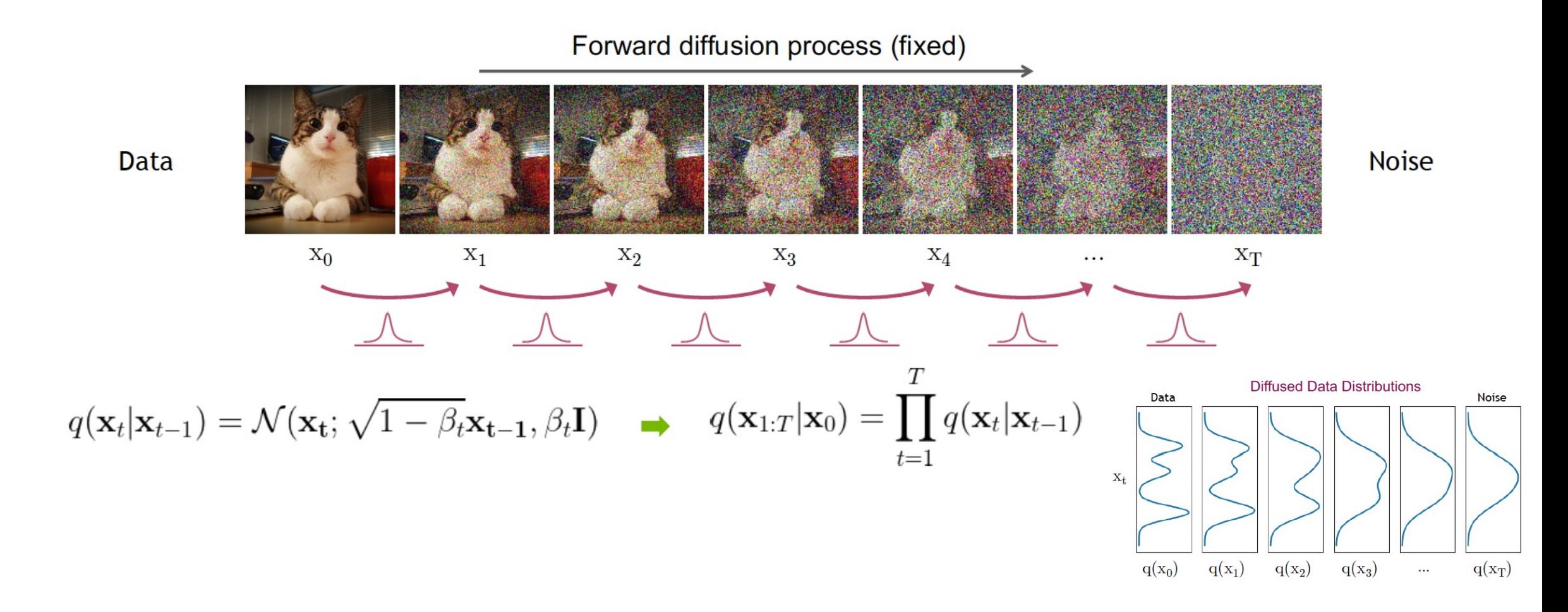

## Sampling at arbitrary time step with "reparameterization trick"

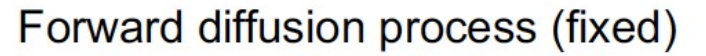

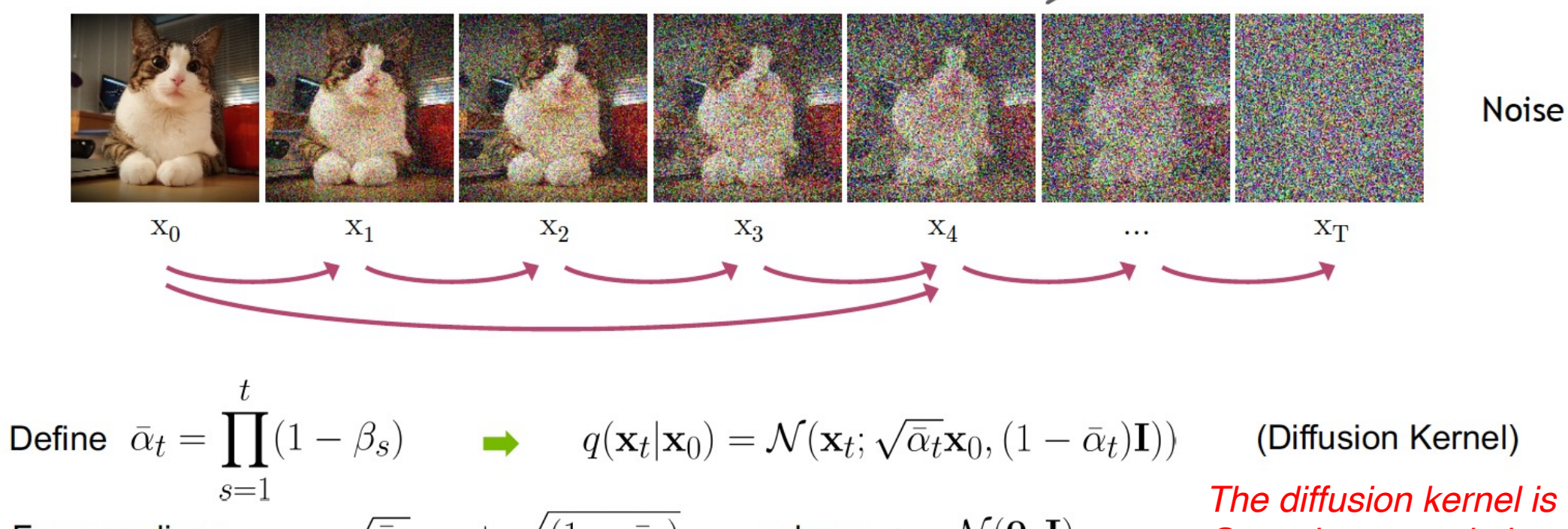

For sampling:  $\mathbf{x}_t = \sqrt{\bar{\alpha}_t} \ \mathbf{x}_0 + \sqrt{(1 - \bar{\alpha}_t)} \ \epsilon$  where  $\epsilon \sim \mathcal{N}(\mathbf{0}, \mathbf{I})$ 

*The diffusion kernel is Gaussian convolution.*

 $\beta_t$  values schedule (i.e., the noise schedule) is designed such that  $\bar{\alpha}_T\to 0$  and  $q(\mathbf{x}_T|\mathbf{x}_0)\approx \mathcal{N}(\mathbf{x}_T; \mathbf{0}, \mathbf{I}))$ 

Data

### **Generative Learning by Denoising**

Recall, that the diffusion parameters are designed such that  $q(\mathbf{x}_T) \approx \mathcal{N}(\mathbf{x}_T; \mathbf{0}, \mathbf{I}))$ 

**Diffused Data Distributions** 

![](_page_59_Figure_3.jpeg)

In general,  $q(\mathbf{x}_{t-1}|\mathbf{x}_t) \propto q(\mathbf{x}_{t-1})q(\mathbf{x}_t|\mathbf{x}_{t-1})$  is intractable.

Can we approximate  $q(\mathbf{x}_{t-1}|\mathbf{x}_t)$ ? Yes, we can use a Normal distribution if  $\beta_t$  is small in each forward diffusion step.

### **Reverse Denoising Process**

Formal definition of forward and reverse processes in T steps:

Reverse denoising process (generative)  $X_0$  $X_1$  $\mathbf{x}_2$  $X_3$  $X_4$ XT  $\cdots$  $p(\mathbf{x}_T) = \mathcal{N}(\mathbf{x}_T; \mathbf{0}, \mathbf{I})$  $p_{\theta}(\mathbf{x}_{0:T}) = p(\mathbf{x}_T) \prod p_{\theta}(\mathbf{x}_{t-1}|\mathbf{x}_t)$  $p_{\theta}(\mathbf{x}_{t-1}|\mathbf{x}_t) = \mathcal{N}(\mathbf{x}_{t-1}; \mu_{\theta}(\mathbf{x}_t, t), \sigma_t^2 \mathbf{I})$  $t=1$ Trainable network (U-net, Denoising Autoencoder)

Data

**Noise** 

## Denoising diffusion probabilistic n

![](_page_61_Picture_77.jpeg)

- Denoising Diffusion models can be considered as a **special form of hierarchical VAEs.**
	- The model is trained with some reweighting of the variational bound

However, in dif

- The encoder is
- The latent varia as the data (no
- Denoising mode

Full derivation: https://lilianweng.github.io/posts/2021-07-11-diffusion-models/

## The generative learning trilemma

![](_page_62_Figure_1.jpeg)

## How to accelerate diffusion models?

![](_page_63_Figure_1.jpeg)

### From DDPM to DDIM: Denoising diffusion implicit models

![](_page_64_Figure_1.jpeg)

#### **Main Idea**

Design a family of non-Markovian diffusion processes and corresponding reverse processes.

The process is designed such that the model can be optimized by the same surrogate objective as the original diffusion model.

$$
L_{\text{simple}}(\theta) \coloneqq \mathbb{E}_{t, \mathbf{x}_0, \boldsymbol{\epsilon}}\Big[\big\|\boldsymbol{\epsilon} - \boldsymbol{\epsilon}_{\theta}(\sqrt{\bar{\alpha}_{t}}\mathbf{x}_0 + \sqrt{1-\bar{\alpha}_{t}}\boldsymbol{\epsilon}, t)\big\|^2\Big]
$$

Therefore, can take a pretrained diffusion model but with more choices of sampling procedure.

### From DDPM to DDIM: *Denoising diffusion implicit models*

$$
p(\mathbf{x}_{t-1}|\mathbf{x}_t) = \mathcal{N}\left(\sqrt{\bar{\alpha}_{t-1}}\mathbf{\hat{x}}_0 + \sqrt{1 - \bar{\alpha}_{t-1} - \tilde{\sigma}_t^2} \cdot \frac{\mathbf{x}_t - \sqrt{\bar{\alpha}_t}\mathbf{\hat{x}}_0}{\sqrt{1 - \bar{\alpha}_t}}, \tilde{\sigma}_t^2\mathbf{I}\right)
$$

- ... often using its **deterministic form**:  $\tilde{\sigma}_t^2 = 0, \forall t$
- With DDIM, it is possible to train the diffusion model up to any arbitrary number of forward steps but only **sample from a subset of steps in the generative process**

During generation, we only sample a subset of S diffusion steps  $\{\tau_1,\ldots,\tau_S\}$  and the inference process becomes:

$$
q_{\sigma, \tau}(\mathbf{x}_{\tau_{i-1}}|\mathbf{x}_{\tau_t}, \mathbf{x}_0) = \mathcal{N}(\mathbf{x}_{\tau_{i-1}};\sqrt{\bar{\alpha}_{t-1}}\mathbf{x}_0 + \sqrt{1-\bar{\alpha}_{t-1}-\sigma_t^2} \frac{\mathbf{x}_{\tau_i} - \sqrt{\bar{\alpha}_t}\mathbf{x}_0}{\sqrt{1-\bar{\alpha}_t}}, \sigma_t^2\mathbf{I})
$$

### **Conditional Generation**

$$
\begin{array}{ll}\n\text{Reverse process:} & p_{\theta}(\mathbf{x}_{0:T}|\mathbf{c}) = p(\mathbf{x}_T) \prod_{t=1}^T p_{\theta}(\mathbf{x}_{t-1}|\mathbf{x}_t, \mathbf{c}), \quad p_{\theta}(\mathbf{x}_{t-1}|\mathbf{x}_t, \mathbf{c}) = \mathcal{N}(\mathbf{x}_{t-1}; \boldsymbol{\mu}_{\theta}(\mathbf{x}_t, t, \mathbf{c}), \boldsymbol{\Sigma}_{\theta}(\mathbf{x}_t, t, \mathbf{c})) \\
\text{Variational} & L_{\theta}(\mathbf{x}_0|\mathbf{c}) = \mathbb{E}_q \left[ L_T(\mathbf{x}_0) + \sum_{t>1} D_{\mathrm{KL}}(q(\mathbf{x}_{t-1}|\mathbf{x}_t, \mathbf{x}_0) \parallel p_{\theta}(\mathbf{x}_{t-1}|\mathbf{x}_t, \mathbf{c})) - \log p_{\theta}(\mathbf{x}_0|\mathbf{x}_1, \mathbf{c}) \right].\n\end{array}
$$

#### Incorporate conditions into U-Net

- Scalar conditioning: encode scalar as a vector embedding, simple spatial addition or adaptive  $\bullet$ group normalization layers.
- Image conditioning: channel-wise concatenation of the conditional image.  $\bullet$
- Text conditioning: single vector embedding spatial addition or adaptive group norm / a seq of  $\bullet$ vector embeddings - cross-attention.

#### Classifier guidance: Guiding Sampling usin the gradient of a trained classifier

**Algorithm 1** Classifier guided diffusion sampling, given a diffusion model  $(\mu_{\theta}(x_t), \Sigma_{\theta}(x_t))$ , classifier  $p_{\phi}(y|x_t)$ , and gradient scale s.

Input: class label  $y$ , gradient scale  $s$  $x_T \leftarrow$  sample from  $\mathcal{N}(0, I)$ for all  $t$  from  $T$  to 1 do  $\mu, \Sigma \leftarrow \mu_{\theta}(x_t), \Sigma_{\theta}(x_t)$  $x_{t-1} \leftarrow$  sample from  $\mathcal{N}(\mu + s \Sigma \nabla_{x_t} \log p_{\phi}(y|x_t), \Sigma)$ end for return  $x_0$ 

#### Main Idea

For class-conditional modeling of  $p(\mathbf{x}_t|\mathbf{c})$ , train an extra classifier  $p(\mathbf{c}|\mathbf{x}_t)$ 

Mix its gradient with the diffusion/score model during sampling

Sample with a modified score:  $\nabla_{\mathbf{x}_t}[\log p(\mathbf{x}_t|\mathbf{c}) + \omega \log p(\mathbf{c}|\mathbf{x}_t)]$ 

### Classifier-free guidance: Implicit trick via Bayesian rule

Instead of training an additional classifier, get an "implicit classifier" by jointly training a conditional and unconditional diffusion model:

![](_page_68_Figure_2.jpeg)

In practice,  $p(\mathbf{x}_t|\mathbf{c})$  and  $p(\mathbf{x}_t)$  by randomly dropping the condition of the diffusion model at certain chance.  $\bullet$ 

The modified score with this implicit classifier included is:

$$
\nabla_{\mathbf{x}_t}[\log p(\mathbf{x}_t|\mathbf{c}) + \omega \log p(\mathbf{c}|\mathbf{x}_t)] = \nabla_{\mathbf{x}_t}[\log p(\mathbf{x}_t|\mathbf{c}) + \omega(\log p(\mathbf{x}_t|\mathbf{c}) - \log p(\mathbf{x}_t))]
$$
  
= 
$$
\nabla_{\mathbf{x}_t}[(1+\omega)\log p(\mathbf{x}_t|\mathbf{c}) - \omega \log p(\mathbf{x}_t)]
$$

### Latent Diffusion Model (CVPR'22): Important Jump toward High-Resolution!

![](_page_69_Figure_1.jpeg)

### Latent Diffusion Model (CVPR'22): Important Jump toward High-Resolution!

![](_page_70_Picture_1.jpeg)

python scripts/txt2img.py --prompt "a sunset behind a mountain range, vector image" --ddim\_eta 1.0 --n\_samples 1 --n\_iter 1 --H 384 --W 1024 --scale 5.0

![](_page_71_Picture_0.jpeg)
### **Stable Diffusion**

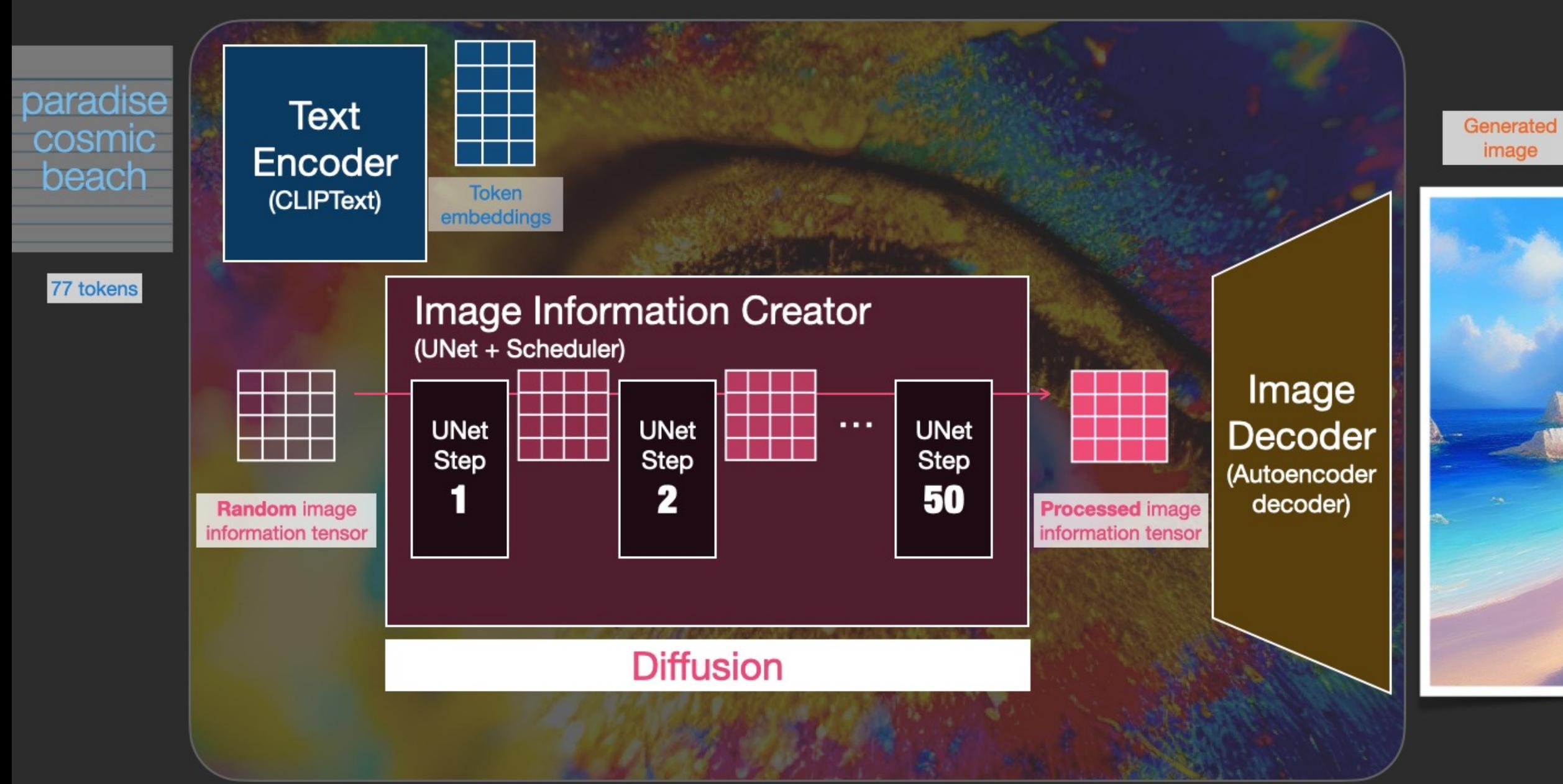

#### Personalizing Your Diffusion: DreamBooth

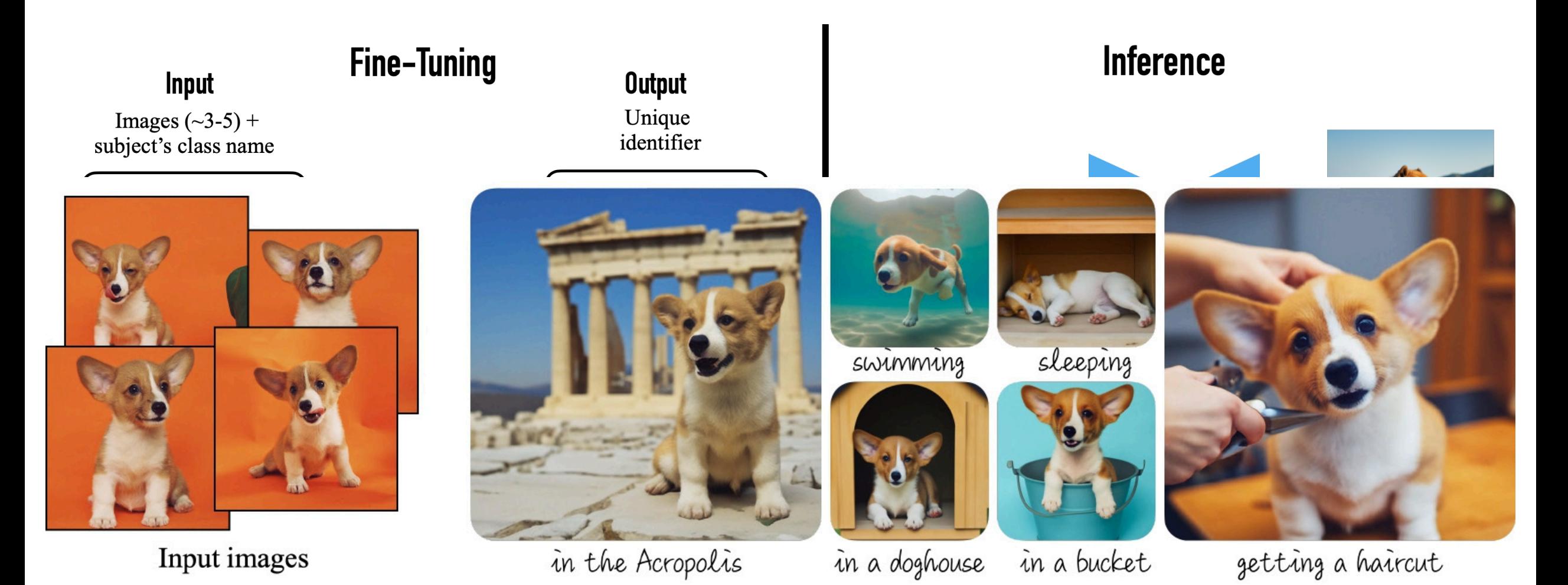

### LoRA: Low-rank Adaptation for Fast Diffusion Fine-tuning

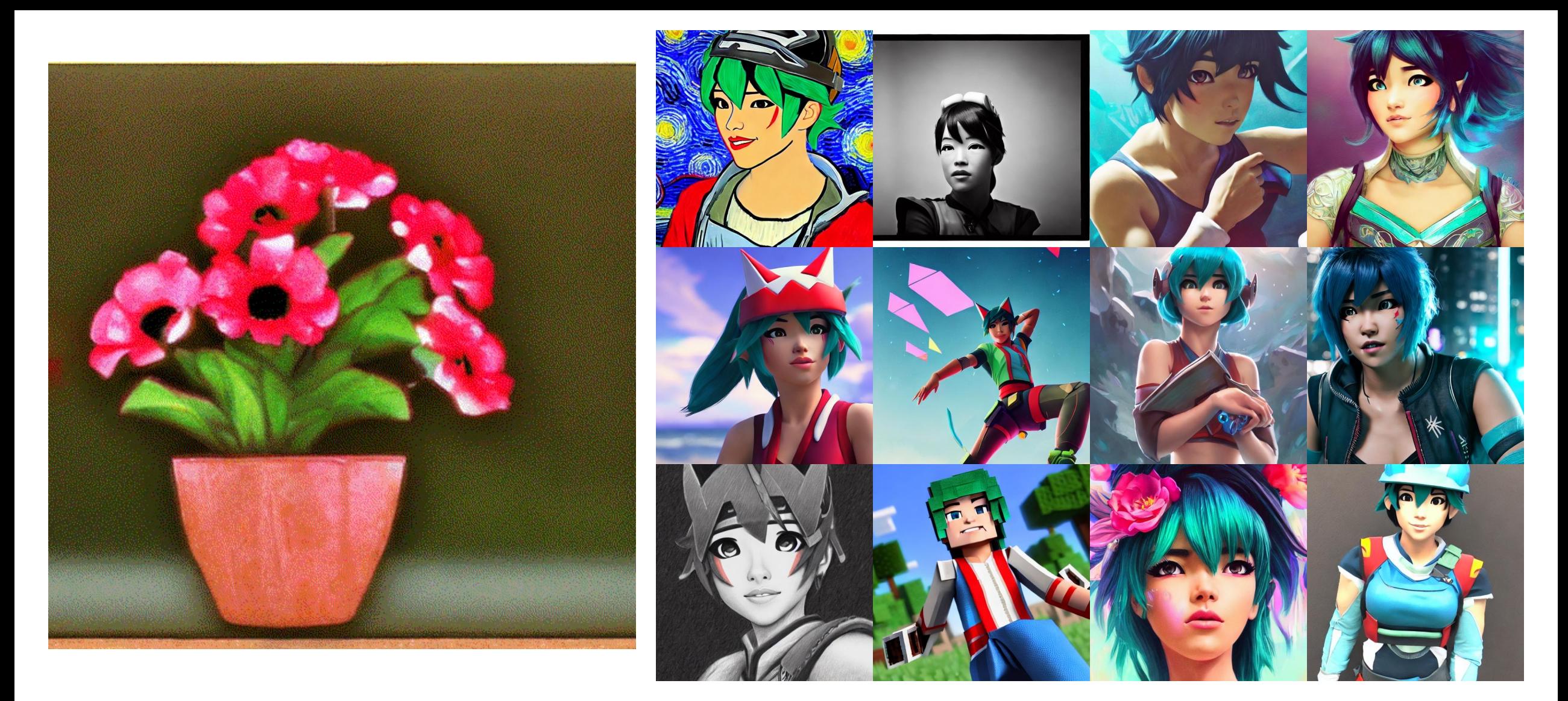

#### ControlNet

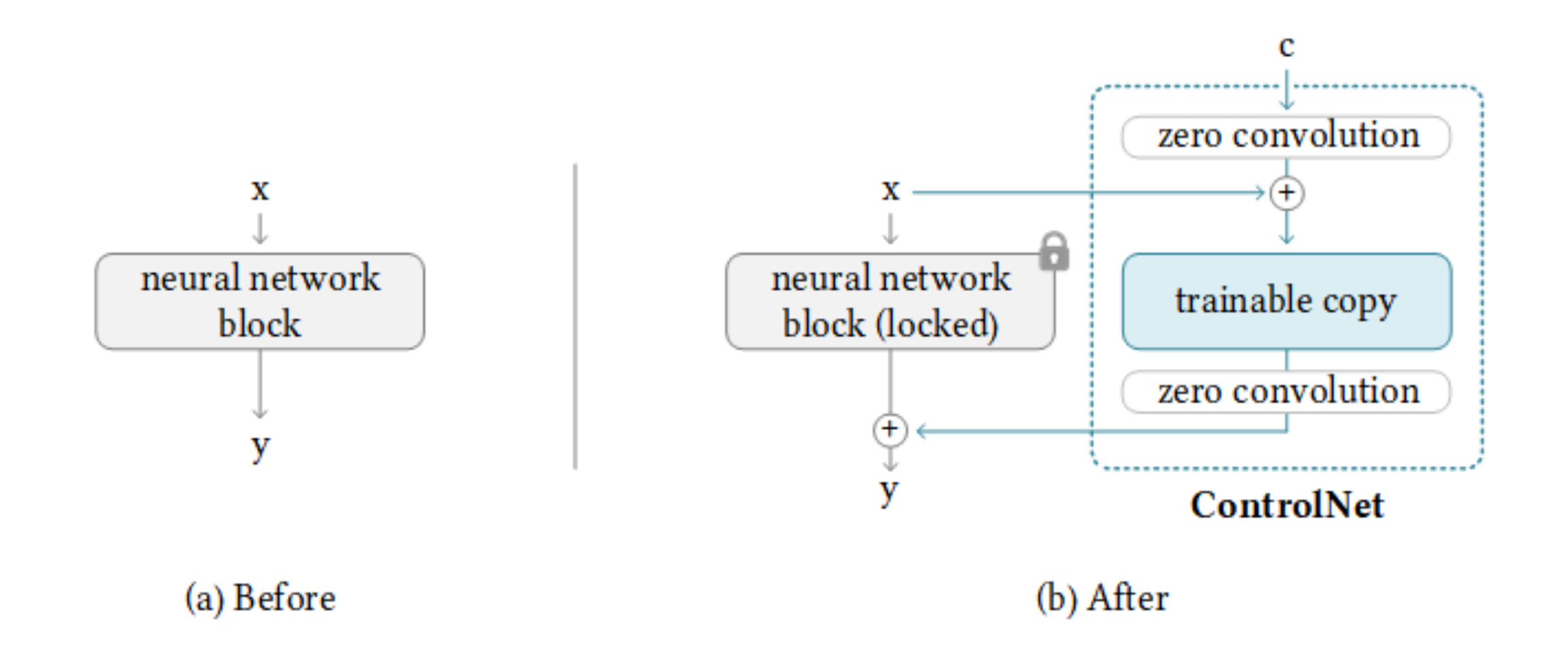

#### ControlNet

Q: If the weight of a conv layer is zero, the gradient will also be zero, and the network will not learn anything. Why "zero convolution" works?

A: This is wrong. Let us consider a very simple

 $y = wx + b$ 

and we have

$$
\partial y/\partial w=x, \partial y/\partial x=w, \partial y/\partial b=1
$$

and if  $w = 0$  and  $x \neq 0$ , then

$$
\partial y/\partial w \neq 0, \partial y/\partial x = 0, \partial y/\partial b \neq 0
$$

which means as long as  $x \neq 0$ , one gradient descent iteration will make  $w$  non-zero. Then

 $\partial y/\partial x\neq 0$ 

so that the zero convolutions will progressively become a common conv layer with non-zero weights.

# ControlNet (Canny Edge)

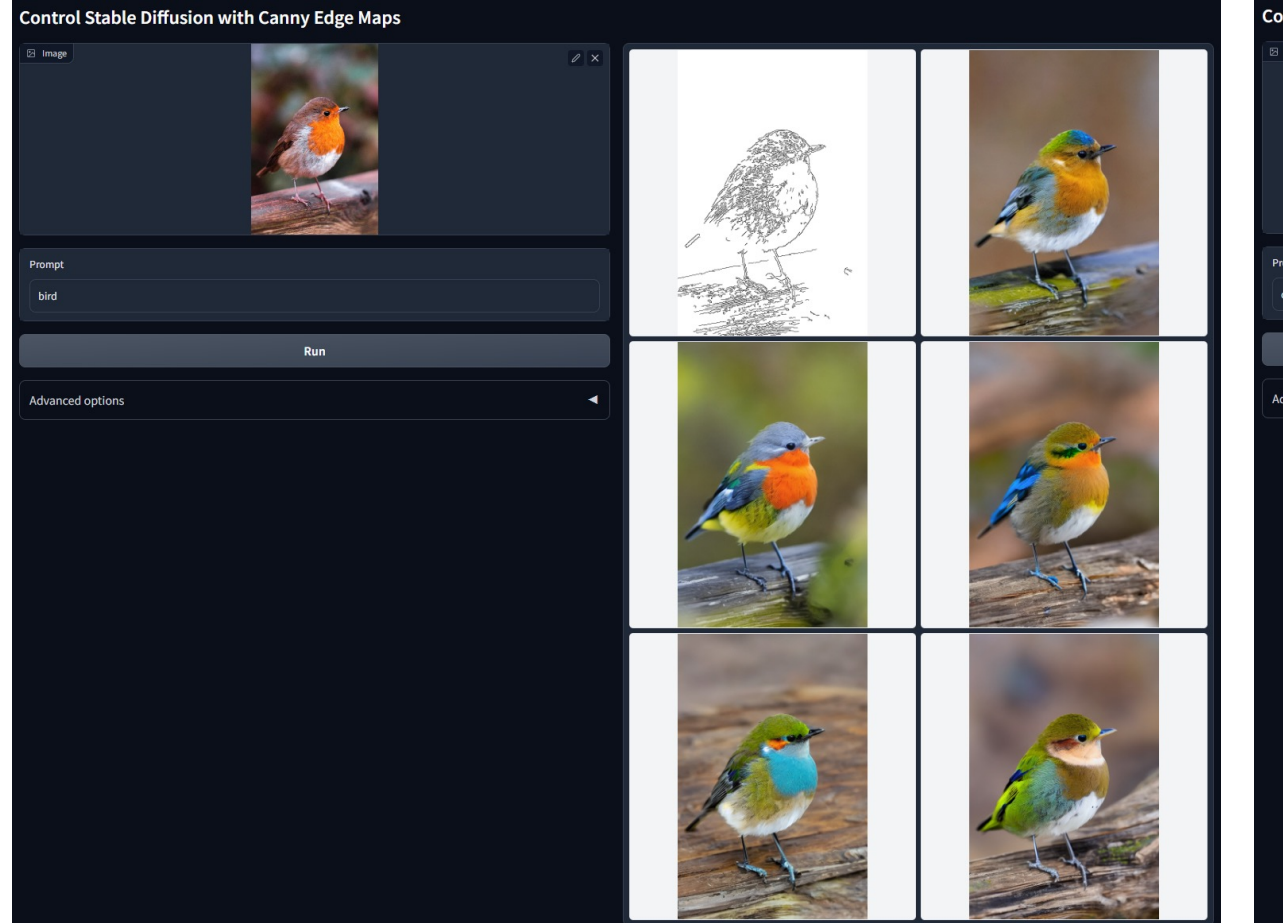

**Control Stable Diffusion with Canny Edge Maps** 

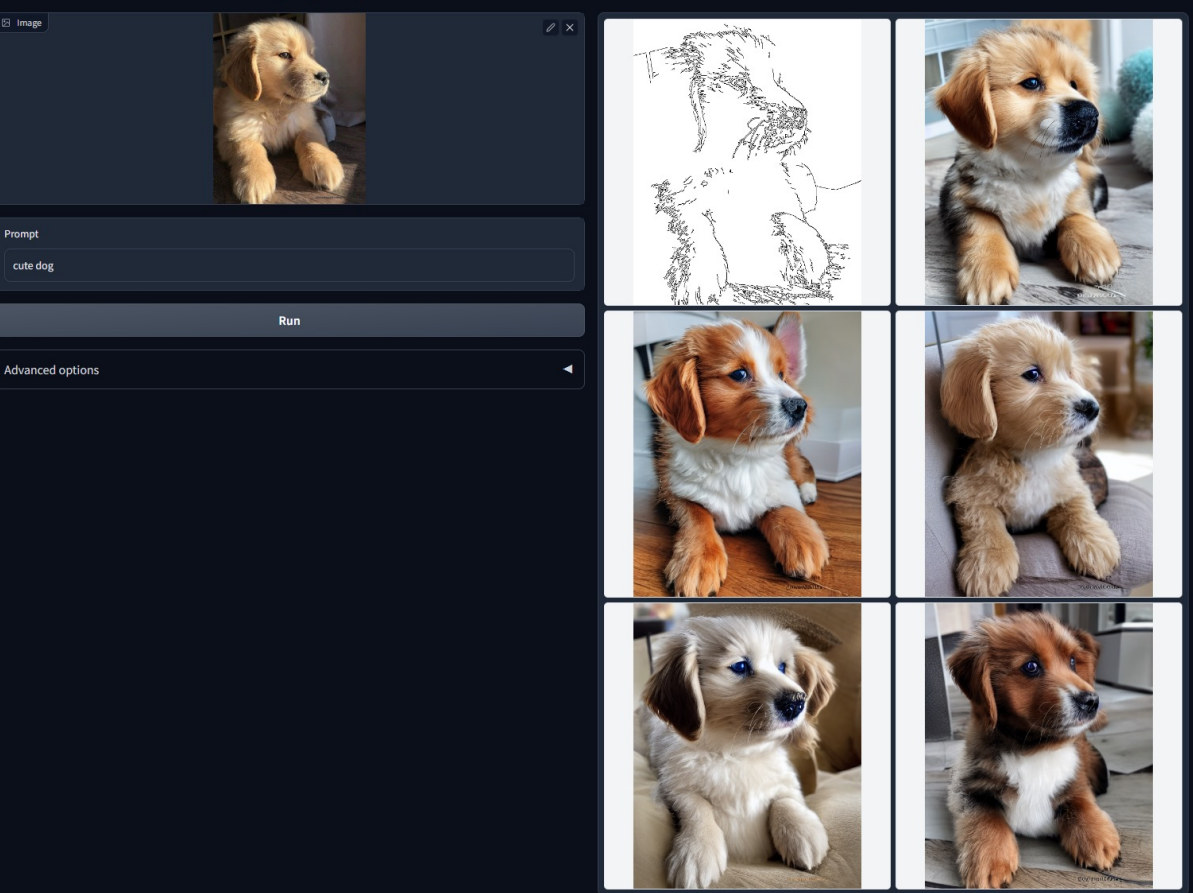

## ControlNet (Sketch Lines)

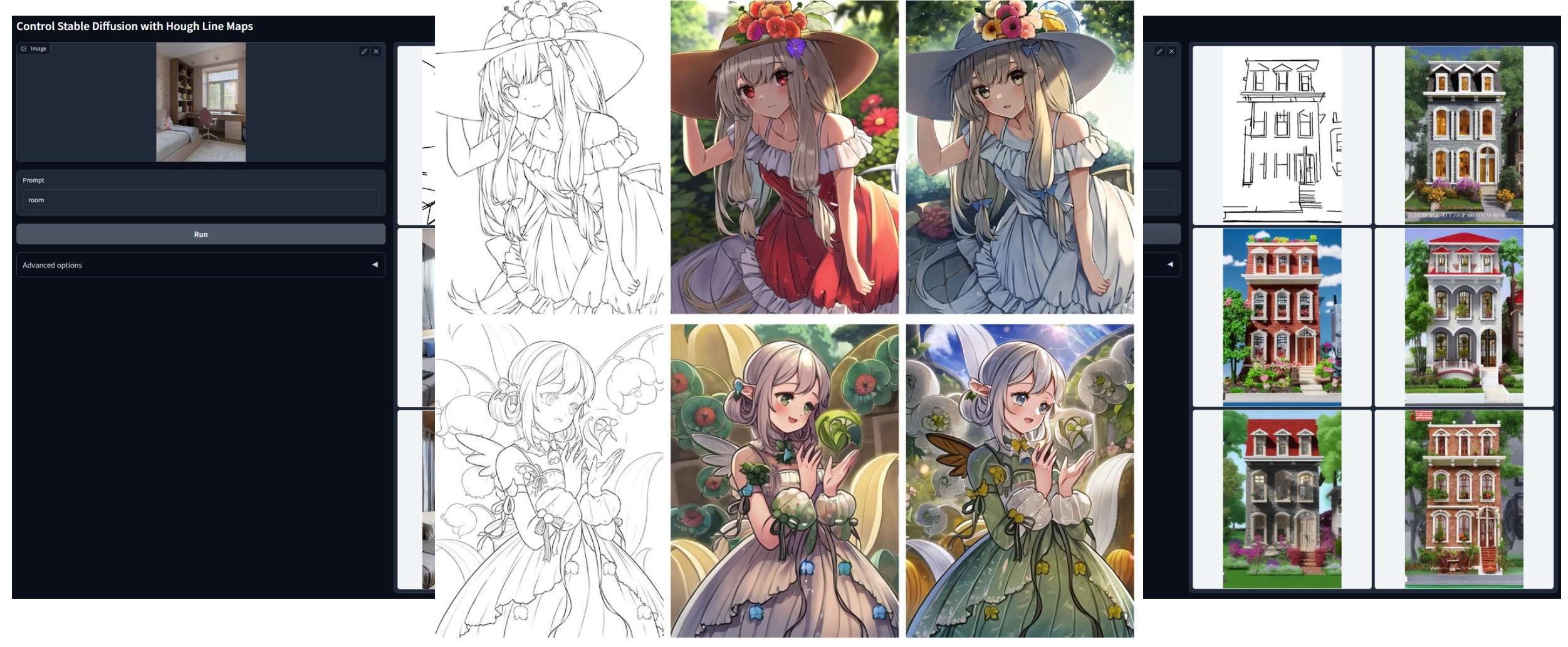

Cartoon line drawing

"1girl, masterpiece, best quality, ultra-detailed, illustration"

# ControlNet (User Scribbles)

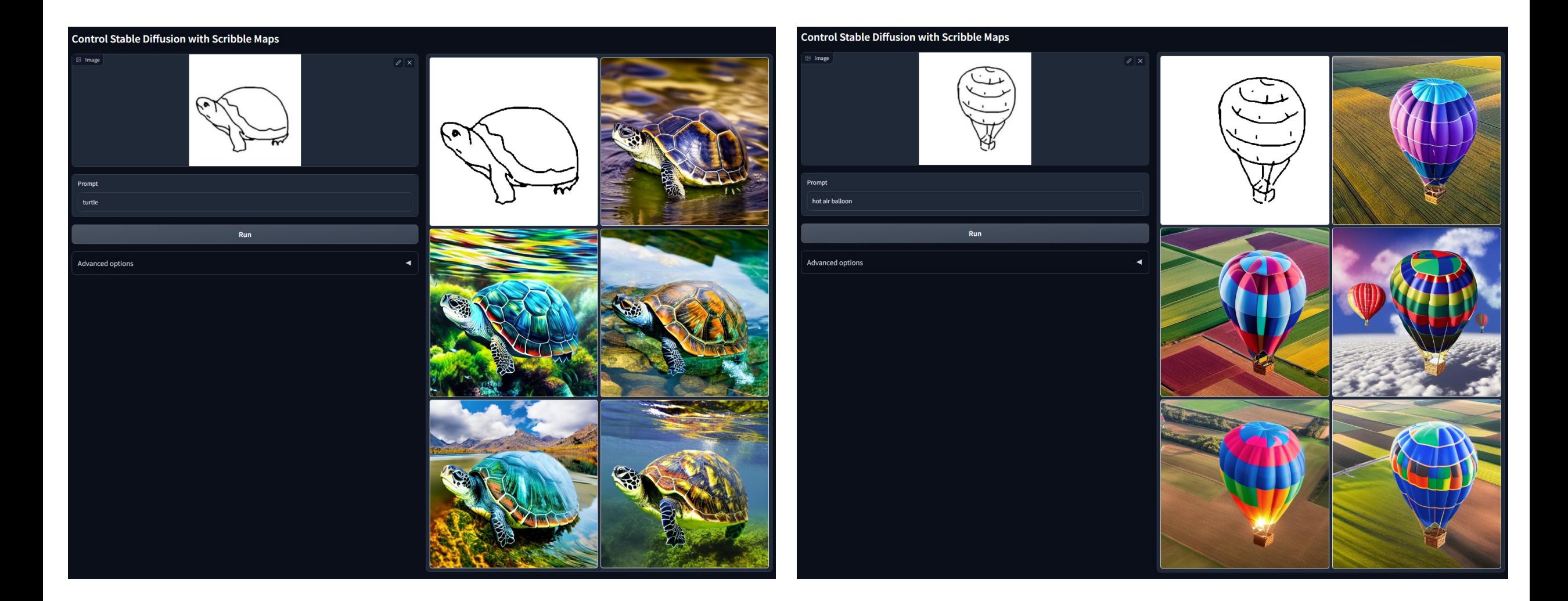

# ControlNet (Human Pose)

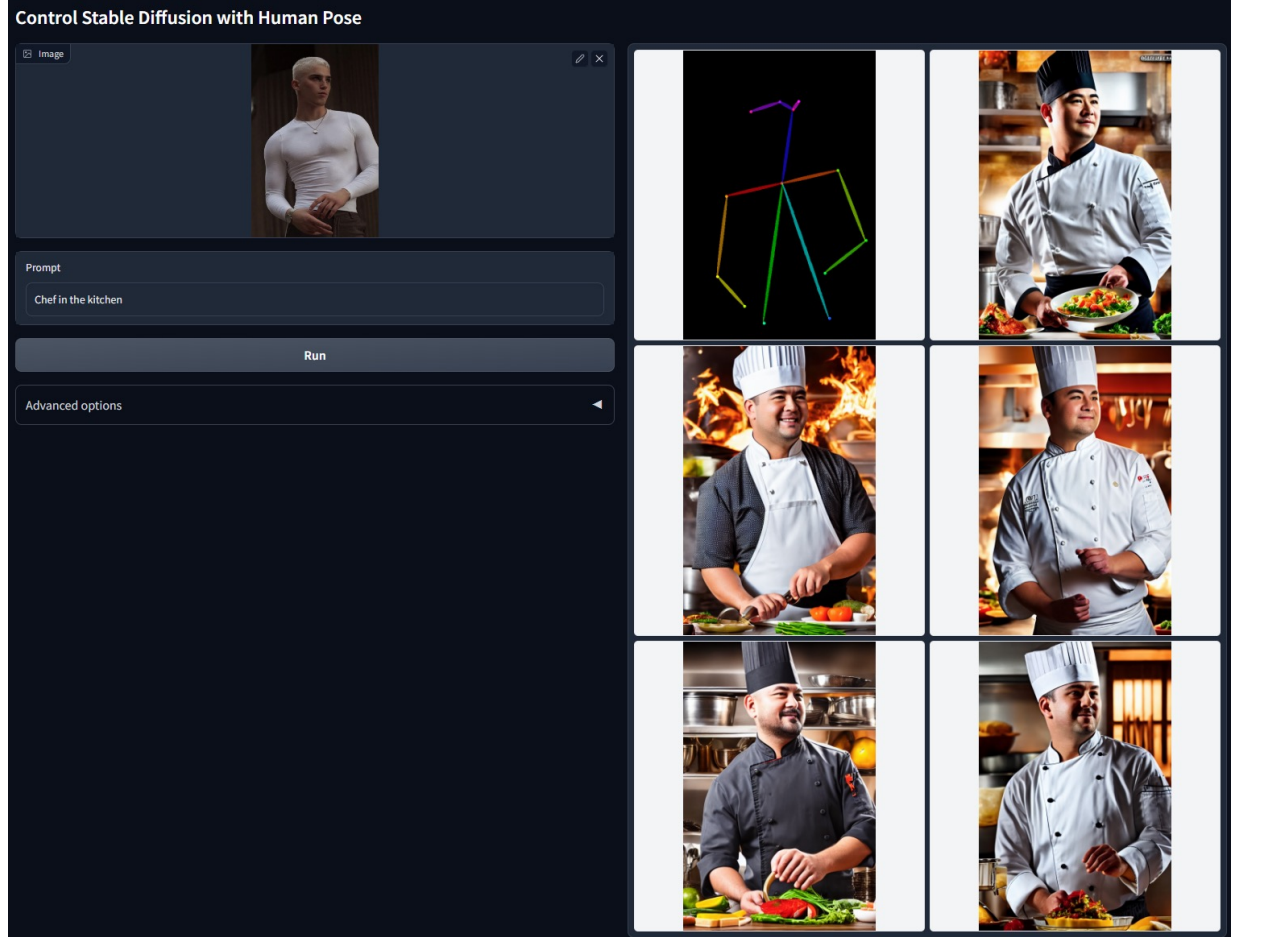

# **Control Stable Diffusion with Human Pose** El Image  $\sqrt{2}$ Prompt An astronaut on the Moon Run Advanced options  $\blacktriangleleft$

#### T2I Adapter

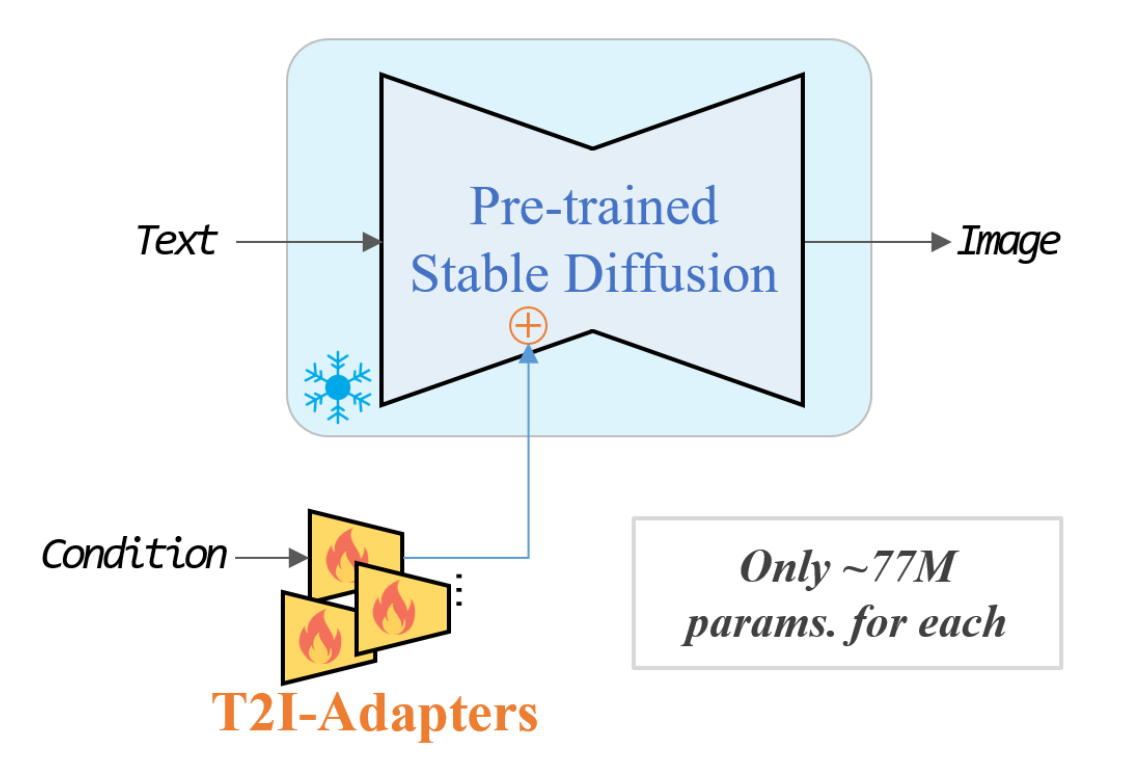

√ Plug-and-play. Not affect original network topology and generation ability  $\sqrt{\frac{1}{2}}$  Simple and small. ~77M parameters and ~300M storage  $\sqrt{\frac{F}{k}}$  Flexible. Various adapters for different control conditions  $\sqrt{ }$  Composable. More than one adapter can be easily composed to achieve multi-condition control  $\sqrt{\frac{1}{2}}$  Generalizable. Can be directly used on customed models

# T2I Adapter

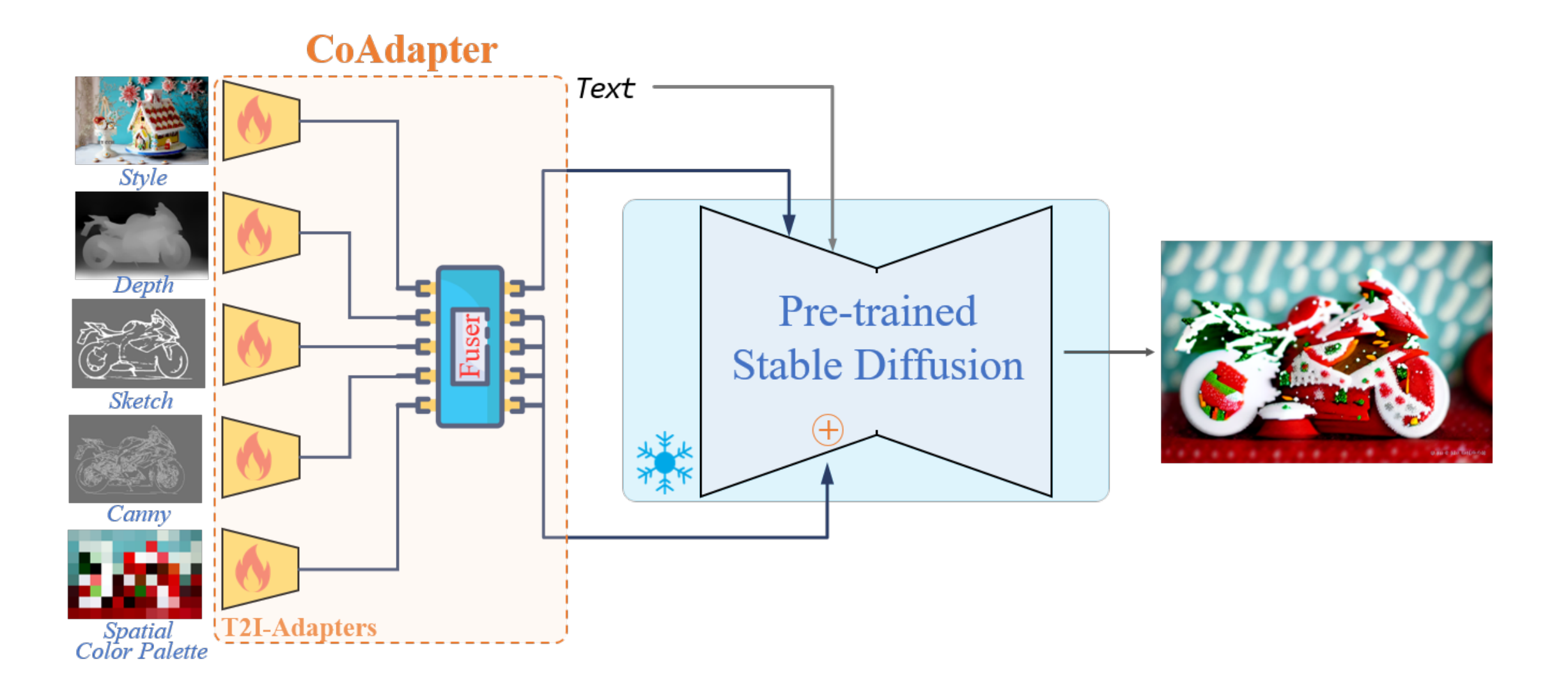

#### DreamFusion: Text-to-3D using 2D Diffusion

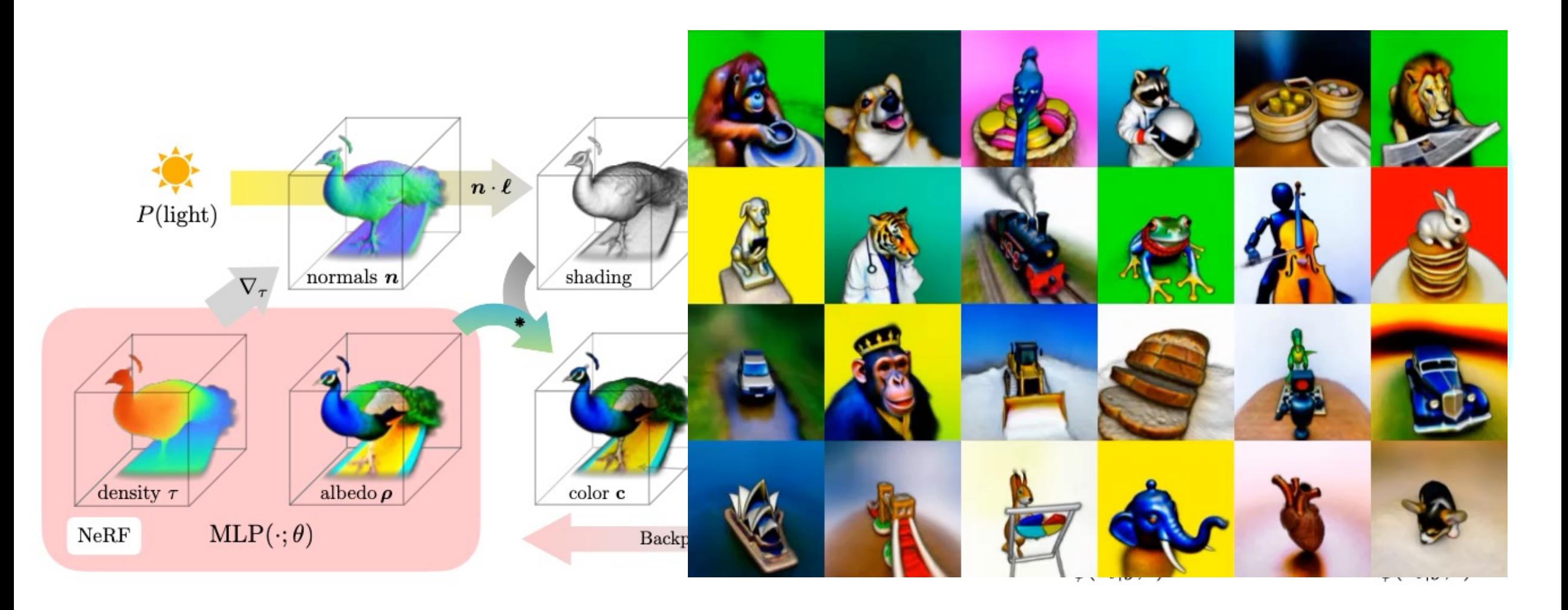

#### Text2Video: Make-A-Video & Tune-A-Video

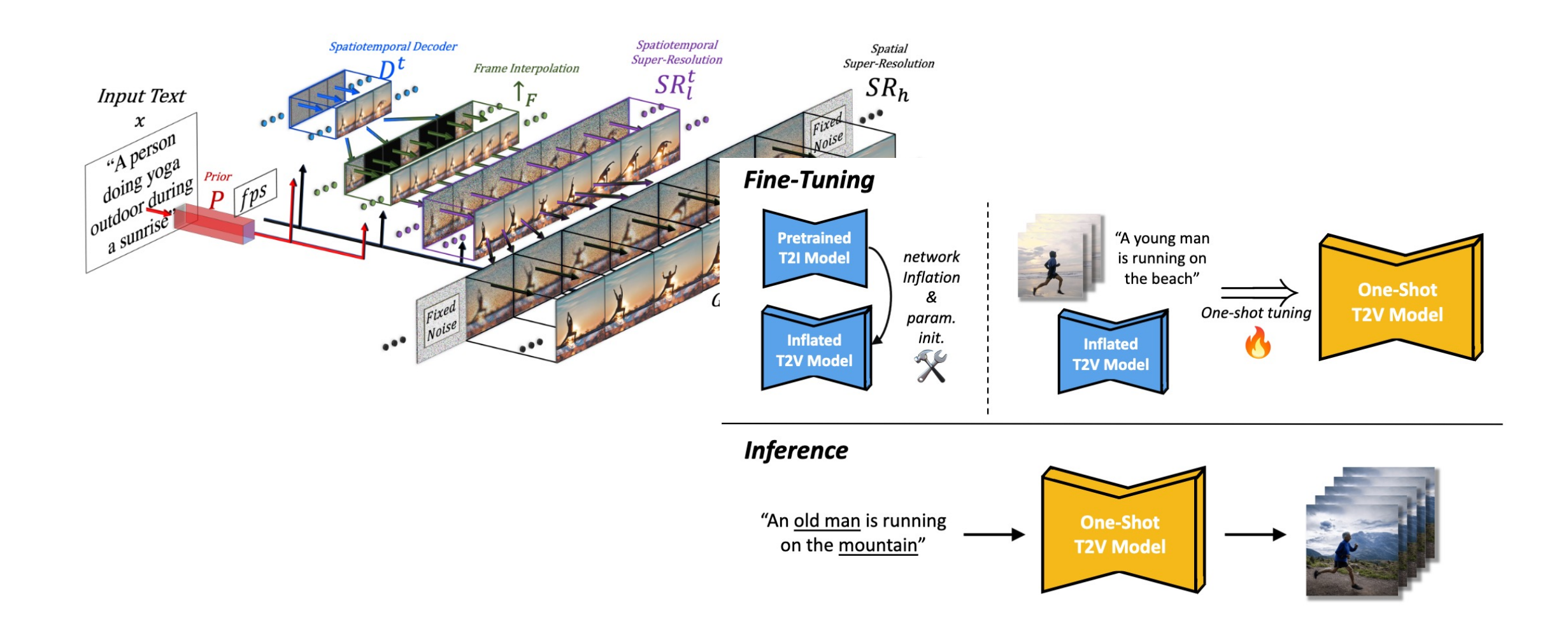

#### Text2Video: Text2Video-Zero

Get-a-Video-for-Free: **Text-to-Image Diffusion Models are Zero-Shot Video Generators** 

### Versatile Diffusion: All in One!

A dream of a village in China, by Caspar David Friedrich, matte painting trending on artstation-HQ.

Grand nebula in the universe.

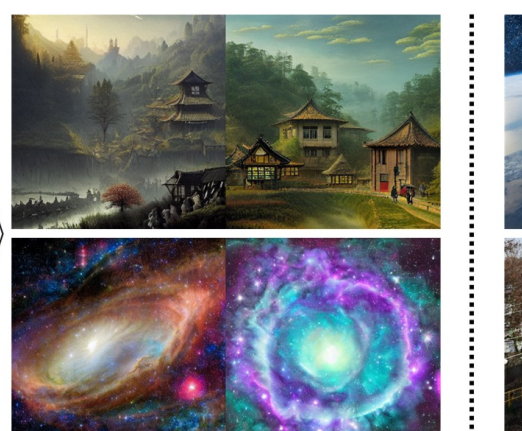

(a) Text-to-Image 

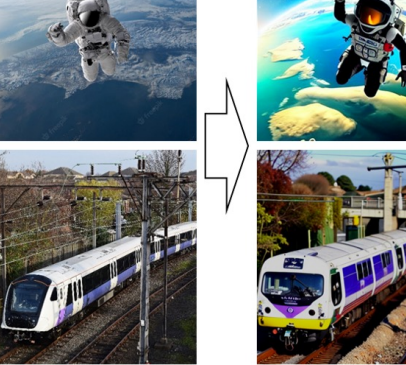

(b) Image-Variation

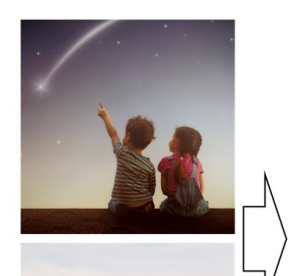

- There are stars that a child is watching about. • Two young girls and a boy standing
- near a star.
- Two young girls are watching a star.
- Kids standing for their stars.
- Houses on the lake with boats and trees beside there with the mountains on the background.
- House, mountain, boat, somewhere near lake
- House on the cliff near the lake.
- Houses on the lake with the trees.

#### (c) Image-to-Text

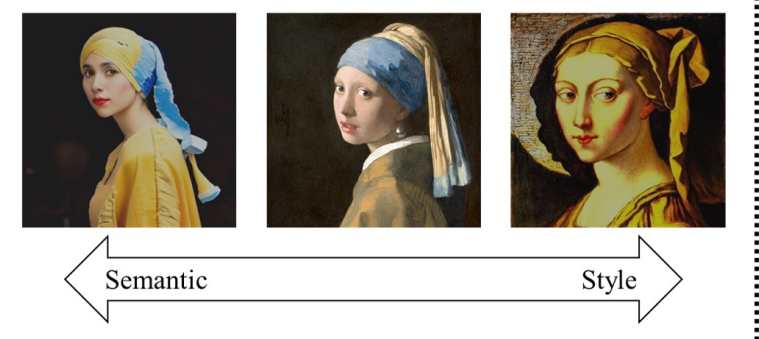

(d) Disentanglement

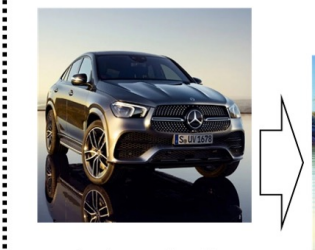

A picture in oil painting style.

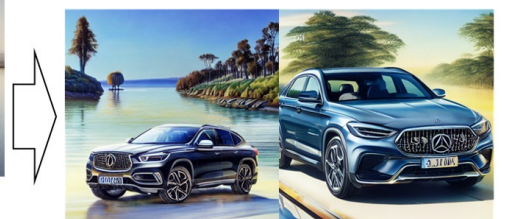

(e) Dual-Guided Generation

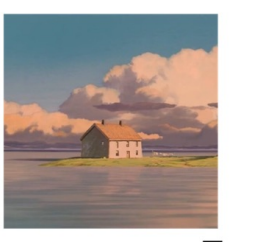

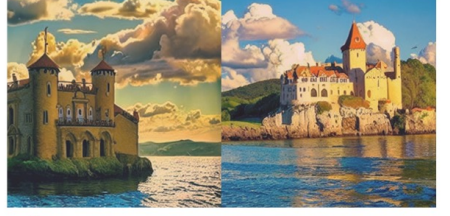

A house on a lake.

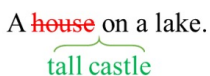

(f) Editable I2T2I

#### Is Diffusion Model Destined to be the Final Winner?

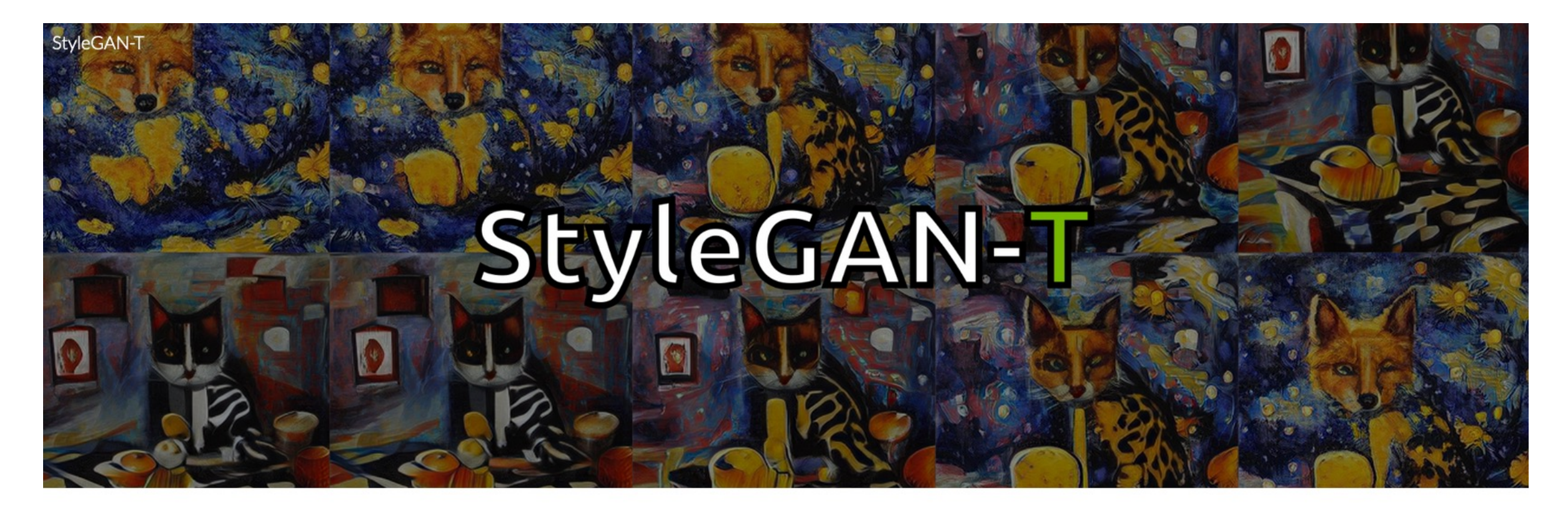

StyleGAN-T: Unlocking the Power of GANs for Fast Large-Scale Text-to-Image Synthesis

Axel Sauer Tero Karras Samuli Laine Andreas Geiger Timo Aila

#### Generative AI is revolutionizing the AI landscape right now...

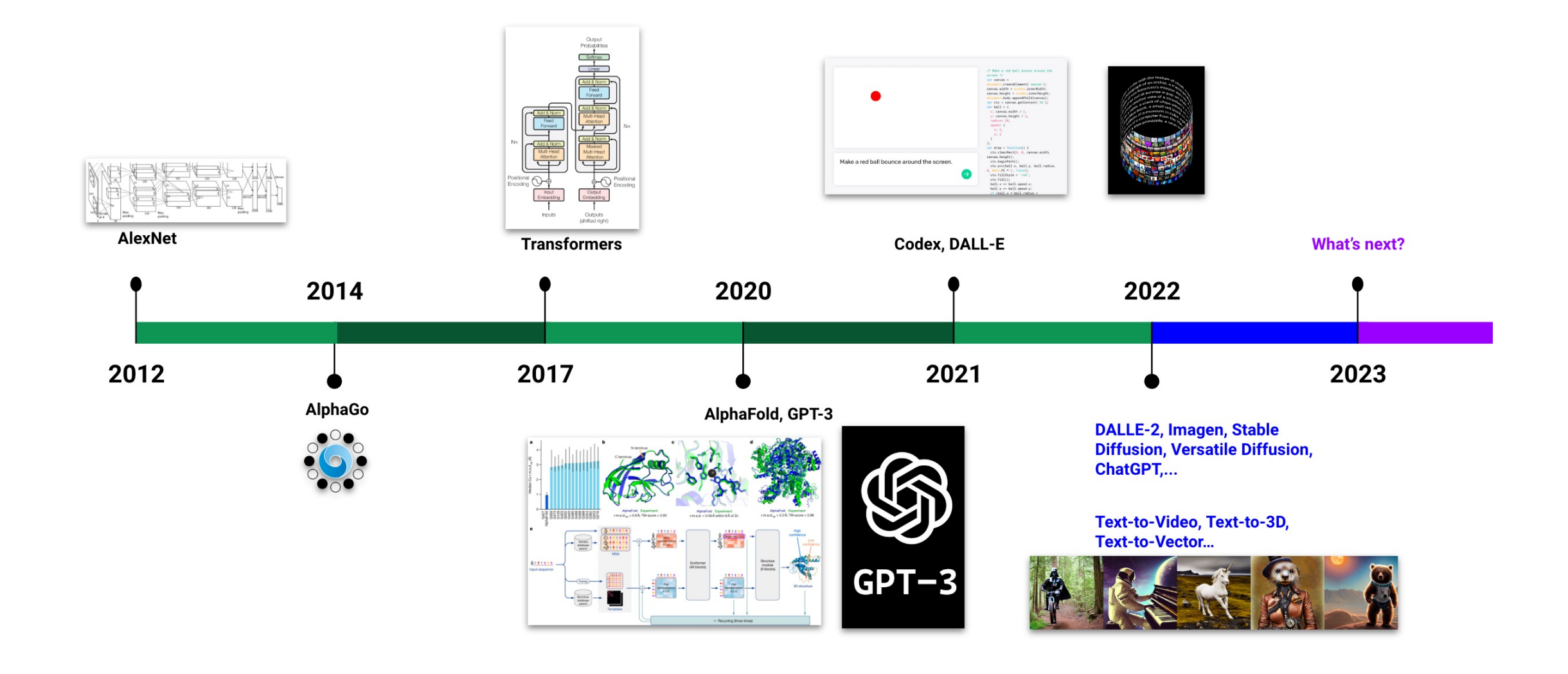

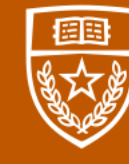

The University of Texas at Austin Electrical and Computer Engineering<br>Cockrell School of Engineering